# POLL WORKER TRAINING GUIDE

## WILLIAMSON COUNTY ELECTIONS DEPARTMENT

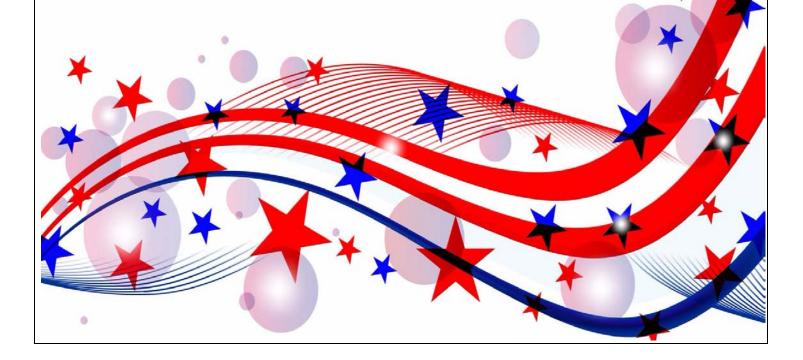

#### TABLE OF CONTENTS

#### INTRODUCTION: GENERAL INFORMATION AND PROCEDURES

#### **SECTION 1: OPENING THE POLLS**

| 1-1  |
|------|
| 1-2  |
| 1-3  |
| 1-4  |
| 1-5  |
| 1-6  |
| 1-7  |
| 1-8  |
| 1-9  |
| 1-10 |
| 1-12 |
| 1-13 |
|      |

#### **SECTION 2: VOTER PROCESSING**

| Required Identification for Voting in person                     | 2-1  |
|------------------------------------------------------------------|------|
| Acceptable Forms of ID                                           | 2-2  |
| Acceptable Forms of ID Examples                                  | 2-3  |
| Voter Registration Certificate                                   | 2-6  |
| Voter Registration Certificate w/Disability Exemption            | 2-6  |
| Duplicate Certificates                                           | 2-7  |
| Temporary Exemptions                                             | 2-8  |
| Six Day Cure Period                                              | 2-8  |
| Logging into Touchpad                                            | 2-9  |
| Launchpad Home Screen                                            | 2-10 |
| Launchpad Menu                                                   | 2-11 |
| Searching for a Voter                                            | 2-12 |
| Driver License /Voter Cert Scan                                  | 2-13 |
| Voter Check-In                                                   | 2-14 |
| Processing Voters with Similar Names – Totality of Circumstances | 2-16 |
| Similar Name Examples                                            | 2-17 |
| Reasonable Impediment Voter                                      | 2-18 |
| Spoiled Ballot Procedures                                        | 2-19 |
| Suspense Voter                                                   | 2-20 |
| Privacy Voter                                                    | 2-20 |
| Common Reason for Voting a Provisional Ballot                    | 2-21 |
| Provisional Ballot Style Lookup                                  | 2-21 |
| Provisional Voting Procedures – No Voter Found                   | 2-22 |
| Mail Ballot Procedures – Voter is Not Surrendering               | 2-25 |
| Additional Provisional Voter Scenarios                           | 2-26 |
| Limited Ballot – Early Voting Only                               | 2-27 |
| When a Voter Has Moved Out of the County                         | 2-27 |
| When a Voter Has Moved Within the County                         | 2-27 |
| Failsafe Voting                                                  | 2-28 |
| Determining Failsafe Ballot Styles                               | 2-28 |
| Failsafe Printing Procedures                                     | 2-29 |
|                                                                  |      |

#### SECTION 2: VOTER PROCESSING - CONTINUED

| Assistance to Voters                                   | 2-30 |
|--------------------------------------------------------|------|
| Assistants and Interpreters                            | 2-30 |
| Voter Assistance Procedures                            | 2-31 |
| Curbside Voting                                        | 2-33 |
| Reporting an Incident                                  | 2-35 |
| Help Materials                                         | 2-35 |
| Poll List                                              | 2-36 |
| Check-in Totals                                        | 2-36 |
| Wait Times Entry Icon                                  | 2-36 |
| Poll Worker Payroll                                    | 2-37 |
| TEAM (Texas Election Administration Management) System | 2-38 |
| ExpressVote BMD Voting Functions                       | 2-40 |
| ExpressVote BMD Voting Procedures                      | 2-41 |
| DS200 Voting Procedures                                | 2-44 |

#### **SECTION 3: CLOSING THE POLLS**

| Closing the Polls                                                    | 3-1 |
|----------------------------------------------------------------------|-----|
| ExpressVote Closing Procedures                                       | 3-1 |
| ExpressVote Booth Take Down Procedures                               | 3-2 |
| Curbside Closing Procedures                                          | 3-3 |
| DS200 – Daily Closing Procedures – Early Voting Only                 | 3-4 |
| DS200 – Last Day of Early Voting and Election Day Closing Procedures | 3-5 |
| Logging Out of Touchpad                                              | 3-7 |
| Returning Paperwork and Supplies                                     | 3-8 |

#### **SECTION 4: TROUBLESHOOTING**

| Troubleshooting – ExpressVote BMD     | 4-1 |
|---------------------------------------|-----|
| Troubleshooting – DS200               | 4-2 |
| Troubleshooting – T-Mobile Hot Spot   | 4-5 |
| Troubleshooting – ExpressVote Printer | 4-6 |

#### **SECTION 5: FORMS INSTRUCTIONS**

| Early Voting Public Count Log                                          | 5-1  |
|------------------------------------------------------------------------|------|
| Election Day Seal Log                                                  | 5-2  |
| Election Day/Early Voting Seal Log                                     | 5-3  |
| Notice of Total Number of Voters Who Have Voted                        | 5-4  |
| Affidavit of Cancellation                                              | 5-5  |
| Appointment of a Poll Watcher by a Candidate                           | 5-6  |
| Certificate of Appointment for Poll Watcher For Propositions or Issues | 5-7  |
| Appointment of a Poll Watcher by a Political Party                     | 5-8  |
| Spoiled Ballot Log                                                     | 5-9  |
| Register of Official Ballots                                           | 5-10 |
| Register of Official Ballots/Ballot and Seal Certificate               | 5-11 |
| Affidavit of Provisional Voter Green Envelope – Front                  | 5-12 |
| Affidavit of Provisional Voter Green Envelope – Back                   | 5-13 |
| List of Provisional Voters                                             | 5-14 |
| Notice to Provisional Voter                                            | 5-15 |
| Oaths of Election Judges and Clerks                                    | 5-16 |
| Oath of Assistance                                                     | 5-17 |
| Oath of Interpreter                                                    | 5-18 |
| Reasonable Impediment Declaration                                      | 5-19 |
| Registration Omissions List                                            | 5-20 |
| Request to Cancel Application for Ballot by Mail                       | 5-21 |
| Standard Affidavit                                                     | 5-22 |
| Statement of Residence                                                 | 5-23 |

#### WELCOME

You are part of a select group of people who are gracious enough to service the elections process in Williamson County. Without you our election process would grind to a halt. We thank you for your help during Early Voting and/or on Election Day.

Working toward a successful election can be an exhilarating and exhausting experience with long hours and strict deadlines; it takes a serious commitment on your part. To ensure the integrity of each election, all election workers must be thorough, accurate, and attentive to the details involved in processing voters. Everyone makes mistakes, but please keep in mind that simple errors can undermine the election process. We are depending on you to be responsible and reliable.

The integrity of the election is a joint endeavor between you, as an election official, and our office. We are here to train you to the best of our ability and to serve as a resource during Early Voting and on Election Day. Your goal is to apply the knowledge that you learn from us and to protect the integrity of the election process. The integrity of the process relies on your ability to qualify voters, provide the correct ballot to each voter, assist voters as needed, maintain accurate records throughout the day, and complete all forms at the end of the day. Voting should be a pleasant experience, free from distractions and intimidation; it is a community act, a privilege that we share. Voters are welcome in the polling location and should be made to feel welcome by you.

This information that some may consider small or insignificant steps in our processing, is paramount to making sure that all elections are accurate and complete for all voters. In complying with the instructions, you will also be helping Elections Department personnel to rapidly and efficiently complete vote tabulations.

#### PLEASE READ THE TRAINING GUIDE CAREFULLY PRIOR TO THE ELECTION.

## Always call the Judges' Hotline at 512-943-3555 if you are unsure of a procedure or if you have any questions.

#### **IMPORTANT PHONE NUMBERS – WILLIAMSON COUNTY**

| Judges' Hotline           | 512-943-3555 |
|---------------------------|--------------|
| Voter Lookup Line         | 512-943-3332 |
| Elections Department      | 512-943-1630 |
| Emergencies               | 911          |
| Police Departments        | 311          |
| Williamson County Sheriff | 512-943-1300 |

#### IMPORTANT ADDRESSES – WILLIAMSON COUNTY ELECTIONS

| Physical Address             | Mailing Address      |
|------------------------------|----------------------|
| 301 SE Inner Loop, Suite 104 | P.O. Box 209         |
| Georgetown, TX 78626         | Georgetown, TX 78627 |

#### **IMPORTANT INFORMATION – SURROUNDING COUNTIES**

| Travis County Elections Department<br>5501 Airport Blvd<br>Austin, TX 78751<br>http://traviscountyclerk.org/eclerk/Content.do?code=Ele | (512) 238-8683 / (512) 854-4996<br>ections |
|----------------------------------------------------------------------------------------------------|--------------------------------------------|
| Bell County Elections Department<br>550 E 2nd Avenue<br>Belton, TX 76513<br>http://www.bellcountytx.com/departments/elections/inc      | (254) 933-5774<br>dex.php                  |
| Burnet County Elections Department<br>220 South Pierce<br>Burnet, TX 78611<br>http://www.burnetcountytexas.org/page/elect.home         | (512) 715-5288                             |
| Milam County Elections Department<br>107 West Main<br>Cameron, TX 76520<br>http://www.milamcounty.net/elections.html                   | (254) 697-2664                             |

#### DRESS CODE FOR WILLIAMSON COUNTY ELECTION WORKERS

As a Poll Worker, you are a representative of the Williamson County Elections Department. Please keep in mind you will be working long hours. We trust your judgment to know what is appropriate, but offer the following suggestions:

- You will want to dress comfortably yet be mindful of your position. As an election official, please put yourself in the place of a voter and ask whether your clothing represents a responsible election official.
- Business-casual attire, such as khaki pants and a polo shirt or blouse and skirt/slacks.

#### **ELECTRONIC DEVICES IN THE POLLING LOCATION**

Williamson County has provided postings for the polling location that state:

- "The Use of No Cell Phones in Polling Place"
- "Notice Prohibition of Certain Devices Within 100 Feet of Voting Stations".

The postings were created for the following reasons:

- Any voter's use of a personal wireless communication and recording devices is prohibited within 100 feet of voting location including but not limited to cell phones, digital phones, cameras, phone cameras, and sound recorders, as prescribed by the Texas Election Code.
- Voters must put cell phones in silent mode.
- Cell phones are only allowed if used by election officials and/or by persons employed in the building where the polling location is located.
- Taking pictures inside a polling location is prohibited.

Please help us enforce this rule. If a voter has a concern about these rules, please call the Judges' Hotline so that he or she may talk with an Elections Official.

#### PEOPLE ALLOWED IN THE POLLING LOCATION

**Election Inspectors** – The Secretary of State (SOS) may appoint Election Inspectors to observe the conduct of an election. Inspectors must be permitted to observe all election poll workers' activities. Inspectors are not required to take the Oath of Election Judges and Clerks. Inspectors will have identification cards issued by the SOS. Supervisor/Judge must require inspectors to show their badges. The SOS inspector will be wearing a name tag that will also serve as their identification card. Anyone purporting to be an inspector who cannot produce identification as an inspector should not be permitted in the polling location.

**Children** – Texas election law allows children under 18 to accompany their parents into a polling location.

**Field Techs** – Field Techs are deputies of the Elections Administrator who are allowed in the polling location to assist election workers with equipment, to check polling locations, and to help workers bring the location into full compliance with the law. Field Techs are an extension of the Elections Department. Poll workers should comply with their requests/directives, respect their time, and treat them as you would any other Elections Official in your polling location. Field Techs are required to wear an identification badge.

**Election Officials** – Election Officials are allowed in the polling location to assist election workers with equipment, to check polling locations, and to help workers bring the location into full compliance with the law. Election Officials are required to wear an identification badge.

#### MEDIA IN THE POLLING LOCATION

Media coverage is not allowed in the polling location. They must stay outside the 100-foot distance marker.

#### PROTESTERS

Protesters may appear at your polling location. Protesters must stay outside the 100-foot distance marker.

If they refuse to abide by the electioneering laws of the Secretary of State, you may call the local police department if you are in the city limits or the Williamson County Sheriff's Department if you are outside city limits.

#### **ELECTIONEERING**

**Electioneering Prohibited** – During the time a polling location is open for the conduct of voting, a person may not electioneer for or against any candidate, measure, or political party in or within 100 feet of an outside door through which a voter may enter the building or structure in which the polling location is located.

**Examples of Electioneering** – Candidates and proponents of various viewpoints use campaigns to spread their messages to voters and urge people to vote for them or their issues. Some candidates hand out cards or pamphlets. Others park vehicles in parking lots with signs posted on them. Some people lobby for or against an issue.

Carrying signs and/or wearing political logo T-shirts, buttons or other campaign-related items within the 100-foot legal boundary is considered electioneering.

#### 1. Allowed within 100-feet (not considered electioneering):

Voters are permitted to bring written materials into the voting location to reference, but the voter must remove them from the voting station. Election workers should periodically check around each ExpressVote BMD and the voting location for any campaign materials left behind and dispose of them immediately.

Exit surveyor, may be within the 100' marker if they only speak with willing voters exiting the location.

#### 2. Not allowed within 100 feet:

Electioneering is prohibited within 100 feet of the entrance to the building where either Early Voting or Election Day voting is being conducted.

Supervisors/Judges, Clerks, State or Federal Inspectors, Peace Officers and Poll Watchers must wear name tags or official badges while on duty in the polling location to indicate the person's name and title.

Except for the individuals listed above, a person may not wear a badge, insignia, emblem, or other similar communicative device relating to a candidate, measure, or political party.

#### 3. Not allowed within 1,000 feet of the building in which a polling location is located.

Any person using a prohibited sound amplification device, such as a megaphone or speaker system, for making a political speech, electioneering for or against any candidate, measure or political party.

#### **ELECTIONEERING CONTINUED**

#### 4. When someone is in violation of the electioneering law:

The Supervisor/Judge has the responsibility to ensure safe, confidential voting in the polling location and may ask a disruptive person to leave.

Politely remind them of the Electioneering Law and ask them to conduct their electioneering beyond the 100-foot marker.

If the person is a voter, he/she must be given the opportunity to vote before removal from the polling location.

Call the Judges' Hotline at 512-943-3555 immediately with any concerns.

If they refuse to abide by the electioneering laws of the Secretary of State, you may call the local police department if you are in the city limits or the Williamson County Sheriff's Department if you are outside city limits.

Electioneering is an offense if conducted within 100 feet of an outside door. A person commits a Class C misdemeanor if this prohibition against electioneering is violated.

#### POLLING LOCATION ACCESSIBILITY

#### Parking and Drop-Off Areas

- If parking is provided, at least one accessible parking spot that is nearest to the accessible entrance must be provided for every 25 regular parking spaces.
- The first accessible spot should be van accessible with an access aisle at least 8ft wide.
- Accessible parking spots should be relatively level and not have loose gravel or dirt.
- If drop-off area is provided, it should be level and have an access aisle that is at least 5ft deep and 20ft long where people can access entrance (near ramp if necessary).
- *Solutions*: Traffic cones can be used to mark accessible parking spaces and access aisles. Heavy duty mats can be used to level out uneven surfaces.

#### Paths of Travel

- There must be an accessible path from parking spot to entrance and voting area.
- Path must be at least 36 inches wide and free of steps or level changes more than ½ inch.
- If accessible path crosses traffic, a marked crosswalk should be used.
- Where path crosses curb, a curb cut or temporary ramp should be used.
- Ramps can't be steep. For every 1 inch high, a ramp must be at least 12 inches long.

#### Preventing Obstructions for Voters Who are Blind or Have Low Vision

- People who are blind can easily run into objects that hang from above (like tree limbs), are open beneath
- (like staircases), or protrude from the side (like trophy cases).
- *Solution:* Place a barrier within 27 inches of the floor so cane can detect the obstruction.

#### **Entrance to Polling Location and Voting Area**

- Doorways must be at least 32 inches wide.
- Threshold must not be more than ¾ inches high at door and must be beveled on each side.
- No heavy doors.
- No slick, round door handles.
- *Solutions*: If door is too heavy to open easily, adjust door closer, disconnect operating arm, or prop door open on Election Day. If smooth round handles are on door, use temporary hardware or prop door open. If threshold is two high, use temporary threshold ramp on each side that is too high.

#### **Voting Area**

• An accessible voting machine for those in a wheelchair

#### **SERVING VOTERS WITH DISABILITIES**

#### **General tips**

- Assume competence and treat every voter with respect.
- Be patient to those who need extra time to communicate or cast their ballot.
- Offer assistance, but don't begin to assist someone before asking if they want help.
- If you don't know what type of assistance someone needs, just ask.
- Inform people of right to use an accessible machine.
- Allow voters with disabilities to receive assistance from any person of their choice (besides their employer or union representative).
- Remember that some disabilities are invisible.
- Don't question a person about their disability.
- Offer curbside voting to someone having trouble getting into polling location.

#### Serving voters who use wheelchairs or have mobility limitations

- Don't start pushing a wheelchair without first asking if assistance is needed.
- Sit while talking to someone in a wheelchair, so they don't have to look up.
- Don't lean or hang on someone's wheelchair.
- Don't offer to carry someone upstairs or into an inaccessible space.
- Provide a place to sit or line preference for individuals who cannot stand for a long time.

#### Serving voters who are blind or have low vision

- Don't touch, pet or distract an assistive animal.
- Greet the person by telling them who and where you are.
- Provide a guiding device such as a ruler or card for signing forms.
- Offer to explain how the accessible machines work.
- If the voter needs assistance getting to the voting booth, guide them by voice or by offering your arm. Do not touch the individual without asking.
- Offer assistance but allow individuals to cast votes independently if they prefer.

#### Serving voters who are deaf or have hearing impairments

- Don't shout at a person who is deaf.
- Some voters read lips. Keep good eye contact and don't chew gum.
- Keep pen and paper for voters who may be able to communicate by passing notes.
- Understand that some voters will require a sign language interpreter.
- If voter is using a sign language interpreter, maintain eye contact with the voter directly, not their interpreter.

#### Serving voters with speech impairments

- Ask someone you don't understand to repeat what they said.
- Don't pretend to understand what someone says or complete someone's sentences.

#### **EMERGENCIES IN THE POLLING LOCATION**

The Williamson County Elections Department has established plans for potential disasters that could take place during the election.

If your polling location is inaccessible or has lost power, you must establish a polling location outside but on the establishment's property.

The minimal requirements for outside voting are:

- One ExpressVote BMD
- Touchpad
- DS200
- Cell Phone

The ExpressVote BMD, DS200 and Touchpads have battery resources in case of an emergency. If you have the time and resources, please use this equipment outside. An Elections Official will arrive as soon as possible to assist you and provide you with any additional support and supplies you need.

If you have a physical emergency (such as a fire alarm) in your polling location, your priority is to ensure the safety of the elections staff and voters present in the building.

If you have time to secure election-related materials, please take:

- Touchpad
- DS200
- Orange Provisional Ballot Bag
- Cell Phone

DO NOT RISK YOUR LIFE OR THE LIVES OF YOUR CREW FOR THE ITEMS ABOVE UNDER ANY CIRCUMSTANCE.

#### VOTING SECURITY CONCERNS

You may encounter voters who ask questions or express distrust about voting. Please remember the following things when addressing a voter with security concerns:

- Stay positive and professional. Behaving defensively or in a confrontational manner will only focus more negative attention on the equipment. A voter with concerns is not criticizing you but rather questioning the equipment that Williamson County is utilizing for voting.
- Listen to the voter's concerns, but do not let the voter delay others from voting. A
  concerned voter just wants to express an opinion, and you are the most logical outlet. If
  you have voters waiting to vote, ask the voter to step aside for your conversation so that
  others may continue.
- 3. Explain to the voter that:
  - Neither the ExpressVote BMDs or DS200s are networked.
  - They have only an AC power cord that connects them.
  - In addition, our election programming and tabulation computer system at the county is not networked. We have two stand-alone computers that are in a locked room. As the system is not on a network, no one can hack into the system from the outside.
  - The equipment is certified by the federal government, as well as the State of Texas. It is also run through a battery of tests at independent labs that are certified by the government.
- 4. If nothing satisfies the voter, you can offer the voter a chance to talk with the Elections Administrator by calling the Elections Department (512-943-1630).
- 5. If the voter becomes disruptive, the Supervisor/Judge has the authority to have that person removed from premises for causing disruption in the polling location.

#### SIMPLE SPANISH PHRASES

| Welcome.                                                                  | Bienvenido.                                                                                   |
|---------------------------------------------------------------------------|-----------------------------------------------------------------------------------------------|
| Do you speak English?                                                     | ¿Habla usted Inglés?                                                                          |
| Do you need an interpreter?                                               | ¿Necesita intérprete?                                                                         |
| Please wait just a moment while I call the Elections Department for help. | Por favor espere un momento mientras llamo al<br>Departamento de Elecciones para pedir ayuda. |
| What is your current address?                                             | ¿Cuál es su dirección actual?                                                                 |
| Please fill out this form.                                                | Por favor llene este formulario.                                                              |
| Please sign here.                                                         | Por favor firme aquí.                                                                         |
| This is your precinct and ballot style.                                   | Este es su recinto y estilo de votación.                                                      |
| Please let me know if you have any questions.                             | Por favor dígame si tiene alguna pregunta.                                                    |
| Do you need assistance?                                                   | ¿Necesita ayuda?                                                                              |
| Would you like an "I VOTED" sticker?                                      | ¿Quiere su etiqueta que dice "YO VOTÉ?"                                                       |

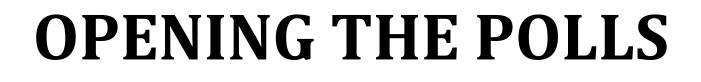

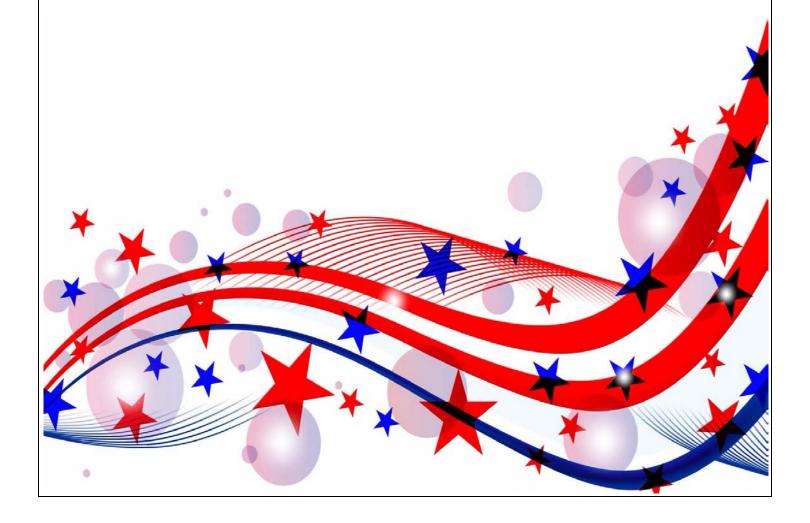

#### PRIOR TO THE FIRST DAY - SUPERVISOR/JUDGE DUTIES

- 1. Visit the polling location to accomplish the following:
  - Confirm that a representative of the polling location will open and close the facility each day or arrange to be provided with a key.
  - Locate the room to be used for the election, restrooms, tables, and chairs.
  - Locate the electrical outlets to be used for the voting equipment. You will need outlets for the DS200, ExpressVote BMD's, Touchpad charger, and ExpressVote printer. Check to be sure electrical outlets are functional.
  - Confirm that the location is accessible to voters with disabilities.
  - Confirm that your cell phone is receiving a signal inside the building.
- 2. Call and confirm with all your poll workers where you will be meeting.
- 3. Provide poll workers with the address of the polling location and the room where the election will be held.
- 4. Report any concerns to the Elections Department as soon as possible.

#### THE DAY BEFORE

- 1. Inventory all supplies:
  - Check ALL the items found in your assigned supply kit against the supply inventory to make sure all items are included.
  - If any items are missing, contact the Warehouse Supervisor or the Elections
     Department immediately so arrangements can be made to have the Field Tech get them to you.
- Verify and record seal/serial numbers: The list of seal/serial numbers is on the seal log. It is a white, legal sized sheet located in the supply kit. The following equipment seals and serial numbers which must be verified/recorded are:
  - Blue USB bag
  - DS200
  - ExpressVote BMD
  - Orange provisional ballot bag
  - Touchpads
- 3. Prepare your paperwork and name badges. Name badges should state the poll worker's name and position, (i.e., Supervisor/Judge or Clerk).
- 4. If possible, set up tables and chairs. Arrange tables to facilitate an orderly and easy traffic flow for processing voters from check-in to the ExpressVote BMDs, and DS200.
- 5. If possible, set up totem sign display.
- 6. Post all required signs that are not in the totem sign display. All signs must be posted in both English and Spanish.

#### **OPENING THE POLLS**

- 1. Arrive at the polling location no later than one hour before the polls open.
- Refer to the Opening Checklist. Designate a poll worker to begin opening the polls following the steps listed in the checklist.
- 3. The Supervisor/Judge will verbally administer the combined Oath of Election Judges & Clerks and Oath of Assistance and Interpreters to all poll workers, who will then each affirm and sign the oath. The oath is in the brown file pocket in the supply kit.
- 4. Set up the voter check-in table:
  - Touchpad, ExpressVote printer, and blank ballot cards.
- 5. Set up the auxiliary table:
  - Valid forms of ID list
  - Williamson County Poll Worker Training Guide
  - Secretary of State Handbook for Judges and Clerks
  - Statement of Residence Cards
  - Registration Omissions List
  - Sample ballot set and Composite ballots
  - Pens
- 6. Set up the ExpressVote BMDs:
  - Remove the seal from each ExpressVote BMD bag/booth.
  - Unlock and power on all ExpressVote BMD's even if you think you might not need to use them all.
- 7. If there is a Certified List of Write-ins, post this list by each ExpressVote BMD, and on a wall visible to voters.
- 8. Set up totem sign display. Post all required signs that are not in the totem sign display. All signs must be posted in both English and Spanish.
- 9. Organize all paperwork and complete all headers.
- 10. Designate a clock as the official time. A clock on the wall (if available) is ideal.
- 11. Poll workers are required to wear their official badges when the polls are open.
- 12. Open the polls at the designated times. No exceptions.

#### TOUCHPAD SET UP

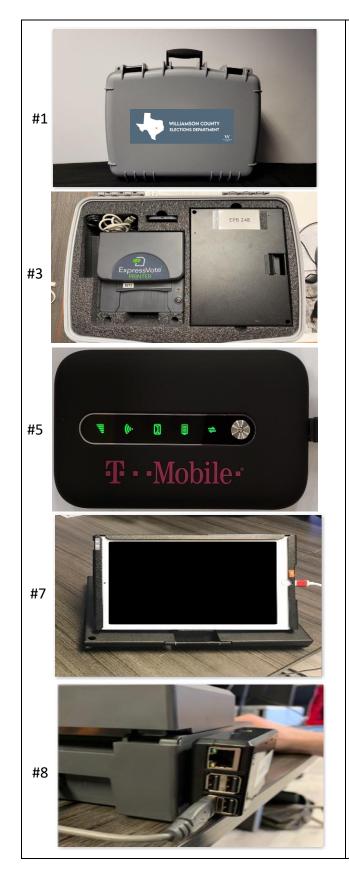

- 1. The Touchpad carrying case should be set on the check-in table.
- 2. Open the case by unlatching the two locks at the top of the case.
- 3. Once opened, you will see one Touchpad, an ExpressLink printer with an attached print server, and charging cords.
- Remove the Touchpad, ExpressLink printer, and print server with cords from the case and place them on the table along with the additional item's underneath.
- 5. Plug in and power on the T-Mobile hotspot (press the silver button until the lights flash green, then release).
- Open the Touchpad by inserting your finger under the tab opposite the hinge.
   Open the case as if opening a book, breaking the magnetic seal, and flipping it open.
- Set the Touchpad on the table and connect the charging cable. Connect the cable to the power brick/adapter and plug into a power outlet. The Touchpad will turn on automatically
- Plug in the ExpressLink printer and Print Server. Verify that both are powered on – you should see a steady red light when the print server is powered on. In addition, you will see a green light – wait until this light is steady – this means the printer is connected to the Hotspot.
- 9. Your hardware is now set up and you are ready to log in to the Touchpad.

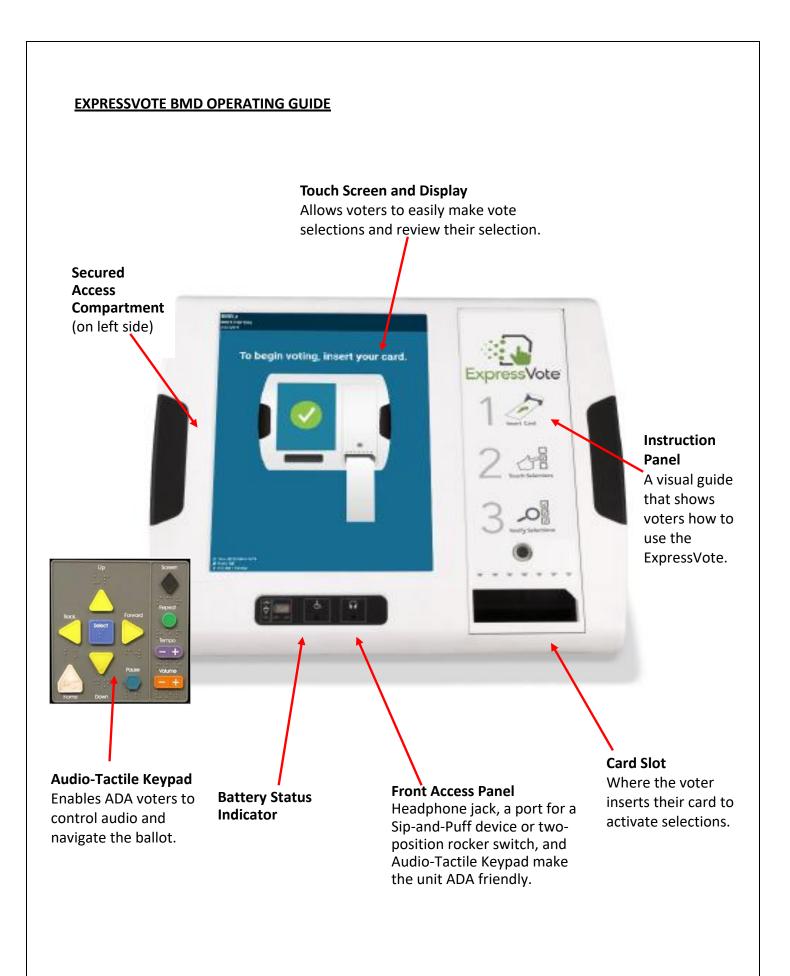

#### EXPRESSVOTE BOOTH SETUP PROCEDURES

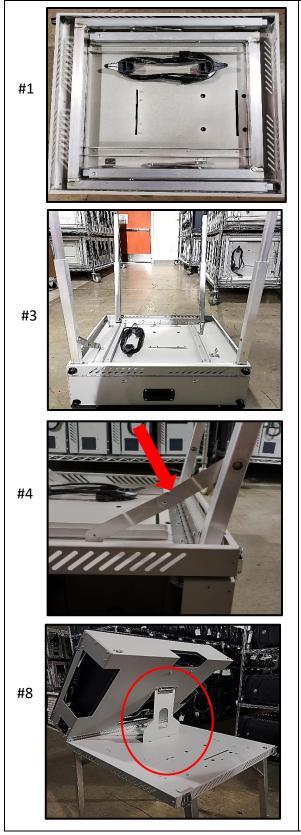

Note: 2 poll workers are needed for booth setup

- 1. Lay the booth with the door side down and remove the power cord from the hooks.
- 2. Pull both sets of legs from their security bracket.
- 3. Extend all four legs, ensuring each pin locks the leg into place.
- 4. Press the center of each hinge until straight and locked into place.
- 5. With one poll worker on either side, flip the booth on to its side.
- 6. Both poll workers lift the booth to its legs.
- 7. Unlatch both latches.
- 8. Poll worker one lifts the screen while poll worker two places the back kickstand into desired height slot.
- 9. Follow Expressvote Opening Procedures

#### EXPRESSVOTE OPENING PROCEDURES

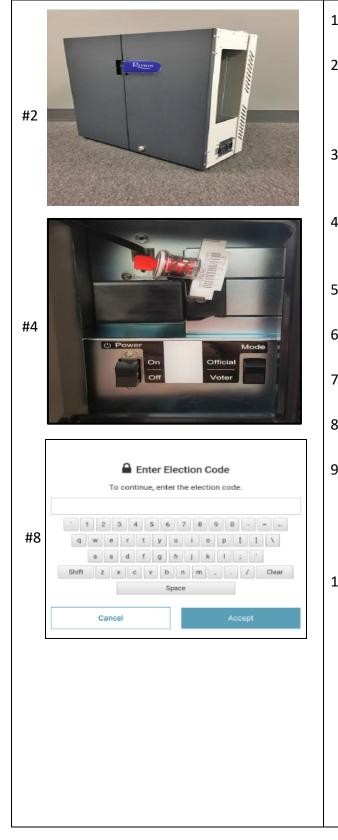

- 1. Retrieve the keys from the rolling supply bag.
- Remove the seal from each ExpressVote booth. Verify the seal number against the number on the seal log. Place broken seal in the used seal bag.
- 3. Plug the ExpressVote booth into a power source. *Note: The booths may be daisy chained together.*
- Using the barrel key, open the secured access compartment door and verify (do not remove) the seal inside, against the seal log.
- 5. Flip the Power switch to the "On" position. *The system startup can take several minutes.*
- 6. Close and lock the secured access compartment.
- 7. Using the booth flat key, unlock the doors to the booth and prop them open.
- 8. Enter the Election Code on the bootup screen.
- On the "To begin for voting" screen: Confirm the unit is plugged into AC power and the date/time are accurate. Call the Elections Department if the date and time are not accurate.
- Handicap accessible voting is set up on all ExpressVote BMD's. Confirm the keypad is plugged in and affixed to the left side Velcro.

#### CURBSIDE OPENING PROCEDURES

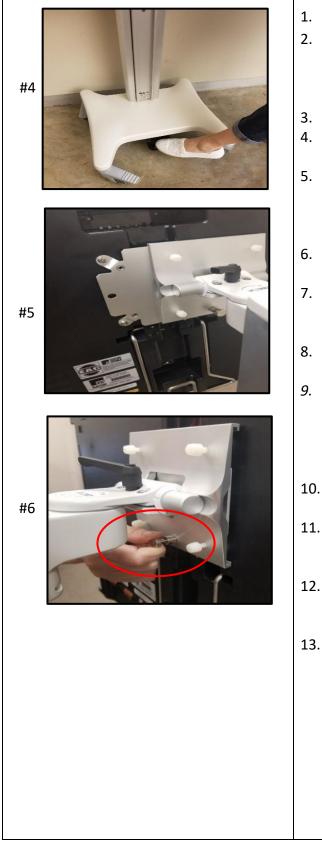

- 1. Retrieve the keys from the rolling supply bag.
- Remove the seal from the ExpressVote bag. Verify the seal number against the number on the seal log. Place broken seal in the used seal bag.
- 3. Lock all four wheels on the curbside rolling cart.
- 4. Confirm the adjustable column is in its lowest position.
- 5. Ensure the four white plastic screws are loosened to allow the ExpressVote BMD metal plate to slide into the bracket freely. *Note: The following steps require two people:*
- Poll Worker One will pull out the metal locking mechanism.
- 7. Poll Worker Two holds the ExpressVote BMD and lines up the metal plate with the locking bracket.
- 8. Slide the ExpressVote BMD metal plate into the bracket.
- 9. Release the metal locking mechanism. Note: Slight left or right adjustments may need to be made to ensure the ExpressVote BMD is locked into place. The locking mechanism should be completely down against the bracket.
- 10. Turn the four white plastic screws till they are securely tightened against the bracket.
- 11. Unlock the wheels and roll the curbside ExpressVote BMD into place at the polling location.
- 12. Plug the power brick into the back of the curbside ExpressVote BMD. Plug the power cord into a power strip.
- 13. Open the ExpressVote BMD following the opening procedures outlined in the ExpressVote Opening Procedures.

#### **DS200 SCANNER AND TABULATOR OPERATING GUIDE**

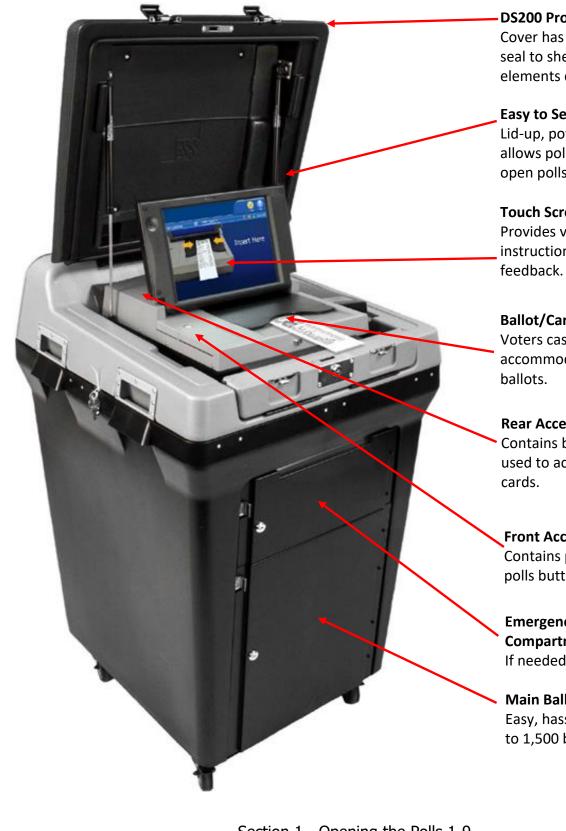

## **DS200** Protective Cover

Cover has heavy-duty rubber seal to shelter DS200 from elements during transport.

#### Easy to Set Up

Lid-up, power-on approach allows poll workers to easily open polls.

### **Touch Screen and Display** Provides voters with

instructions and immediate

#### Ballot/Card Slot

Voters cast ballots and can accommodate up to 19-inch

#### **Rear Access Compartment**

Contains back up USB drive and used to access jammed ballot

### Front Access Compartment Contains power button, close

polls button and USB drive.

**Emergency Ballot** Compartment. If needed.

#### Main Ballot Compartment Easy, hassle-free storage of up to 1,500 ballots.

#### DS200 - FIRST DAY OF EARLY VOTING AND ELECTION DAY

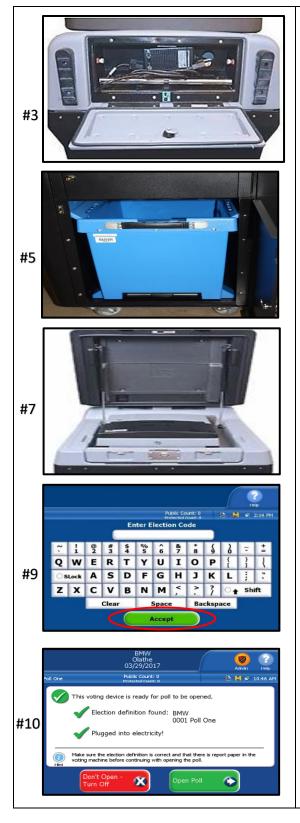

- 1. Retrieve the keys from rolling supply bag.
- 2. Verify all seals from the DS200 and check them against the seal log.
- 3. Unlock power plug door in rear with flat key & remove power cord. Plug into AC outlet and leave door open.
- Unlock red Brinks padlock from the main ballot compartment door using small Brinks key. Unlock the main ballot compartment door with the flat key.
- 5. Open main ballot compartment door. Using the strap handle, pull out the blue ballot bin. Verify the ballot bin is empty. Place the ballot bin back in the DS200. Flip up both lids while the bin is inside the DS200. Leave the lids open. *Note: Both lids must be opened fully for the ballots to properly fall and stack inside the bin.*
- 6. Lock the main ballot compartment door.
- Remove the seal from the protective lid and place in the used seal bag. Unlock the lid using the flat key. Open both latches and the lid will open.
- Using the barrel key unlock the display screen.
   Flip up the display screen. The DS200 will power up automatically.
- 9. Enter the Election Code, then touch "Accept". The Configuration Report will automatically print. Place report in the blue USB bag. Note: Use the shift button for capital letters. EV onlythe Field Tech will pick up the configuration report with previous day's combo forms.
- 10. Make sure the display screen shows a green check next to "Election definition found" and "Plugged into electricity".

#### **DS200 - FIRST DAY OF EARLY VOTING AND ELECTION DAY (CONTINUED)**

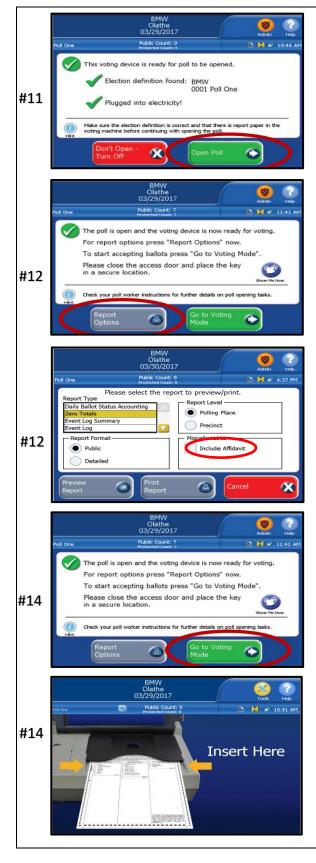

- 11. Touch "Open Poll". The Zero Totals report will automatically print. Verify it is zero, tear off, have Supervisor/Judge and Clerk sign, fold it accordion style and place in blue USB bag.
- 12. If you have any issues with the report not printing, press "Report Options" to print the report or call the Judges Hotline. *Note: when printing the report be sure to touch "Include Affidavit" before touching print report.*
- 13. Ensure that the Public Count is zero, the time, date and election name are correct. If it is not, call the Judges' Hotline.
- 14. Touch "Go to Voting Mode". The screen will now state "Insert Here".
- 15. Lock the front 2 wheels to keep the machine steady.

#### DS200 – DAILY OPENING PROCEDURES – EARLY VOTING ONLY

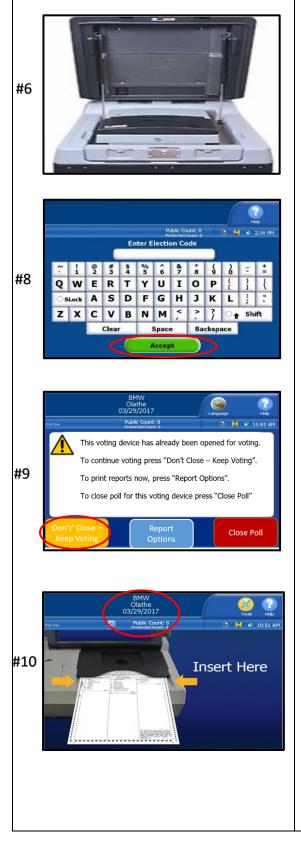

- 1. Retrieve keys from the rolling supply bag.
- 2. Verify all seals from the DS200 and check them against the seal log.
- Unlock red Brinks padlock from the main ballot compartment door using small Brinks key. Unlock the main ballot compartment door with the flat key.
- 4. Open main ballot compartment door. Using the strap handle pull out the blue ballot bin. Unlock with the flat key, break and verify the seals on the blue ballot bin against the seal log. Place broken seals in used seal bag. Place the blue ballot bin back in the DS200. Flip up both lids while the bin is inside the DS200. Leave the lids open. Note: Both Lids must be opened fully in order for ballots to properly fall and stack inside the bin.
- 5. Lock the main ballot compartment door with red Brinks padlock.
- Remove the seal from the protective lid and place in the used seal bag. Unlock the lid using the flat key. Open both latches and the lid will open.
- Using the barrel key, unlock the display screen. Flip up the display screen. The DS200 will power up automatically.
- Enter the Election Code, then touch "Accept". The Configuration Report will automatically print. Place it in blue USB bag. *Note: Use the shift button for capital letters.* The Field Tech will pick up the configuration report with previous day's combo forms.
- 9. Touch "Don't Close Keep Voting". The screen will now state "Insert Here".
- 10. Compare and confirm public count on previous days public count log to that of the DS200 to ensure the numbers are the same. If discrepancy, call the Judges' Hotline immediately.

#### FULL BLUE BALLOT BIN PROCEDURES

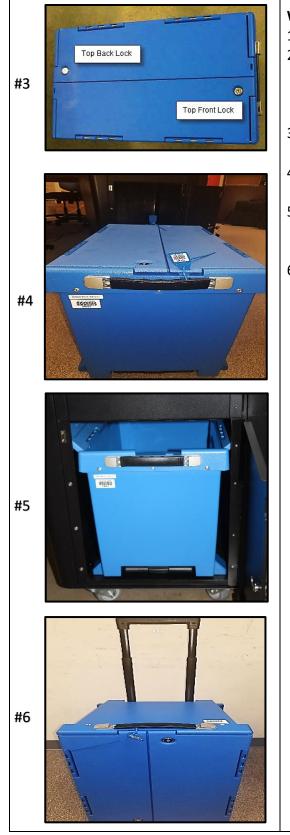

#### When the Field Tech arrives at your location:

- 1. Retrieve keys from the rolling supply bag.
- Unlock red Brinks padlock from the main ballot compartment door using small Brinks key. Unlock the main ballot compartment door with the flat key. Pull out the full blue ballot bin.
- 3. Lock both sides of the ballot bin using the flat key.
- 4. Seal both ends of the bin with barcoded blue pull-tite seals.
- 5. Place a NEW empty blue ballot bin back in the main compartment on the DS200. Flip up both lids while the bin is inside the DS200.
- 6. On the full blue ballot bin, extent the handle out for rolling. Field Tech will take the full ballot bin, have you sign a Chain of Custody form, and return the full blue ballot bin back to the Elections Department.

# **VOTER PROCESSING**

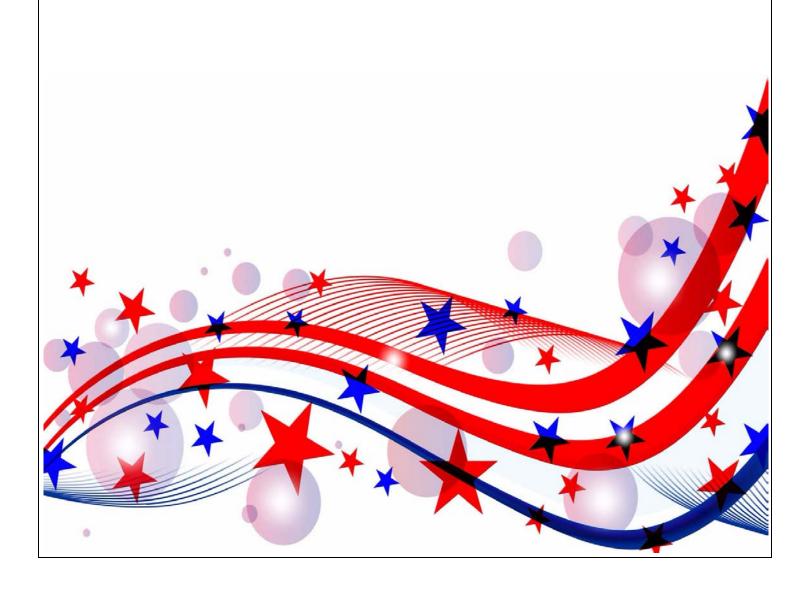

#### **REQUIRED IDENTIFICATION FOR VOTING IN PERSON**

Texas Law (SB 5) requires voters to show approved photo identification when voting in person. Texas Law allows voters with a reasonable impediment to obtaining photo ID to present an approved supporting identification. These voters must also complete a Reasonable Impediment Declaration.

The approved photo identification (List A) must be current or have expired no more than 4 years before being presented for voter qualification at the polling place (for voters aged 18-69 years). A voter aged 70 years or older may use approved List A photo identification, no matter how long it has been expired.

Early Voting – A list of ID expiration dates for each day of Early Voting is in the miscellaneous folder. Please refer to this list if you are unsure about the acceptability of a voter's expired ID. Remember: An Election Official MAY NOT swear to the personal knowledge of the voter's identity. Always call the Judges' Hotline if there are questions concerning the type of ID a voter is presenting at your poll site.

When an ID is presented, it must be determined by the poll worker if the names are identical, similar or different. Once this has been determined, follow procedures outlined in this Training Guide.

#### ACCEPTABLE FORMS OF ID

#### ACCEPTABLE PHOTO ID (LIST A)

- TX Driver License
- TX Personal Identification Card
- License to Carry a Handgun/Concealed Handgun Licenses
- Election Identification Certificate (EIC)
- US Passport or Passport Card
- US Certificate of Citizenship or Naturalization (does not expire)
- United States Military Identification Card containing the person's photograph (Multiple forms; acceptable forms must be federal, military, and contain a photo).

ACCEPTABLE SUPPORTING ID (LIST B) Must complete Reasonable Impediment Declaration

- Copy or original of a government document that shows the voter's name and an address, including the voter's voter registration certificate.
- Copy of or original current utility bill
- Copy of or original bank statement
- Copy of or original government check
- Copy of or original paycheck
- Copy of or original of (a) a certified domestic (from a U.S. state or territory) birth certificate or (b) a document confirming birth admissible in a court of law which establishes your identity (which may include a foreign birth document).

# Examples of other government documents showing voter's name and address that CAN be accepted (*Must be original if it contains a photo*):

- Driver's licenses from other states
- ID cards issued by federally recognized Native American tribes
- DPS receipts not containing a photograph
- Texas DPS-issued driver licenses or personal ID cards more than 4 years expired (remains a List A ID if the voter is 70 or above).

#### Examples of other government document that can NOT be accepted:

- Social Security cards
- Public college or university IDs without an address
- State/Federal employee IDs without an address
- Library cards without an address

Address printed on ID does not have to match the address listed in Touchpad. A voter without a valid ID should be offered a provisional ballot. No voter should be turned away from the polls for failing to provide valid ID.

#### **ACCEPTABLE FORMS OF ID EXAMPLES**

#### **TX DRIVER LICENSE**

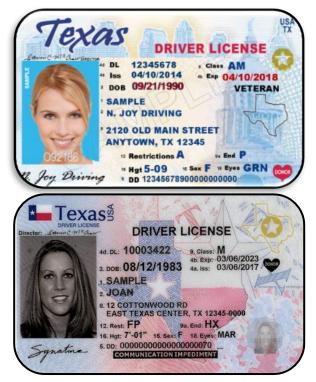

#### **TX PERSONAL IDENTIFICATION**

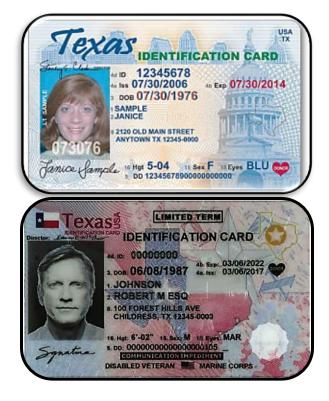

#### **TX CONCEALED HANDGUN**

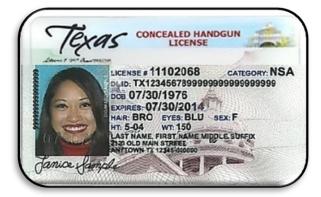

#### **TX HANDGUN LICENSE**

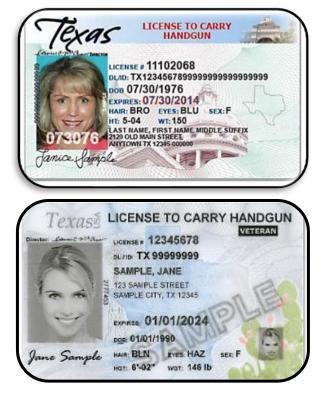

Section 2 - Voter Processing 2-3

#### ACCEPTABLE FORMS OF ID EXAMPLES – (CONTINUED)

#### **U.S. PASSPORT CARD AND BOOK**

#### **TX ELECTION IDENTIFICATION**

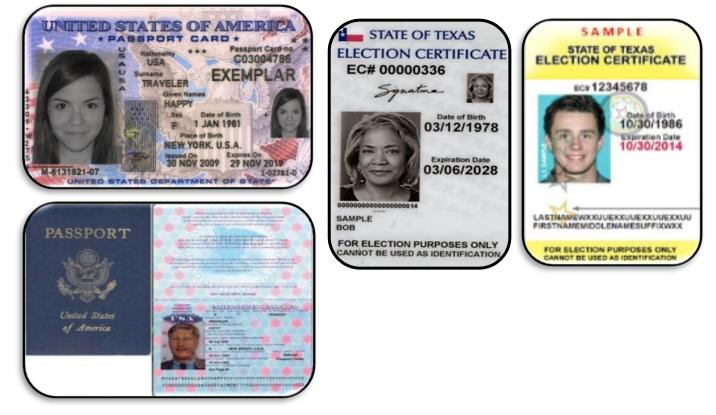

#### U.S. CITIZENSHIP OR NATURALIZATION CERTIFICATE - Do not expire

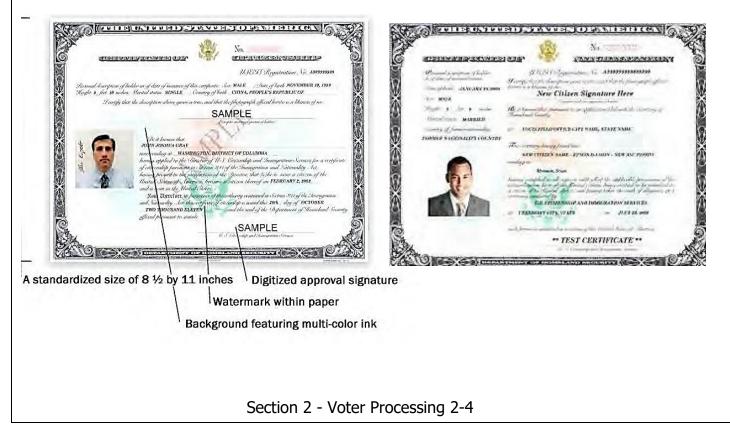

#### ACCEPTABLE FORMS OF ID EXAMPLES - (CONTINUED)

#### DEPARTMENT OF DEFENSE (DOD) COMMON ACCESS CARD (CAC)

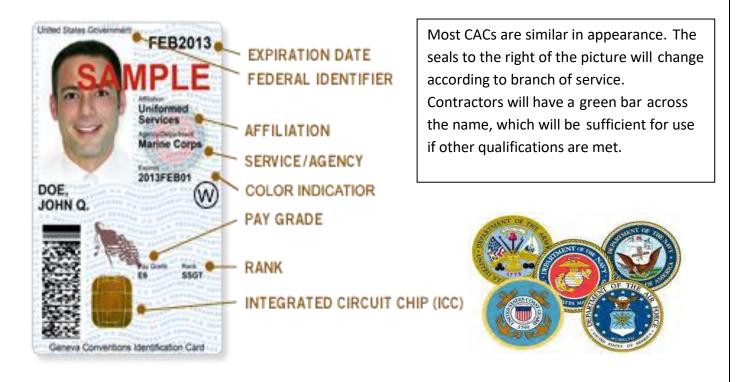

#### DEPARTMENT OF DEFENSE CIVILIAN RETIREE ID CARDS

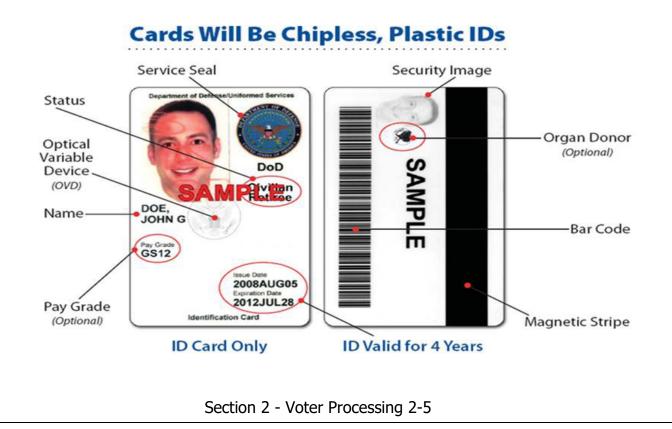

## ACCEPTABLE FORMS OF ID EXAMPLES - (CONTINUED)

Green – Generally for members of the Individual Ready Reserves and Inactive National Guard Blue – Generally for retiree and members on Disability Retired Lists. Pink – Generally for retired members of the Reserves and National Guard under the age of 60 and certain dependents. Orange – Generally for certain dependents (active duty), Medal of Honor recipients, disabled veterans, and others.

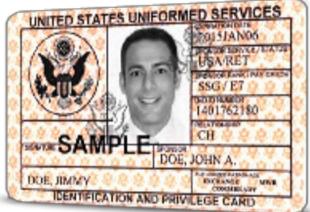

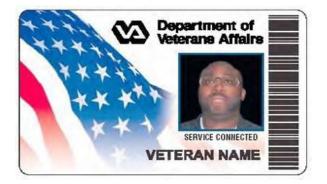

#### VETERANS AFFAIRS OR VETERAN HEALTH IDENTIFICATION CARD - Do not expire

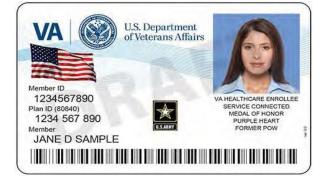

## VOTER REGISTRATION CERTIFICATE

Although a Voter Registration Certificate alone is no longer a valid form of "List A" ID (unless it is marked with an "E" after the VUID), you may still use the certificate number to look up voters

| in Touchpad.           | CHRISTOPHER J. DAVIS Secretary of State's Office<br>Elections Administrator Elections Division<br>P.O. Box 209 1.800-252-VOTE (8683)<br>Georgetown, TX 78627 www.sos.state.tx.us<br>(512) 943-1630<br>www.wilco.org/elections                                                                                                    |                                                                                                    |                                          |
|------------------------|----------------------------------------------------------------------------------------------------|----------------------------------------------------------------------------------------------------|------------------------------------------|
| VUID<br>Number         | VOTER REQUESTED           VOTER REGISTRATION CERTIFICATE<br>(Certificado de Registro Electoral)<br>WILLIAMBON COUNTY (Condado de Williamnon)           VUEV(V000)         Genedic (Seco)         VILIANBON COUNTY (Condado de Williamnon)         Social (Seco)         Social (Seco)         Social (Se                                                                                                    | BTATE BRA<br>(ber, Daud)         BTATE INFR         COMM PCT<br>(ber, Daud)         J.P. PCT<br>(Der, Pas)           16         2         4         4           Chall<br>Could:         Mauxit)         Mauxit         4           1         1         1         1         1 | Scan Barcode                             |
| Voter's<br>Information | DILLY GENT VOTER<br>100 ANYWAY DR<br>GEORGETOWN TX 78628                                                                                                    | Addens Nordey Accide to connect<br>1234567<br>Y GENT VOTER<br>ANYWAY DR<br>PRGETOWN TX 78628                                                                                                    | Voter Registration<br>Certificate Number |
|                        | te numbers whenever possible. The volocity of the solution of the solution of | oter certificate number is                                                                                                    | s the 3-7-digit                          |

#### VOTER REGISTRATION CERTIFICATE W/DISABILITY EXEMPTION

Some voter registration certificates may indicate a disability exemption notation. These voters are exempt from the requirement to present a valid form of photo identification.

Voters with this notation have applied for this permanent exemption at the Elections Department offices in Georgetown and have provided the required documentation specified in SB5 from either the U.S. Social Security Administration or the U.S. Department of Veterans Affairs.

Voters who obtain this exemption can vote by presenting a voter registration certificate reflecting this exemption. The voter must present their Voter Registration Certificate with the (E) notation at the polls to claim this exemption.

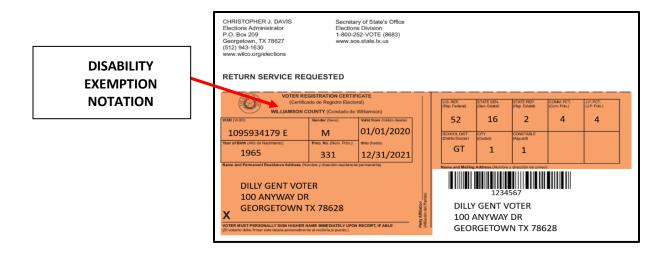

#### DUPLICATE CERTIFICATES

If a voter presents two voter registration certificates with all the same information but different certificate numbers, use the certificate with the lower registration number.

If possible, the Supervisor/Judge should write "Duplicate" on the certificate with the higher registration number, ask the voter to sign the back of the certificate, take the certificate from the voter, and return it to the Elections Department in the File Pocket.

If the voter refuses to surrender the duplicate card, the Supervisor/Judge should suggest that the voter contact the Elections Department to cancel the duplicate certificate.

## **TEMPORARY EXEMPTIONS**

Voters who have a consistent religious objection to being photographed or voters who do not have a valid form of photo ID as a result of being a victim of a natural disaster as declared by the Governor of Texas or the President of the United States occurring not more than 45 days prior to appearing at polls, may vote a provisional ballot at the polling location. The voter must appear at the Elections Department office in Georgetown within six (6) calendar days after the election to sign an affidavit swearing to the religious objection or natural disaster, for the ballot to be counted.

#### SIX DAY CURE PERIOD

If a voter does not present a valid photo ID, he or she must be offered a provisional ballot. For the ballot to be counted, the voter must then appear at the Voter Registrar's office within six days following Election Day to show an acceptable ID or apply for an exemption.

All voters who cast a provisional ballot because they did not present a valid ID must be informed of the cure period and given the proper notices as described under provisional voting procedures. NOTE: A voter that does not present a valid ID may also choose to leave the polling place to obtain a valid ID and return with the acceptable ID to cast his or her ballot.

# LOGGING INTO THE TOUCHPAD

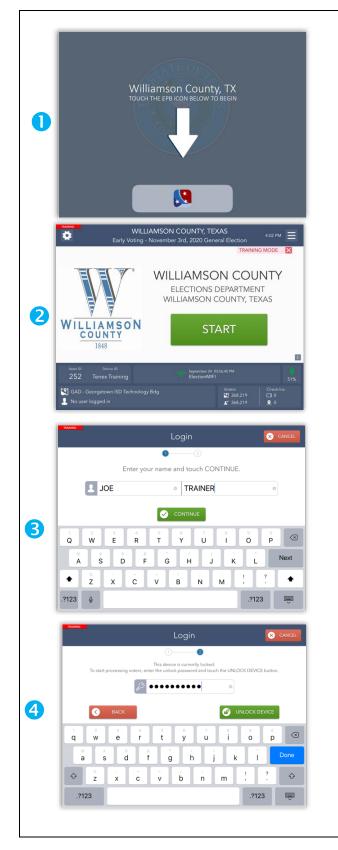

- Begin by selecting the red, white, and blue EPB app icon at the bottom of the screen. This will launch the EPB application.
- The EPB application will automatically launch. Select the START button to begin logging in.
- Enter your full first and last name using the pop-up keyboard and select CONTINUE.
- Enter the password given then select UNLOCK DEVICE.

You will now be at the main Launchpad screen.

#### LAUNCHPAD HOME SCREEN

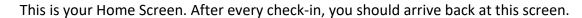

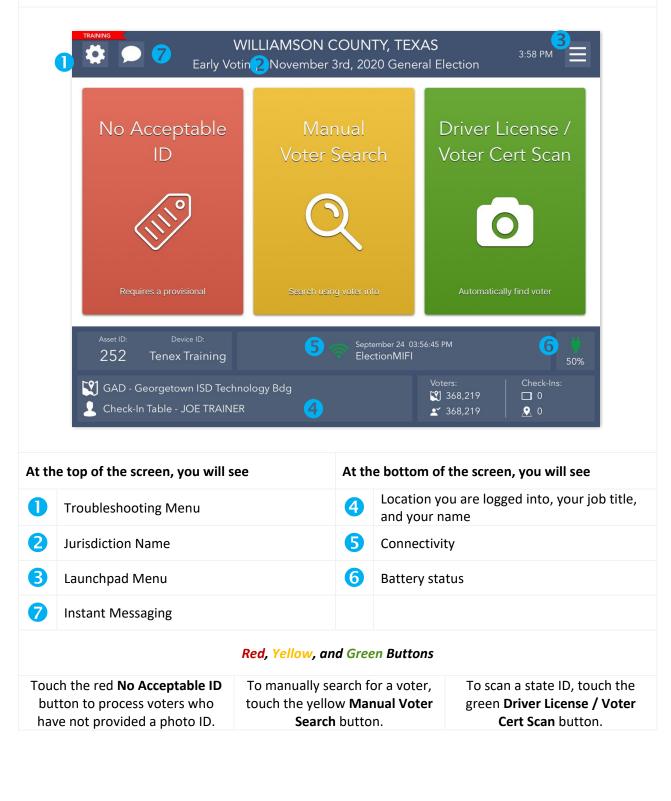

#### LAUNCHPAD MENU

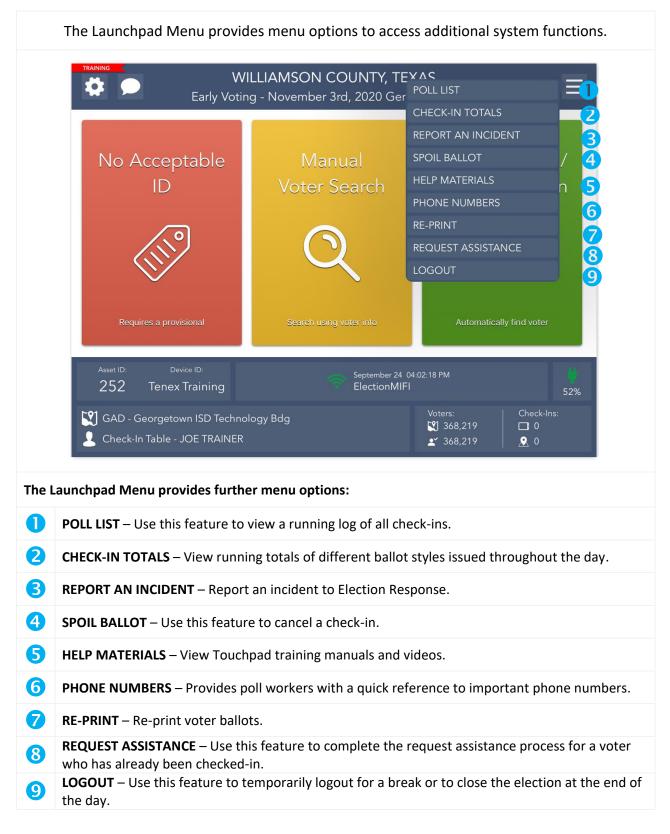

## **SEARCHING FOR A VOTER**

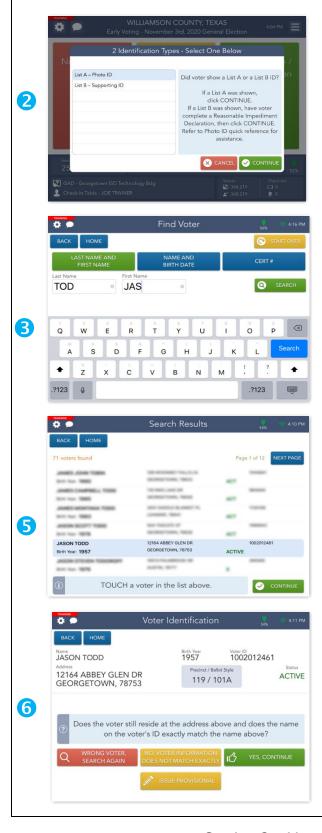

- To search for a voter using a valid ID type, touch the yellow MANUAL VOTER SEARCH button on the Launchpad screen.
- 2. A pop-up will appear. Select the Identification Type provided to you by the voter then press CONTINUE.
- Using information provided by the voter, use one of the three available search options to search for the voter's record. Enter the voter's information into the search fields chosen by using the onscreen keyboard and touch the green SEARCH button to continue.
- If only one voter matches the search criteria, the Voter Identification screen will appear automatically. Continue checking in your voter.
- If more than one voter matches the search criteria, your screen will look like the one on the left with a list of all possible matches. Touch the correct voter from the list and then touch the green CONTINUE button.
- After you select a voter, you will be redirected to the Voter Identification screen. The voter's information will be displayed. Touch YES, CONTINUE to navigate to the Voter Eligibility screen.

# WILLIAMSON COUNTY, TEXAS 3:58 РМ 🔳 4 🗩 0 0 🕎 GAD - Ge L Check-In Table - JOE TRAINER 4 9 Place barcode inside the green box below. **Training ELIGIBLE VOTER** 2 JASON TODD State ID: 1002012461 DOB: 09/29/1957 0 × CANCEL Voter Identification 1957 1002012461 JASON TODD Precinct / Ballot Style 12164 ABBEY GLEN DR ACTIVE 119/101A GEORGETOWN, 78753 B Does the voter still reside at the address above and does the name on the voter's ID exactly match the name above?

## DRIVER LICENSE / VOTER CERT SCAN

- To search for a voter using a Driver License or Voter Registration Certificate, touch the green Driver License / Voter Cert Scan button on the Launchpad screen.
- Place the voter's ID or voter certificate in front of the camera lens on the back of the Touchpad so that it can be seen in the green box on the screen. The Touchpad will begin scanning automatically.
- After you've scanned the voter's

   identification, you will be redirected to the
   Voter Identification screen. The voter's
   information will be displayed. Touch YES,
   CONTINUE to navigate to the Voter
   Eligibility screen.

#### **VOTER CHECK-IN**

|   | Number         Voter Identification         4.11 PM           BACK         HOME                                                                                                    |
|---|----------------------------------------------------------------------------------------------------|
|   | Name<br>JASON TODD Birth Year Voter ID<br>1957 1002012461                                                                                                    |
|   | Address Precinct / Ballot Style Status<br>12164 ABBEY GLEN DR GEORGETOWN, 78753 119 / 101A ACTIVE                                                                                                    |
| 0 |                                                                                                    |
|   | Obes the voter still reside at the address above and does the name<br>on the voter's ID exactly match the name above?                                                                                                    |
|   | Q WRONG VOTER, NO, VOTER INFORMATION C YES, CONTINUE                                                                                                    |
|   | SSUE PROVISIONAL                                                                                                    |
|   | 🗱 🗭 Voter Eligibility 💥 ္ 4:33 PM                                                                                                    |
|   | BACK HOME                                                                                                    |
|   | Name<br>JASON TODD 1957 User D<br>1957 1002012461<br>Address Status                                                                                                    |
|   | Adotresia<br>121164 ABBEY GLEN DR<br>GEORGETOWN, 78753<br>119 / 2                                                                                                    |
| 2 | O Voter is eligible to vote.                                                                                                    |
|   |                                                                                                    |
|   |                                                                                                    |
|   | Q WRONG VOTER, SEARCH AGAIN                                                                                                    |
|   |                                                                                                    |
|   | Kelling Delling X                                                                                                    |
|   | To see the set of the set of the precision of the precision of the precisi                                                                                                    |
| 8 | wolad ngis assalq<br>+                                                                                                    |
|   |                                                                                                    |
|   | CEC0KGELOMN' 18123<br>131947 BBEK GTEN DK<br>becktet 181901 2019<br>becktet 181901 2019<br>becktet 181901 2019<br>becktet 181901 2019<br>becktet 18101 2019<br>becktet 18101200000000000000000000000000000000 |
|   | BACK         HOME         Birth Year         Yoter ID           Name         1957         1002012461                                                                                                    |
|   | Matter 2012 and 2012                                                                                                    |
|   | Voter Signature 4.13 PM                                                                                                    |
|   | BACK HOME<br>Name Birth Year Voter ID                                                                                                    |
|   | JASON TODD         1957         1002012461           Address         Precinct / Ballot Style         Status           12164 ABBEY GLEN DR         119 / 2         ACTIVE                                                                                                    |
|   | GEORGETOWN, 78753 119 / 2                                                                                                    |
| • | Verify voter's signature is below. Touch ISSUE BALLOT to continue.                                                                                                    |
|   | SIGN AGAIN                                                                                                    |
|   | Jacker Touly                                                                                                    |
|   | Jown                                                                                                    |

- Once you have found the correct voter, their information will display on the Voter Eligibility screen.
- Select YES, CONTINUE to begin processing them. If the voter is an eligible to vote via a regular ballot, the screen will display a green "Voter is eligible to vote" message.

Select GET VOTER SIGNATURE to continue.

- The Voter Signature screen will appear.
   Flip the Touchpad screen toward the voter and have them sign with the provided stylus. Once they have signed, they will need to select the I ACCEPT button.
- Flip the screen back toward you and verify that a complete and valid signature has been captured. Select the ISSUE BALLOT button to continue.

# VOTER CHECK-IN – CONTINUED

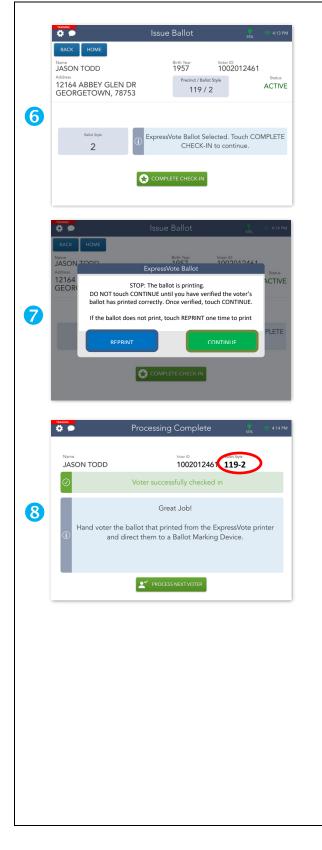

- Review the procedures in the blue box then Stamp EA's (Elections Administrator) initials during Early Voting. On Election Day, Judge will sign the back lower right corner of the blank ballot card.
- Insert a blank ballot card into the ExpressVote printer. Touch COMPLETE CHECK-IN to print a ballot card for the voter.
- 7. On the pop up ExpressVote Ballot screen the following message will appear. STOP: The ballot is printing. DO NOT touch CONTINUE until you have verified the voter's ballot has printed correctly. Once verified, touch CONTINUE. If the ballot does not print, touch REPRINT one time to print.
- IMPORTANT: Always verify that the precinct and ballot style that is listed on the Processing Complete screen matches voter's printed ballot card.
- Congratulations! The voter has been successfully checked in.
- Verify any additional instructions in the blue box then select the PROCESS NEXT VOTER button and move on to the next voter.

## PROCESSING VOTERS WITH SIMILAR NAMES — TOTALITY OF CIRCUMSTANCES

The Secretary of State recommends that a poll worker use the "Totality of Circumstances" when qualifying the voter by not just comparing a voter's name, but also his or her photograph, address, and date of birth in determining whether to accept the voter.

Use all information to assist in determination:

- Address
- Date of Birth
- Photograph

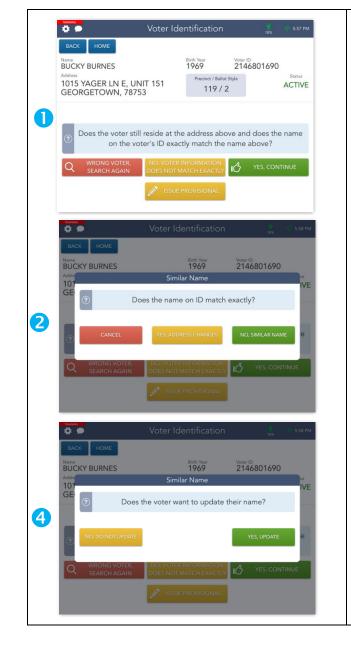

 After you have found a voter in the Touchpad, you will be redirected to the Voter Identification screen and asked to confirm that the voter's information matches the information on the ID they've provided.

If the voter's information does not match, select the yellow NO, VOTER INFORMATION DOES NOT MATCH EXACTLY button.

- 2. A prompt will appear, asking you if the name on the voter's ID matches the information in the Touchpad. If the names do not match, select NO, SIMILAR NAME.
- If you have selected NO, SIMILAR NAME, you will be asked if the voter wants to update their name in the county voter registration system.
- Select NO, DO NOT UPDATE to continue the check-in process as you normally would. If voter would like to update their name, have the voter complete a statement of residence.

#### SIMILAR NAMES EXAMPLES

#### **DETERMINING SIMILAR NAMES – SLIGHTLY DIFFERENT**

Minor misspellings of names
 EXAMPLES: Marc Cuban vs. Mark Cuban

Lynn Miles vs. Lynn Myles

- Extra letters, minor typos
- Common different spellings

#### **DETERMINING SIMILAR NAMES – CUSTOMARY VARIATION**

- English vs. Spanish vs. French spellings EXAMPLES: William Clements vs. Bill Clements
- Common abbreviations
   Margaret Smith vs. Peggy Smith

#### DETERMINING SIMILAR NAMES - INITIAL, MIDDLE, OR FORMER NAME

- Initial EXAMPLES: C. Everett Koop vs. Everett Koop
   Middle Jill Hill vs. Jill Hill-Foster
- Former name

## **DETERMINING SIMILAR NAMES – DIFFERENT FIELD**

Maiden names
 EXAMPLES: Earl Campbell vs. Earl C. Campbell
 Hyphenated names
 Amy Sue Roy vs. Amy Roy Jones

#### **REASONABLE IMPEDIMENT VOTER**

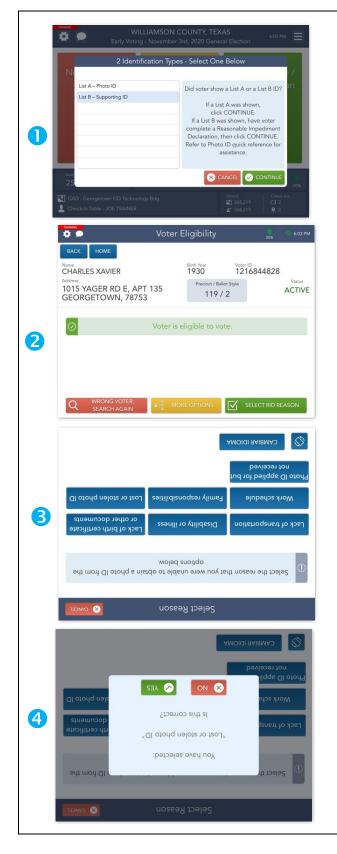

- If a voter provides List B Supporting ID, they will need to complete a Reasonable Impediment Declaration before they can be checked in. Select List B – Supporting ID from the Identification Type list then press CONTINUE.
- 2. You will be redirected to the Voter Eligibility screen. Select the SELECT RID REASON button to continue.
- You will be redirected to the Select Reason screen. Flip the Touchpad screen toward the voter and have them select the reason they cannot present a photo ID using the provided stylus.
- A prompt will appear after the voter has selected a reason, asking them to verify that they have chosen the correct reason. If the reason is correct, they will need to select YES.
- Once the reason has been verified the voter will be redirected to the Voter Signature screen. Have them sign with the provided stylus and select the I ACCEPT button once they have finished.
- 6. Flip the screen back toward you and follow normal procedures for checking the voter in.

# SPOILED BALLOT PROCEDURES

If a voter mismarks, damages, or otherwise spoils a ballot in the process of voting, the voter is entitled to receive a new ballot by returning the spoiled ballot to the Supervisor/Judge.

- Write "Spoiled" across the front of the ballot to be spoiled.
- Place the spoiled ballot in the Spoiled Ballot Envelope.
- Enter the date, time, serial number, and name of voter on the Spoiled Ballot Log.

NOTE: If a voter spoils two (2) ballots, he/she may only receive one more ballot.

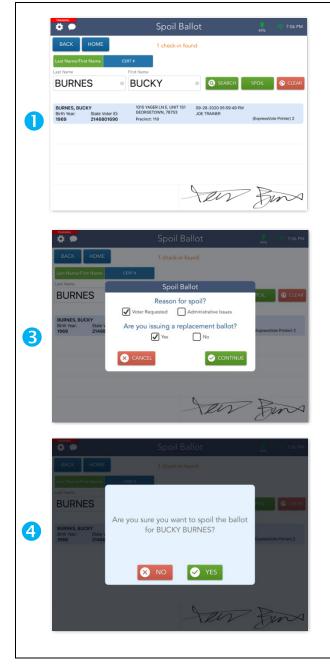

- To spoil/cancel a check-in, open the Launchpad Menu and select the SPOIL BALLOT link.
- Search for and select the voter check-in you would like to spoil, then click the green SPOIL button.
- Select the reason the ballot is being spoiled and whether or not you will be issuing the voter a replacement ballot. After you've done so, select CONTINUE.
- 4. Select YES to confirm that you would like to spoil the ballot.

If you are not issuing a replacement ballot, steps 5-6 will not apply to you. Instead, you will be redirected to the Processing Complete screen where you can begin processing the next voter.

- The Voter Signature screen will appear.
   Flip the Touchpad screen toward the voter and have them sign with the provided stylus. Once they have signed, they will need to select the I ACCEPT button.
- Once they have done so, flip the screen back toward you and continue the voter check-in process as you normally would.

#### SUSPENSE VOTER

Voter flagged as Suspense voters are eligible to vote, however they will need to complete a Statement of Residence prior to being checked in. After the voter has completed the Statement of Residence form, you may continue processing them as a normal, eligible voter.

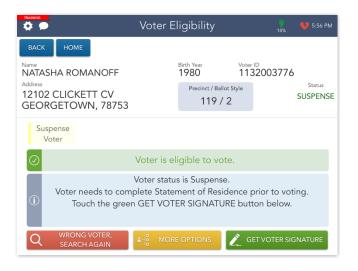

#### PRIVACY VOTER

Privacy voters have their address information withheld and are indicated by an "Privacy Voter" message under the Address section of the Voter Eligibility screen. Ask the voter "Do you still live at your registered address" to confirm that you have pulled up the correct voter. Once this has been verified, select GET VOTER SIGNATURE to continue the check-in process.

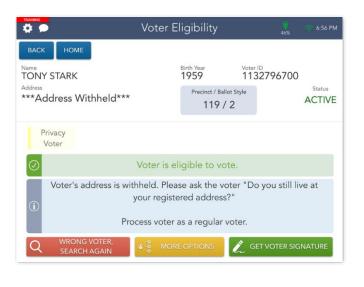

## **COMMON REASONS FOR VOTING A PROVISIONAL BALLOT**

- Voter cannot be found in Touchpad and the poll worker has tried searching 3 different ways to find the voter.
- Voter has a "Voter Checked In" notation and insists on voting.
- Voter failed to present an acceptable form of identification.
- Voter claims the temporary exemption due to religious objection or natural disaster.

NOTE: This list is not all-inclusive. There may be any number of other reasons a voter may be required to cast a provisional ballot.

#### PROVISIONAL VOTING PROCEDURES – NO VOTER FOUND

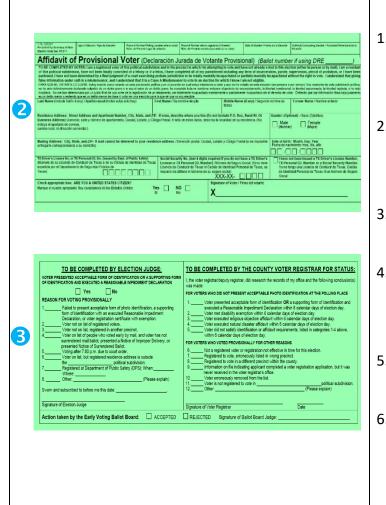

- Fill out the header on the front of Affidavit to Provisional Voter envelope.
- Have voter fill out front of affidavit envelope. Check to be sure voter has legibly filled in all required fields.
- Supervisor/Judge fills out AND signs back left side of envelope.
- Use Provisional Ballot Lookup icon to determine which ballot style to give voter.
- Record voter on List of Provisional Voters form.
- Give voter appropriate Notice to Provisional Voter.

#### PROVISIONAL VOTING PROCEDURES – NO VOTER FOUND CONTINUED

|    |                                             | Find Voter                                           | 🙀 💿 6:50 PM                                                                                  |
|----|---------------------------------------------|------------------------------------------------------|----------------------------------------------------------------------------------------------|
|    | BACK HOME                                   | NAME AND<br>BIRTH DATE                               | CERT #                                                                                       |
| 7  | VOTER FOUND,                                | W. If voter still not found,<br>ISSUE PROVISIONAL" & | touch the red "NO                                                                            |
|    | ISSUE PROVISI                               |                                                      | D BIRTH DATE                                                                                 |
|    |                                             | Voter Update<br>Voter Not Found                      | 45% 💎 6:51 PM                                                                                |
|    | Basic Information First Name Middle Name    |                                                      | Suffix                                                                                       |
|    | CHUCKIE  Birth Month / Day / Year           | FINSTER                                              |                                                                                              |
|    | 04 • / 15 • / 199                           | 93 •                                                 | CONTINUE                                                                                     |
| 8  | 1 2 3 4                                     | 5 6 7                                                | 8 9 0 🛛                                                                                      |
|    | € £ ¥<br>@ # \$ 8                           | x ( )                                                | ( )<br>, " Next                                                                              |
|    | #+= % - +                                   |                                                      | ! ? #+=                                                                                      |
|    | ABC                                         |                                                      | undo ABC 🛒                                                                                   |
|    |                                             | Voter Update                                         | 👹 🐡 6:53 PM<br>45%                                                                           |
|    | BACK HOME                                   | Voter Not Found                                      | CLEAR                                                                                        |
|    | House Number S                              | touch SEARCH.<br>Itreet Name                         |                                                                                              |
|    | 3 Addresses Found                           | ACACIA •                                             | Q SEARCH                                                                                     |
|    | ACACIA WAY                                  | GEORGETOWN, 78633<br>GEORGETOWN, 78626               | 393 01<br>436 03                                                                             |
| 9  | ANDERSON XING                               | CEDAR PARK, 78613                                    | 190 04                                                                                       |
|    |                                             |                                                      |                                                                                              |
|    |                                             |                                                      |                                                                                              |
|    |                                             | Voter Update                                         | <mark>↓</mark>                                                                               |
|    | BACK HOME                                   | Voter Not Found                                      |                                                                                              |
|    | Identification<br>TX Issued License/ID Card | OR 7890 OR 0                                         | I have not been issued a Texas Driver's<br>License/Personal Identification Number or<br>SSN. |
| 11 |                                             |                                                      |                                                                                              |
|    |                                             |                                                      |                                                                                              |
|    |                                             |                                                      |                                                                                              |
|    | 1 2 3 4                                     | 5 6 7                                                | 8 9 0 🗷                                                                                      |
|    |                                             | 5 6 7<br>                                            | ( )<br>, , , Next                                                                            |

- 7. If a voter cannot be found in the Touchpad, you will need to enter their information into the Touchpad before issuing them a provisional ballot, use green provisional affidavit envelope to complete this information. Select ISSUE PROVISIONAL to continue.
- Enter for the voter's name and date of birth. Then touch the green CONTINUE button.
- Enter the voter's house number and street name in the provided fields, then press the SEARCH button. Select the voter's address then press CONTINUE.
- If the voter's address includes an apartment number, select YES to add this information. Otherwise, select NO to continue.
- Use the provided fields to enter the voter's TX ID/License number or the last four digits of their SSN then select CONTINUE.

|            |                                                                            |                                                                                            | Voter Up                                                                   | odate                                                                                                    | <b>**</b><br>45%                               | 💎 6:54 PM                                      |
|------------|----------------------------------------------------------------------------|--------------------------------------------------------------------------------------------|----------------------------------------------------------------------------|----------------------------------------------------------------------------------------------------|------------------------------------------------|------------------------------------------------|
|            |                                                                            | оме                                                                                        | Voter Not F                                                                |                                                                                                    | 45%                                            |                                                |
|            | Previous Inform                                                            | mation Middle Nam                                                                          | 10                                                                         | Last Name                                                                                                    |                                                |                                                |
|            |                                                                            |                                                                                            |                                                                            |                                                                                                    |                                                |                                                |
|            |                                                                            |                                                                                            |                                                                            |                                                                                                    | 0                                              | CONTINUE                                       |
| 12         |                                                                            |                                                                                            |                                                                            |                                                                                                    |                                                |                                                |
| 12         | 1 2<br>Q W                                                                 | 3 4<br>E R                                                                                 | б б<br>Т Ү                                                                 | U I                                                                                                    |                                                |                                                |
|            | A                                                                          | s a<br>S D F                                                                               | G                                                                          | ( )<br>H J                                                                                                    | K L                                            | Next                                           |
|            | ★ <sup>×</sup><br>Z                                                        | x c                                                                                        | - /<br>V B                                                                 | ; :<br>N M                                                                                                    | 1 ?                                            | +                                              |
|            | .?123 🖉                                                                    |                                                                                            |                                                                            |                                                                                                    | .?123                                          | Ţ,                                             |
|            |                                                                            |                                                                                            |                                                                            |                                                                                                    |                                                | _                                              |
|            |                                                                            | Овяест                                                                                     | o 🔗                                                                        | ИОТ СОККЕСТ                                                                                                    | $\otimes$                                      |                                                |
|            |                                                                            |                                                                                            |                                                                            |                                                                                                    |                                                |                                                |
|            |                                                                            |                                                                                            |                                                                            |                                                                                                    |                                                |                                                |
|            |                                                                            |                                                                                            |                                                                            |                                                                                                    | 0682                                           | Identificatioi<br>Drive Ucense<br>Not Provided |
|            |                                                                            |                                                                                            | 33                                                                         | :982 'NMOTE                                                                                                    | A WAY GEORG                                    | 1 ACACI                                        |
| 13         |                                                                            |                                                                                            |                                                                            |                                                                                                    |                                                | Ame<br>AVN<br>A esidence A                     |
|            |                                                                            |                                                                                            | 12/1663                                                                    | <b>04</b>                                                                                                    | E FINSTER                                      | CHUCKIE<br>CHUCKIE                             |
|            |                                                                            | wolə                                                                                       | ormation B                                                                 |                                                                                                    | 2                                              | 14                                             |
|            | AMOIDI 9A18                                                                | САМЕ                                                                                       | lot Found                                                                  | Voter N                                                                                                    | номе                                           | вуск                                           |
|            | Wd 95:9 🍐 🕺                                                                | 42                                                                                         | r Ubqate                                                                   | ətoV                                                                                                    |                                                |                                                |
|            |                                                                            |                                                                                            | Voter Elig                                                                 | aibility                                                                                                    | 12%                                            | 🤝 5:40 PM                                      |
|            |                                                                            | ome N                                                                                      | 1ail Ballot Re                                                             |                                                                                                    |                                                |                                                |
|            | Name<br>LOIS LANE                                                          |                                                                                            | Bir<br>1                                                                   | <sup>th Year</sup><br>971                                                                                              | Voter ID<br>2126094008                         | I                                              |
|            |                                                                            | CAMBIAR IDIO                                                                               |                                                                            | 0000444                                                                                                    |                                                | IVE                                            |
|            | GE                                                                         | SEA                                                                                        |                                                                            | ì                                                                                                    | ON                                             |                                                |
| 14         | 6                                                                          |                                                                                            |                                                                            |                                                                                                    | ON                                             |                                                |
|            |                                                                            | ż١                                                                                         | i a U.S citizer                                                            | Are vor                                                                                                    |                                                | ٢                                              |
|            | 0                                                                          |                                                                                            | si tolled lieu i<br>noitsan dir                                            |                                                                                                    |                                                | _                                              |
|            |                                                                            |                                                                                            |                                                                            |                                                                                                    |                                                |                                                |
|            |                                                                            | ONG VOTER,<br>ARCH AGAIN                                                                   |                                                                            | PTIONS                                                                                                    | PROCESS PRO                                    | VISIONAL                                       |
|            |                                                                            |                                                                                            | 3961                                                                       | Carlons 1                                                                                                    |                                                |                                                |
|            | C SEA                                                                      |                                                                                            |                                                                            |                                                                                                    |                                                |                                                |
|            | TRANING                                                                    |                                                                                            | Voter Ident                                                                |                                                                                                    | <b>4</b> 5%                                    | 💎 6:54 PM                                      |
|            | TAANING<br>DACK HC                                                         | DME                                                                                        | Voter Ident                                                                | ification                                                                                                    | 45%<br>Voter ID                                |                                                |
|            | BACK HO<br>Name<br>CHUCKIE FI<br>Address                                   | INSTER                                                                                     | Voter Ident                                                                | ification                                                                                                    | Voter ID                                       | © 6:54 PM<br>Status                            |
|            | BACK HC<br>Name<br>CHUCKIE FI<br>Address                                   | INSTER                                                                                     | Voter Ident                                                                | ification<br><sup>th Year</sup><br>993                                                                                 | Voter ID                                       | 🤶 6:54 PM                                      |
|            | BACK HC<br>Name<br>CHUCKIE FI<br>Address                                   | INSTER<br>WAY                                                                              | Voter Ident                                                                | ification<br><sup>th Year</sup><br>293<br>Precinct / Ballot St                                                         | Voter ID                                       | © 6:54 PM<br>Status                            |
| æ          | RACK HC<br>BACK HC<br>CHUCKIE FI<br>Address<br>1 ACACIA<br>GEORGETC        | DME<br>INSTER<br>WAY<br>OWN, 78633                                                         | Voter Ident<br>11<br>side at the a                                         | ification<br>th Year<br>293<br>Precinct / Ballot St<br>393 / 30<br>ddress abov                                         | Voter ID                                       | Status                                         |
| <b>(</b> 5 | BACK HO<br>Name<br>CHUCKLE FI<br>Address<br>1 ACACIA<br>GEORGETO           | INSTER<br>WAY<br>OWN, 78633<br>the voter still re<br>on the voter                          | Voter Ident<br>1'<br>1'<br>side at the a                                   | ification<br>993<br>Preciect / Ballet Si<br>393 / 30<br>ddress abov<br>match the n                                     | Voter ID<br>yle<br>e and does th<br>ame above? | © 6:54 PM<br>Status<br>NEW                     |
| (5         | BACK HO<br>BACK HO<br>Name<br>CHUCKIE FI<br>Addres<br>1 ACACIA<br>GEORGETO | INSTER<br>WAY<br>OWN, 78633<br>the voter still re<br>on the voter                          | Voter Ident<br>11<br>side at the a                                         | ification<br>th Year<br>793<br>Precint / Ballot St<br>393 / 30<br>ddress abov<br>match the n<br>DRMATION               | Voter ID                                       | © 654 PM<br>Status<br>NEW                      |
| <b>(</b> 5 | BACK HO<br>BACK HO<br>Name<br>CHUCKIE FI<br>Addres<br>1 ACACIA<br>GEORGETO | INSTER<br>WAY<br>OWN, 78633<br>the voter still re<br>on the voter<br>NG VOTER<br>RCH AGAIN | Voter Ident<br>1<br>1<br>side at the ac<br>'s ID exactly<br>NO. VOTER INFO | ification<br>th War<br>1973<br>Predict / Ballot St<br>393 / 30<br>ddress abov<br>match the n<br>DRMATION<br>CH EXACTLY | Voter ID<br>yle<br>e and does th<br>ame above? | e name                                         |

#### PROVISIONAL VOTING PROCEDURES – NO VOTER FOUND CONTINUED

- 12. If the voter has any name change information, enter their previous name using the provided fields. If not, select CONTINUE to move on to the next step.
- 13. Flip the screen toward the voter. If the information is correct, have the voter select CORRECT. If it is incorrect, have voter select NOT CORRECT. Once the voter has verified that their information is correct, flip the screen back toward you and select CONTINUE.
- 14. The screen will flip upside down. TheCitizen question screen displays, the voterwill need to confirm with YES or NO.
- 15. Flip the screen back toward you and follow normal procedures for checking in voter.
- Hand the voter their completed affidavit envelope, secrecy envelope, and ballot card. Voter can vote in privacy on an ExpressVote BMD.
- 17. Once finished, voter will place the voted ballot into the secrecy envelope, place the secrecy envelope into the green affidavit envelope, and then the voter deposits the sealed affidavit envelope into the slot on the Provisional ballot bag.

#### MAIL BALLOT PROCEDURES – VOTER IS NOT SURRENDERING

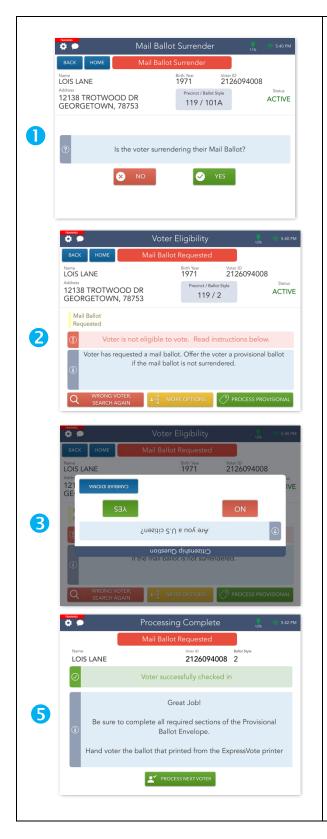

- If a voter has requested a Mail Ballot, they have the opportunity to surrender their ballot and vote normally. Voters who have <u>not</u> surrendered their Mail Ballot can still vote, however you will need to process them as a provisional voter. Select NO to begin the check-in process.
- A voter who has not surrendered their Mail Ballot is not eligible to vote via a regular ballot and will need to be issued a provisional ballot. Select PROCESS PROVISIONAL to continue the check-in process.
- 3. A prompt will appear, asking the voter to verify that they are a US citizen. Flip the screen toward the voter and have them select YES if they are a US citizen.
- Once the voter has verified that they are a US citizen, they will be redirected to the Voter Signature screen. Have them sign with the provided stylus and select the I ACCEPT button once they have finished.
- Flip the screen back toward you and follow provisional procedures for checking the voter in.

## MAIL BALLOT PROCEDURES – VOTER IS SURRENDERING

If a voter has requested a Mail Ballot, they have the opportunity to surrender their ballot and vote normally.

| STEVE RODGERS     1970     1132960766       Madees     Steve     Steve       520 BOWERY CV<br>GEORGETOWN, 78753     119 / 101A     ACTIV       Image: Steve     Image: Steve     Steve       Image: Steve     Image: Steve     Steve       Image: Steve     Image: Steve     Steve       Image: Steve     Image: Steve     Steve       Image: Steve     Image: Steve     Steve       Image: Steve     Image: Steve     Steve       Image: Steve     Image: Steve     Steve       Image: Steve     Image: Steve     Steve       Image: Steve     Image: Steve     Steve       Image: Steve     Image: Steve     Steve       Image: Steve     Image: Steve     Steve       Image: Steve     Image: Steve     Steve       Image: Steve     Image: Steve     Steve       Image: Steve     Image: Steve     Image: Steve       Image: Steve     Image: Steve     Image: Steve       Image: Steve     Image: Steve     Image: Steve       Image: Steve     Image: Steve     Image: Steve       Image: Steve     Image: Steve     Image: Steve       Image: Steve     Image: Steve     Image: Steve       Image: Steve     Image: Steve     Image: Steve                                                                                                    | BACK HOME   | IVIAIL            | Ballot Surrender      | Voter ID              |                       |
|----------------------------------------------------------------------------------------------------|-------------|-------------------|-----------------------|-----------------------|-----------------------|
| S20 BOWERY CV<br>GEORGETOWN, 78753    I19 / 101A  ACTIV  (2)  Is the voter surrendering their Mail Ballot?  (2)  Is the voter surrendering their Mail Ballot?  (2)  Is the voter surrendering their Mail Ballot?  (2)  Voter Eligibility (3)  Voter Surrender  (4)  Voter Surrender  (5)  Voter is eligible to vote.  (4)  Voter surrendered mail ballot and will vote normally at the polls. Voter must complete a Request to Cancel Application for Ballot by Mail.  (4)  Voter Surrendered mail ballot and will vote normally at the polls. Voter must complete a Request to Cancel Application for Ballot by Mail.  (4)  Voter Surrendered mail ballot and will vote normally at the polls. Voter must complete a Request to Cancel Application for Ballot by Mail.  (4)  Voter Surrendered mail ballot and will vote normally at the polls. Voter must complete a Request to Cancel Application for Ballot by Mail.  (4)  Voter Surrendered mail ballot and will vote normally at the polls. Voter must complete a Request to Cancel Application for Ballot by Mail.  (4)  Voter Surrendered mail ballot and will vote normally at the polls. Voter must complete a Request to Cancel Application for Ballot by Mail.  (4)  Voter Surrendered mail ballot and will vote normally at the polls. Voter must complete a Request to Cancel Application for Ballot by Mail.                                                                                                    | STEVE RODGE | RS                | 1970                  |                       |                       |
| NO YES     Voter Eligibility     Voter Eligibility     Voter Surgender     Voter surgendered mail ballot and will vote normally at the polls.        Voter must complete a Request to Cancel Application for Ballot by Mail.                                                                                                    | 520 BOWERY  |                   |                       |                       | ACTIV                 |
| NO     YES         Voter Eligibility     Server         Voter Eligibility     Server         Voter Eligibility     Server         Voter Eligibility     Server         Voter Eligibility     Server         Voter Eligibility     Server         Voter B     Mail Ballot       Surrender     Voter is eligible to vote.         Voter surrendered mail ballot and will vote normally at the polls.       Voter must complete a Request to Cancel Application for Ballot by Mail.                                                                                                    |             |                   |                       |                       |                       |
| Voter Eligibility     Las     Sear       Exc     HOME     The Distribution     Sear       Marine     The Distribution     The Distribution     Sear       Marine     Marine     The Distribution     Sear       Marine     Marine     Marine     Sear       Marine     Marine     Marine     Sear       Marine     Voter is eligible to vote.     Voter surrendered mail ballot and will vote normally at the polls.     Voter must complete a Request to Cancel Application for Ballot by Mail.       Marine     Marine     Marine                                                                                                    | ?           | Is the voter s    | urrendering their N   | Mail Ballot?          |                       |
| EACK     HOME       Name     Status       STEVE RODGERS     1970       Status     1132960766       Status     11972       Status     ACTIV       Mail Ballot     Surrender       Voter is eligible to vote.     Voter surrendered mail ballot and will vote normally at the polls.       Voter must complete a Request to Cancel Application for Ballot by Mail.                                                                                                    |             | × NO              | 0                     | YES                   |                       |
| EACK     NOME       Image: Status     Birth Year: 10       STEVE RODGERS     1132960766       Adress     1132960766       S20 BOWERY CV<br>GEORGETOWN, 78753     Prevint / Ballot Style       Mail Ballot<br>Surrender     Inter / Ballot<br>Surrender       Voter is eligible to vote.     Voter surrendered mail ballot and will vote normally at the polls.<br>Voter must complete a Request to Cancel Application for Ballot by<br>Mail.       WRONG VOTER     2                                                                                                    |             |                   |                       |                       |                       |
| EACK     NOME       Image: Status     Birth Year: 10       STEVE RODGERS     1132960766       Adress     1132960766       S20 BOWERY CV<br>GEORGETOWN, 78753     Prevint / Ballot Style       Mail Ballot<br>Surrender     Inter / Ballot<br>Surrender       Voter is eligible to vote.     Voter surrendered mail ballot and will vote normally at the polls.<br>Voter must complete a Request to Cancel Application for Ballot by<br>Mail.       WRONG VOTER     2                                                                                                    |             |                   |                       |                       |                       |
| EACK     NOME       Image: Status     Birth Year: 10       STEVE RODGERS     1132960766       Adress     1132960766       S20 BOWERY CV<br>GEORGETOWN, 78753     Prevint / Ballot Style       Mail Ballot<br>Surrender     Inter / Ballot<br>Surrender       Voter is eligible to vote.     Voter surrendered mail ballot and will vote normally at the polls.<br>Voter must complete a Request to Cancel Application for Ballot by<br>Mail.       WRONG VOTER     2                                                                                                    | TRANING     |                   |                       |                       |                       |
| Name     Birth Year     Yater ID       Status     1970     1132960766       Status     Precinct / Ballot Style     Status       GEORGETOWN, 78753     119 / 2     ACTIV                                                                                                    |             |                   | ter Eligibility       | 13%                   | 9 5:43 Pi             |
| Address     Status       520 BOWERY CV<br>520 BOWERY CV<br>500 BOWERY CV<br>300 BOWERY CV<br>300 BOWERY CV | Name        |                   |                       | Voter ID<br>113296076 | 6                     |
| GEORGETOWN, 78753<br>Mail Ballot<br>Surrender<br>Voter is eligible to vote.<br>Voter surrendered mail ballot and will vote normally at the polls.<br>Voter must complete a Request to Cancel Application for Ballot by<br>Mail.                                                                                                    | Address     |                   | Precinct / Ballo      | ot Style              | Status                |
| Surrender           Voter is eligible to vote.           Voter surrendered mail ballot and will vote normally at the polls.           Voter must complete a Request to Cancel Application for Ballot by Mail.           WRONG VOTER                                                                                                    |             |                   | 119 /                 | 2                     | ACTIV                 |
| Voter surrendered mail ballot and will vote normally at the polls.<br>Voter must complete a Request to Cancel Application for Ballot by<br>Mail.                                                                                                    |             |                   |                       |                       |                       |
| Voter must complete a Request to Cancel Application for Ballot by<br>Mail.                                                                                                    | $\oslash$   | Vote              | er is eligible to vot | e.                    |                       |
|                                                                                                    |             |                   |                       |                       |                       |
|                                                                                                    |             | ust complete a Re |                       | oplication for Ba     | llot by               |
| SEARCH AGAIN                                                                                                    | (i) Voter m |                   |                       |                       | and the second second |

- If a voter is identified as having requested a Mail Ballot but is surrendeing it, select YES.
- Take the voter's Mail Ballot and have the voter complete the REQUEST TO CANCEL APPLICATION FOR BALLOT BY MAIL form.
- You will be redireced to the Voter
   Eligibility screen. Select GET VOTER
   SIGNATURE to continue processing them
   as a regular, eligible voter.

## ADDITIONAL PROVISIONAL VOTER SCENARIOS

There are a number of reasons why a someone may be flagged as a provisional voter in the Touchpad. We have covered a few scenarios throughout this guide, including what to do when a voter does not surrender their Mail Ballot. Below, we have listed additional provisional voter scenarios.

| Mail Ballot Requested and<br><u>not</u> Surrendered                                                                                                    | Mail Ballot Returned/Voted                                                                                                    | No Acceptable ID                                                                                                    |
|----------------------------------------------------------------------------------------------------|----------------------------------------------------------------------------------------------------|----------------------------------------------------------------------------------------------------|
| Notes         Voter Eligibility         Los State           Name         Mail Ballot Requested           Name         Mail Ballot Requested           Name         Mail Ballot Requested           Name         Reth Year         Year D           LOIS LANE         Proof /Ball Syle         St           Addems         Proof /Ball Syle         St           GEORGETOWN, 78753         119 / 2         AC                                                                                                    | Mome         Mail Ballot Returned           Nervice         Mail Ballot Returned           Nervice         Mail Ballot Returned           Nervice         Mail Ballot Returned           Nervice         Mail Ballot Returned           Nervice         Mail Ballot Returned           Nervice         Mail Ballot Returned           Nervice         Mail Ballot Returned           Nervice         Mail Ballot Returned           Nervice         Mail Ballot Returned           Nervice         Mail Ballot Returned           Mail Ballot Returned         Mail Ballot Returned           Normal         Nervice State State           CLARK KENT         1139598237           Address         Nervice State State           GEORGETTY DR         Nervice State State           Mail Ballot Returned         Mail Ballot Returned                                                                                                    | Nonceptable ID           Nonceptable ID           Name         No Acceptable ID           Name         1131208101           Address         1131208101           12127 TROTWOOD DR<br>GEORGETOWN, 78753         Prevent Filest Syle         St.<br>119 / 2                                                                                                    |
| Mail Ballot<br>Requested         Image: Construction of the sequested a mail ballot. Offer the voter a provisional ballo<br>if the mail ballot is not surrendered.         Image: Construction of the sequested a mail ballot is not surrendered.         Image: Construction of the sequested a mail ballot is not surrendered.         Image: Constr | Mail Ballot<br>Returned         Image: Construction of the second second s | No         Acceptable ID         Voter is not eligible to vote. Read instructions below.         Voter did not present any ACCEPTABLE ID. Offer the voter a provisional ballot.         O       WRONG VOTER, state of the vote of the vote |

| Late EDR Voter (Registered<br>Late)                                                                                                    | Voter Already Voted                                                                                                    | Voter Not Found                                                                                    |
|----------------------------------------------------------------------------------------------------|----------------------------------------------------------------------------------------------------|----------------------------------------------------------------------------------------------------|
| 😧 🗩 Voter Eligibility 🕌 🔹                                                                                                    | 🕶 🗩 Voter Eligibility 🔐 🖘                                                                                                    | 🗘 🗩 Voter Eligibility 🕌 🖘                                                                          |
| BACK HOME Late EDR Voter                                                                                                    | BACK HOME Early Voted                                                                                                    | BACK HOME Voter Not Found                                                                          |
| Name         Birth Year         Voter ID           SUSAN STORM         1963         2147464005                                                                                                    | CHARLES XAVIER 1930 Voter ID<br>1216844828                                                                                                    | CHUCKIE FINSTER Birth Year Voter ID                                                                |
| Address<br>1015 YAGER LN E, UNIT 132<br>GEORGETOWN, 78753<br>Precinct / Ballot Style<br>119 / 2                                                                                                    | Address 1015 YAGER RD E, APT 135 GEORGETOWN, 78753 119 / 2                                                                                                    | Address Precinct / Ballot Style<br>GEORGETOWN, 78633 393 / 30                                      |
| Late EDR<br>Voter                                                                                                    | Early Voted                                                                                                    | Voter Not<br>Found                                                                                 |
| ① Voter is not eligible to vote. Read instructions below.                                                                                                    | ① Voter is not eligible to vote. Read instructions below.                                                                                                    | ① Voter is not eligible to vote. Read instructions below.                                          |
| The record indicates the voter registered past the voter registration<br>deadline. If voter is registered in another Texas county, may be<br>eligible for a limited ballot during Early Voting only. | Voter has already early voted at GAD - Georgetown ISD Technology<br>Bdg on September 28 at 06:04:39 PM.           If the voter is insistent on voting, offer the voter a provisional ballot. | Voter was not found in the database. Voter may not be registered vote. Offer a provisional ballot. |
|                                                                                                    | Q WRONG VOTER, SEARCH AGAIN SEARCH AGAIN                                                                                                    | Q WRONG VOTER, SEARCH AGAIN B MORE OPTIONS                                                         |

## LIMITED BALLOT – EARLY VOTING ONLY

During Early Voting only, if a voter is a resident of Williamson County but currently registered in another Texas county, the voter may be eligible to vote a Limited Ballot.

A Limited Ballot is a ballot that limits the voter to only voting on the races that are common between the precinct in the county in which the voter is currently registered and the voter's new precinct in Williamson County.

Limited Ballot voting is only conducted at the Elections Department, 301 S.E. Inner Loop, in Georgetown during Early Voting.

Before sending a voter to the Elections Department, use TEAM to verify voter's registration in another Texas county. Contact the Judges' Hotline if you have questions or concerns about the voter's Limited Ballot eligibility.

## WHEN A VOTER HAS MOVED OUT OF THE COUNTY

A voter who has moved from Williamson County to another county must contact their new county about options for voting. The voter is not eligible to vote in Williamson County. If the voter insists on voting, a provisional ballot must be offered.

## WHEN A VOTER HAS MOVED WITHIN THE COUNTY

Voter must fill out a Statement of Residence card. Verify the new address is still in Williamson County using the Wilco Address Look up. Voter is given a Failsafe ballot containing the items on the ballot that are common between the address where the voter is registered and the new address.

## FAILSAFE VOTING

If a voter has moved within Williamson County and did not notify the Elections Department prior to the voter registration deadline for the election, he/she must receive a ballot containing only the races and issues in common between the voter's old address and new address. After the voter has completed the Statement of Residence form, you may continue processing them as a normal, eligible voter.

#### DETERMINING FAILSAFE BALLOT STYLES

- Look up the voter in Touchpad and make note of the ballot style listed.
- Press the home screen on Touchpad and then touch "Failsafe Finder" icon.
- The Failsafe Finder window will pop-up.
- Enter the requested information and click "Find Failsafe Ballot Style".
- Make note of the new ballot style provided.

| Enter the ballot style for the voter as currently listed in the Touchpad                                                                                                    |
|----------------------------------------------------------------------------------------------------|
| Enter the new address of the voter (From Statement of Residence)         City       Street Number         AUSTIN       Image: City         Find Failsafe Ballot Style       RESET |
| If you need assistance, please call the Judges' Hotline @ 512-943-3555                                                                                                    |
| Enter the ballot style for the voter as currently listed in the Touchpad                                                                                                    |
| Enter the new address of the voter (From Statement of Residence)<br>City Street Number Street Name                                                                                |
| HUTTO V 1006 HERRERA CT                                                                                                    |
| Find Failsafe Ballot Style RESET                                                                                                    |
| New Ballot Style Is 2                                                                                                    |
| If you need assistance, please call the Judges' Hotline @ 512-943-3555                                                                                                    |
| Section 2 – Voter Processing 2-28                                                                                                    |

## FAILSAFE VOTING PROCEDURES

|   | TRAINING                                                                                     | Voter Eligibility 💭 👳 4:43                                                                           | PM  |
|---|----------------------------------------------------------------------------------------------|----------------------------------------------------------------------------------------------------|-----|
|   | BACK HOME<br>Name<br>JIMMY LAWRENCE SMALL<br>Address<br>108 HOWARD LN<br>LIBERTY HILL, 78642 | Birth Year<br>1972<br>903978<br>Precinct / Ballot Style<br>207 / 17                                  |     |
| 0 | $\oslash$                                                                                    | Voter is eligible to vote.                                                                           |     |
|   | Q WRONG VOTER,<br>SEARCH AGAIN                                                               | Fail Safe Ballot<br>Request Assistance                                                               |     |
|   | BACK HOME                                                                                    | Voter Eligibility 👷 🖘 1.25                                                                           | PM  |
|   | Name<br>JIMMY LAMPENCE CMALL<br>Address<br>108 H<br>LIBEF                                    | Birth Year Voter ID<br>1972 002079<br>Fail Safe Ballot                                               | 1.0 |
| 2 | Fail Safe Ballot                                                                             | Select a reason for the fail<br>safe ballot and touch the<br>green button below.                     |     |
|   |                                                                                              |                                                                                                    |     |
|   | Q WRONG VOTER,<br>SEARCH AGAIN                                                               | A GET VOTER SIGNATURE                                                                                |     |
|   | TRANING                                                                                      | Voter Eligibility                                                                                    | PM  |
|   | BACK HOME<br>Name<br>JIMMY LANA/DENICE CMALL<br>Address<br>108 t Page 1 of 33                | Birth Year Voter ID<br>1072 002079<br>Fail Safe Ballot<br>NEXT PAGE BACK ACT                         |     |
| 3 | LIBEF                                                                                        | Select a ballot style from<br>menu that will be issued to<br>voter and touch CONTINUE<br>to proceed. |     |
|   | Q WRONG VOTER,<br>SEARCH AGAIN                                                               | CANCEL CONTINUE                                                                                      |     |

- On the Voter Eligibility screen, Touch the yellow MORE OPTIONS button and choose FAILSAFE BALLOT.
- 2. Then click on Fail Safe Ballot and CONTINUE.
- Select the Failsafe Ballot from the list and touch CONTINUE. Then continue the check-in process as you normally would.

## ASSISTANCE TO VOTERS

HB 658 allows mobility impaired voters to ask to skip to front of line. Polling locations will have a sign to post informing voters of this option. Voter must request to skip line. Supervisor/Judge has discretion to allow. If allowed, person assisting voter may also skip line.

#### ASSISTANTS AND INTERPRETERS

Any voter who is physically unable to mark his or her ballot or who cannot read the languages on the ballot is eligible to receive assistance. Assisting a voter includes the following conduct by a person other than the voter that occurs while the person is in the presence of the voter's ballot or carrier envelope:

- Reading the ballot to the voter
- Marking the voter's ballot
- Directing the voter to read the ballot
- Directing the voter to mark the ballot

#### VOTER ASSISTANCE PROCEDURES

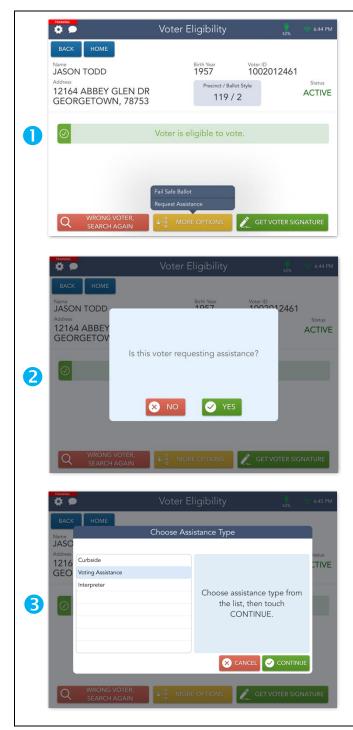

- If a voter requires assistance while voting, you can process them as a Requires Assistance voter using the Touchpad. Select the yellow MORE OPTIONS button and choose Request Assistance from the menu options.
- 2. Select YES to confirm that the voter is requesting assistance.
- A prompt will appear. Select the form of assistance requested by the voter from the Assistance Type list, then select CONTINUE.
- A yellow Requires Assistance flag will display to indicate that the voter is now classified as a Requires Assistance voter. Select PROCESS ASSISTANCE to continue.

#### VOTER ASSISTANCE PROCEDURES CONTINUED

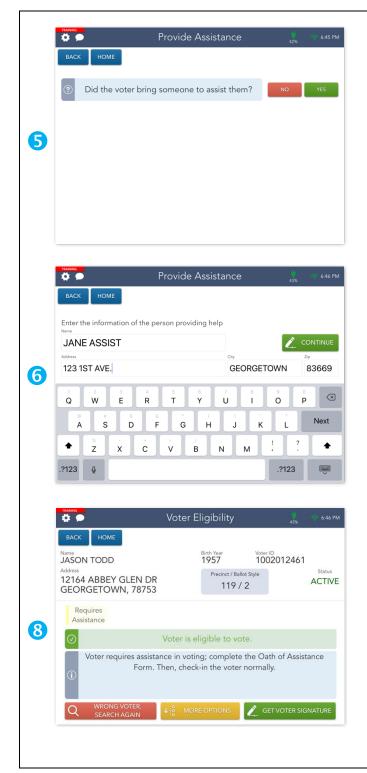

- 5. You will be redirected to the Provide Assistance screen. If the voter has brought someone to provide assistance, select YES to continue. If the voter hasn't brought somebody to provide assistance, select NO to display a message that will indicate how many election officials should assist the voter. Steps 6-8 do not apply to this scenario.
- Enter the first and last name of the person who will be providing assistance to the voter then select CONTINUE.
- 7. The Provide Assistance screen will appear. Flip the Touchpad screen toward the person providing assistance and have them sign with the provided stylus. Once they have signed, they will need to select the DONE button.
- Flip the screen back toward you, Select the CONTINUE button to continue. You will be redirected back to the Voter Eligibility screen. Select GET VOTER SIGNATURE to continue processing them as an eligible voter.

## CURBSIDE VOTING

If the voter is physically unable to enter the polling location without assistance or possibility of injury, then the voter may request to be assisted curbside. Any voter that requests curbside voting must be accommodated.

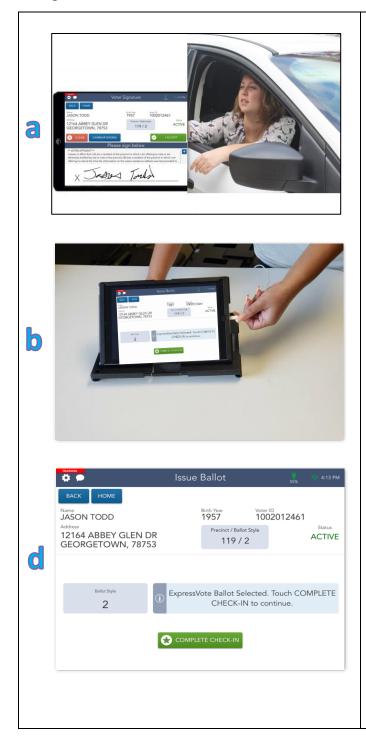

- The voter must be qualified for voting.
   To qualify the voter, you will need to complete the following steps:
  - a. Unplug the Touchpad and take it out to the curbside voter's vehicle. Once you have located the voter in the Touchpad, continue to process the voter until you get to the Issue Ballot screen and STOP.
  - Take the Touchpad back inside and plug it in.
  - c. Stamp EA's (Elections Administrator) initials during Early Voting. On Election Day, Judge will sign the back lower right corner of the blank ballot card.
  - d. Slide the blank ballot card into the ExpressVote printer. Touch
    COMPLETE CHECK-IN to continue.
    The printer will return the ballot card with the barcode, precinct, ballot style and serial number printed across the top.

#### **CURBSIDE VOTING CONTINUED**

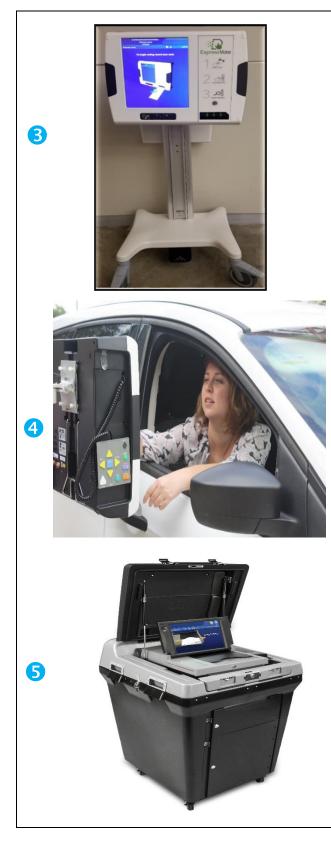

- Place the clipboard containing the privacy folder, (Reasonable Impediment Declaration, Oath of Assistant and Interpreter forms if needed) and the voter's printed ballot card into the attached bin.
- Using the handles, roll the curbside
   ExpressVote BMD out to the vehicle.
- Once the voter has marked his/her ballot, have the voter place their completed ballot into the privacy envelope.
- The assistant or the 2 poll workers will deposit the ballot into the DS200 back inside the polling location.

## **REPORTING AN INCIDENT**

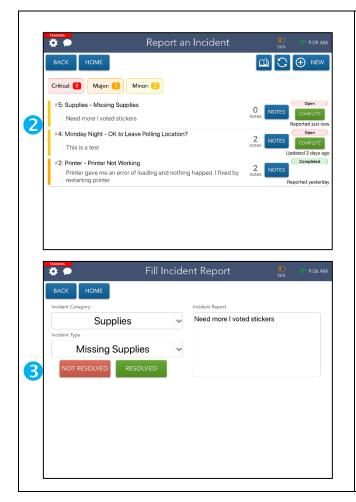

- To report an issue, select the REPORT AND INCIDENT button from the blue Launchpad menu on your home screen.
- On the Report and Incident screen, touch NEW in the upper right-hand corner.
- On the Fill Incident Report screen, choose from the drop-down menus to select the correct category and type and add notes over in the Incident Report box. Then select NOT RESOLVED to create the ticket.
- You are then taken back to the Report an Incident Screen. Touch HOME to check-in your next voter.

#### **HELP MATERIALS**

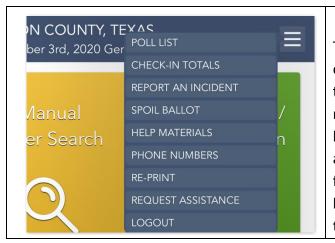

The Help Materials page can be accessed by opening the Launchpad Menu and selecting the HELP MATERIALS link. You will be redirected to the Help Materials page where a list of available videos and/or documents will appear. To view a document or video, select it from the list and select the OPEN DOCUMENT button. The selected content will appear on the screen.

#### POLL LIST

| BACK                                | HOME                                        | 6 check-in                                                   | is found                            | Page 1 of 2                    | NEXT PAGE        |
|-------------------------------------|---------------------------------------------|--------------------------------------------------------------|-------------------------------------|--------------------------------|------------------|
| Include Spoil                       | Include Provisional                         | Include For                                                  | Sort By                             | Select Date                    |                  |
| Yes No O                            | nly Yes No Only                             | This Location This Touchpa                                   | d Check-In Time Name                | 2020-09-28                     | CLEAR            |
| BURNES, BUC<br>Birth Year:<br>1969  | State Voter ID:<br>2146801690               | 1015 YAGER LN E, UNIT<br>GEORGETOWN, 78753<br>Precinct: 119  | 151 09-28-2020 07:07<br>JOE TRAINER |                                | sVote Printer) 2 |
| FINSTER, CHI<br>Birth Year:<br>1993 | JCKIE<br>State Voter ID:<br>00258_092818555 | 1 ACACIA WAY<br>GEORGETOWN, 78633<br>2 Precinct: 393         | 09-28-2020 06:55<br>JOE TRAINER     | :52 PM Provisional<br>(Express | Vote Printer) 30 |
| XAVIER, CHA<br>Birth Year:<br>1930  | RLES<br>State Voter ID:<br>1216844828       | 1015 YAGER RD E, APT 1<br>GEORGETOWN, 78753<br>Precinct: 119 | 135 09-28-2020 06:04<br>JOE TRAINER |                                | sVote Printer) 2 |
| BURNES, BUC<br>Birth Year:<br>1969  | State Voter ID:<br>2146801690               | 1015 YAGER LN E, UNIT<br>GEORGETOWN, 78753<br>Precinct: 119  | 151 09-28-2020 05:59<br>JOE TRAINER |                                | Reissued         |
| ROMANOFF, I<br>Birth Year:<br>1980  | NATASHA<br>State Voter ID:<br>1132003776    | 12102 CLICKETT CV<br>GEORGETOWN, 78753<br>Precinct: 119      | 09-28-2020 05:57<br>JOE TRAINER     |                                | sVote Printer) 2 |

Select the POLL LIST link from the Launchpad Menu to view this screen. These logs allow you to account for all voters checked in as well as any spoiled and provisional ballots. To change from This Location to This Touchpad, select the appropriate button in the Include For section. Select a voter to view an image of their signature.

#### **CHECK-IN TOTALS**

|                                            | Ch                      | ieck-In Tota        | ls      |             | 50%   | 🤝 7:08 PM |
|--------------------------------------------|-------------------------|---------------------|---------|-------------|-------|-----------|
| васк номе                                  |                         |                     |         |             |       |           |
| Include For<br>This Location This Touchpad | Show Precinct<br>No Yes | Select Date         | ~       | CLEAR       |       |           |
| Ballot Style                               | Asset ID                | Ballot Type         | Regular | Provisional | Spoil | Total     |
| 2                                          | 258                     | ExpressVote Printer | 3       | 1           | 1     | 5         |
|                                            | Total for:              | Express Vote        | 3       | 1           | 1     | 5         |
| 30                                         | 258                     | ExpressVote Printer | 0       | 1           | 0     | 1         |
|                                            |                         |                     |         |             |       |           |
|                                            | Grand Total:            |                     |         |             |       |           |
|                                            |                         |                     |         |             |       |           |
|                                            |                         |                     |         |             |       |           |
|                                            |                         |                     |         |             |       |           |
|                                            |                         |                     |         |             |       |           |
|                                            |                         |                     |         |             |       |           |
|                                            |                         |                     |         |             |       |           |

From the Launchpad Menu, Select the CHECK-IN TOTALS link from the Launchpad Menu to view this screen. Here, you will be able to see a running total of all ballots issued throughout the day. These totals allow you to account for all ballots issued. To change from This Location to This Touchpad, select the appropriate button in the Include For section.

#### WAIT TIMES POP UP

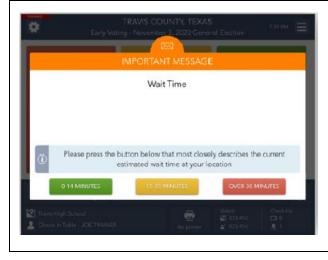

The Elections Office will alert you to when a wait time needs to be updated. This will pop up and have three button options – Green, Yellow, and Red – all with their own wait time ranges. Select the button that closest matches the current wait time in your location. The wait time will be automatically sent.

## POLL WORKER PAYROLL

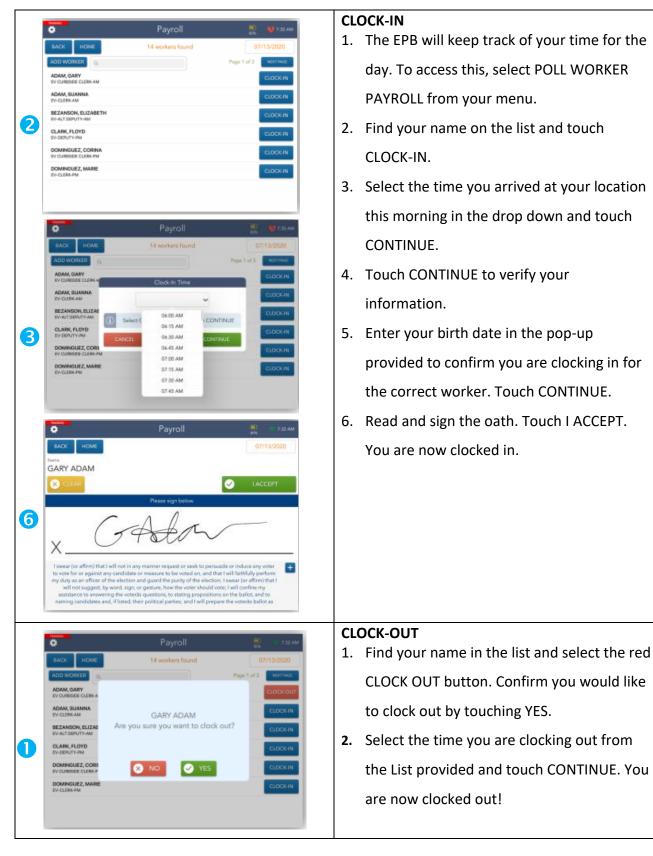

## TEAM (TEXAS ELECTION ADMINISTRATION MANAGEMENT) SYSTEM

TEAM is a statewide database of registered voters that can be used when you are unable to locate a voter in Touchpad. No login is required. Choose one search method from the Selection Criteria dropdown:

|                                                                                                    |                          |                                                                                                    |     |              | <u>English</u> <u>En Español</u>                                                                                                    |
|----------------------------------------------------------------------------------------------------|--------------------------|----------------------------------------------------------------------------------------------------|-----|--------------|----------------------------------------------------------------------------------------------------|
|                                                                                                    | Us                       | e the Log In to check your:                                                                                                    | L   | ogin:        |                                                                                                    |
| YOU COUNT                                                                                                    | • F<br>• E<br>• F<br>• F | Voter registration status<br>Poll location<br>Early voting locations<br>Registration information<br>Key Election Dates<br>Registered to Vote?<br>egister                                   | Sel | ection Crite | eria v<br>Submit Clear                                                                                                    |
| Type the voter's VUID and<br>Date of Birth (slashes not<br>needed), then click Submit.                                                                                                    | OR                       | Type the voter's TX Driver<br>License #, and Date of Birth<br>(slashes not needed), then<br>click Submit.                                                                                  |     | OR           | Type the voter's First Name,<br>and Last Name, select a<br>County, type in Date of Birth<br>(slashes not needed), and Zip<br>Code then click Submit.                                                                                                    |
| AM I REGISTERED?<br>TEXAS ELECTIONET ADMINISTRATION SYSTEM<br>English En.Exadded<br>Login:<br>Selection Criteria VUID, Date of Birth •<br>VUID •<br>Date of Birth.*<br>(mm/055)))))<br>Submit Clear |                          | AM I REGISTERED<br>TEXAS ELECTIONET ADMINISTRATION SYSTE<br>Endeki En.Ese<br>Login:<br>Selection Criteria TDL, Date of Birth •<br>TDL.•<br>Date of Birth.*<br>(mm/d559999)<br>Submit Clear |     | , I          | AM I REGISTERED<br>TEXAS ELECTIONET ADDRESSTRATION ETTER<br>DERIC ELECTIONET ADDRESSTRATION ETTER<br>LOGIN:<br>Selection Criteris Name *<br>Selection Criteris Name *<br>Suffix _<br>County * Select County •<br>Date of Birls *<br>(mmt05/yyy)<br>Zip Code * |

## TEAM (TEXAS ELECTION ADMINISTRATION MANAGEMENT) SYSTEM — (CONTINUED)

If the voter is found, the Voter Information screen will indicate the county where the voter is
registered, his/her registration status, and the voter's VUID (needed for Reasonable
Impediment Declaration). Voters with a status of ACTIVE or SUSPENSE are registered to vote.

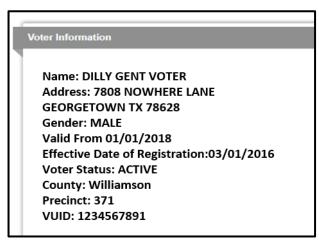

If the voter is in suspense, you will see the following message listed below: Click OK to get to the Voter Information screen. Follow standard procedures for how to process a suspense voter.

#### teamrv-mvp.sos.texas.gov says

Your voter status is Suspense. This indicates that the voter registrars records may not be up to date. You are still eligible to vote; however, you will be asked to provide updated information the next time you choose to do so.

Name: DILLY GENT VOTER Address: 7808 NOWHERE LANE PFLUGERVILLE TX 78660 Gender: MALE Valid From 01/01/2018 Effective Date of Registration: 03/01/2016 Voter Status: SUSPENSE County: Williamson Precinct: 123 VUID: 1234567891

ОК

• If no voter is found, you will see the following message. Click OK and try one of the other

OK

search methods.

teamrv-mvp.sos.texas.gov says

Voter NOT found using the information provided. This does not necessarily mean you are not a registered voter. Please reenter information, choose a different search selection, or click the List of County Registrars to contact your local voter registrar.

• If voter still not found, contact the Judges' Hotline or offer the voter a provisional ballot.

## EXPRESSVOTE BMD VOTING FUNCTIONS

Text Size -In the voting screen toolbar, touch Text Size. In the Text Size window, to increase the displayed text size, touch Large text. Display - A voter who has difficulty perceiving color or prefers a high-contrast display can change the display colors to white text on a black background, sometimes referred to as high contrast mode. In the Contrast window, touch Black on White

Language - During a voting session, the voter can touch the Language icon in the upper right corner of the contest selection screen to display a language window and change the language selection. The system saves the voter's place in the ballot. To resume voting, touch Return to Ballot.

**Help** - Enables the voter to display the Help screen

**Quit** - Enables a poll worker to quit the voting session.

#### Using Audio-Tactile Keypad:

If you are using the ExpressVote BMD for an accessible voting session, make sure the headphones are plugged into the Headphone

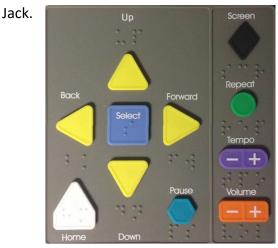

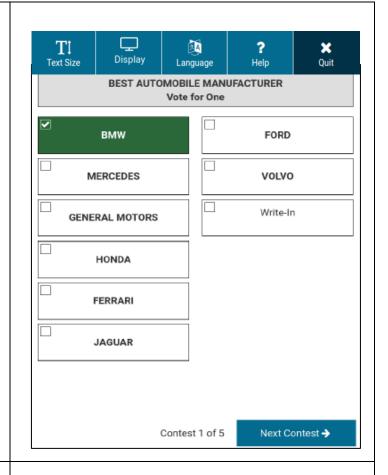

| Button           | Description                                                                                                    |
|------------------|----------------------------------------------------------------------------------------------------|
| Up Arrow         | Moves the cursor up the screen menu                                                                                                    |
| Back Arrow       | Moves to the previous screen                                                                                                    |
| Select Square    | Selects the voter's contest choices                                                                                                    |
| Forward Arrow    | Advances to the next screen                                                                                                    |
| Down Arrow       | Moves the cursor down the screen menu                                                                                                    |
| Home             | Return to the top of the ballot                                                                                                    |
| Pause            | Stops the audio message momentarily; press once to pause; press again to resume the audio.                                                                                           |
| Screen Diamond   | Press once to darken the monitor for privacy viewing. Press again to<br>return to normal display; the monitor returns to normal display<br>automatically at the end of each session. |
| Repeat Round     | Adjusts the audio speed                                                                                                    |
| Tempo Oval       | Adjusts the audio speed                                                                                                    |
| Volume Rectangle | Adjusts the audio level                                                                                                    |

# EXPRESSVOTE BMD VOTING PROCEDURES

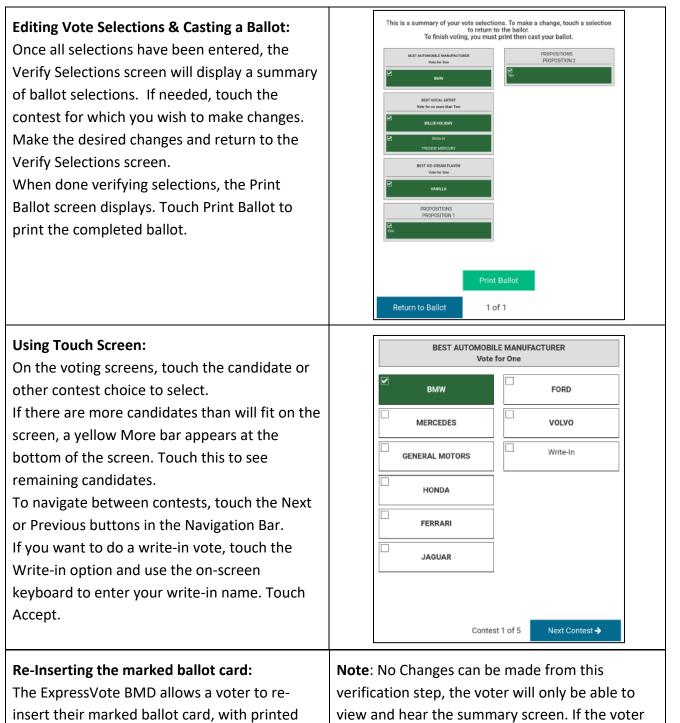

insert their marked ballot card, with printed voting selections, into the card slot. This is used to verify and review the voter's choices. **Note**: No Changes can be made from this verification step, the voter will only be able to view and hear the summary screen. If the voter wants to make changes, he/she will need to contact an election official to have the ballot card spoiled and begin the voting process over.

# EXPRESSVOTE BMD VOTING PROCEDURES

| Known Voter:                                                                                                    | If a voter informs you that he/she does not wish to cast his/her ballot today, follow spoiled ballot procedures.                                                                                                    |
|----------------------------------------------------------------------------------------------------|----------------------------------------------------------------------------------------------------|
| Unknown Voter:                                                                                                    | If the voter leaves the threshold barrier of the poll room<br>without having his/her ballot scanned into the DS200<br>Ballot Scanner, the voter is considered an unknown voter<br>(even if you know the person). Follow spoiled ballot<br>procedures. Because you are not able to determine which<br>voter left before casting his/her ballot, no voter is<br>cancelled from Touchpad.                                                                                                    |
| Quit Voting Session: To cancel a vote session on a terminal that has not timed out due to inactivity, complete the following steps. In the title bar of the voting screen, touch Quit.         Image: Complete the following steps. In the title bar of the voting screen, touch Quit.         Image: Complete the following steps. In the title bar of the voting screen, touch Quit.         Image: Complete the following steps. In the title bar of the voting screen, touch Quit.         Image: Complete the following steps. In the title bar of the voting screen, touch Quit.         Image: Complete the following steps. In the title bar of the voting.         Image: Complete the following steps. In the title bar of the voting.         Image: Complete the following steps. In the title bar of the voting.         Image: Complete the following steps. In the title bar of the voting.         Image: Complete the following steps. In the title bar of the voting.         Image: Complete the following steps. In the title bar of the voting.         Image: Complete the following steps. In the title bar of the voting.         Image: Complete the following steps. In the title bar of the voting.         Image: Complete the following steps. In the title bar of the voting.         Image: Complete the following steps. In the title bar of the voting.         Image: Complete the following steps. In the title bar of the voting. Image: Complete the voting. Image: Complete the voting. Image: Complete the voting. Image: Complete the voting. Image: Complete the voting. Image: Complete the voting. Image: Complete the voting. Image: Complete | <ol> <li>In the confirmation window, touch Quit Voting. To resume voting without canceling this session, touch Return.</li> <li>The system displays the Vote Session Canceled screen.</li> <li>To expand the Vote Session Canceled window, touch the red minus (-) icon.</li> <li>On the expanded Vote Session Canceled screen, touch Continue. The system displays the Confirm Ballot Cancel screen.</li> <li>On the Confirm Ballot Cancel screen, touch the on-screen keypad to enter the election code, then touch Accept. The system displays the Vote Session Canceled reason screen.</li> <li>On the reason screen, touch to select the check box corresponding to the reason for this cancellation. Touch Continue. The system ejects the card and displays a Vote Session Canceled screen instructing the poll worker to remove the ejected card.</li> <li>Remove the ejected card. The system redisplays the Welcome screen and is ready for the next vote session.</li> </ol> |

# EXPRESSVOTE BMD VOTING PROCEDURES – (CONTINUED)

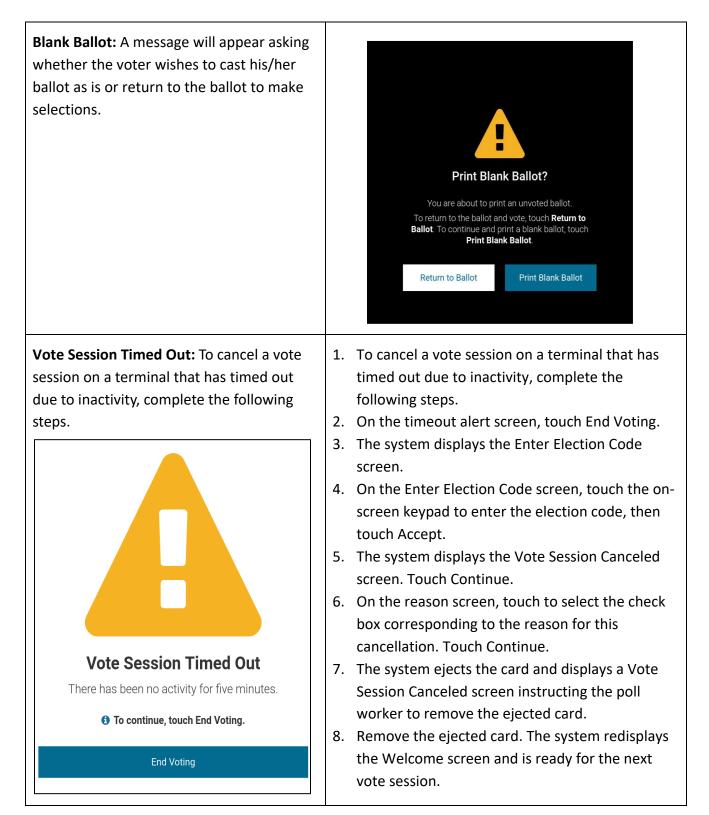

#### DS200 VOTING PROCEDURES

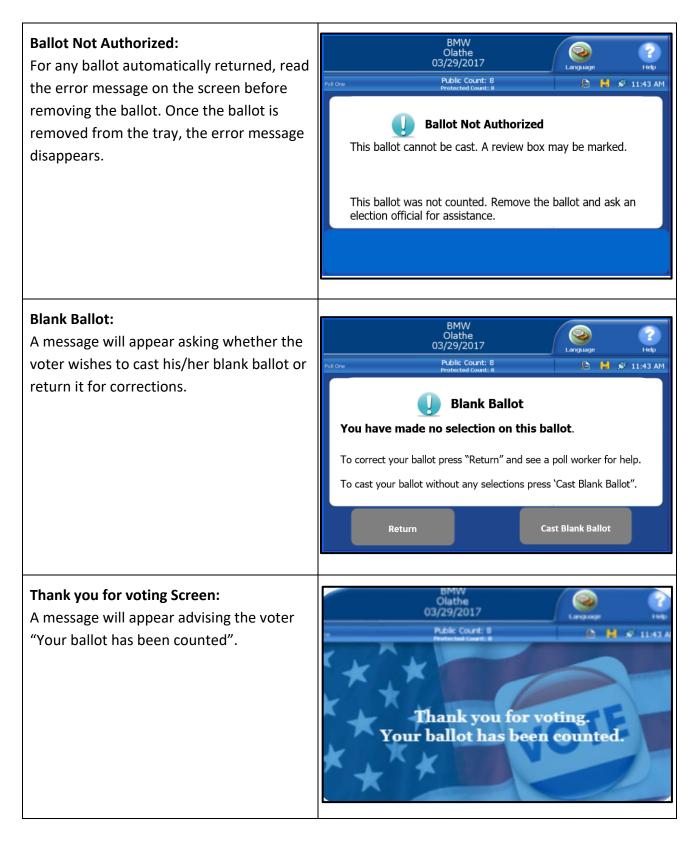

Section 2 – Voter Processing 2-44

# **CLOSING THE POLLS**

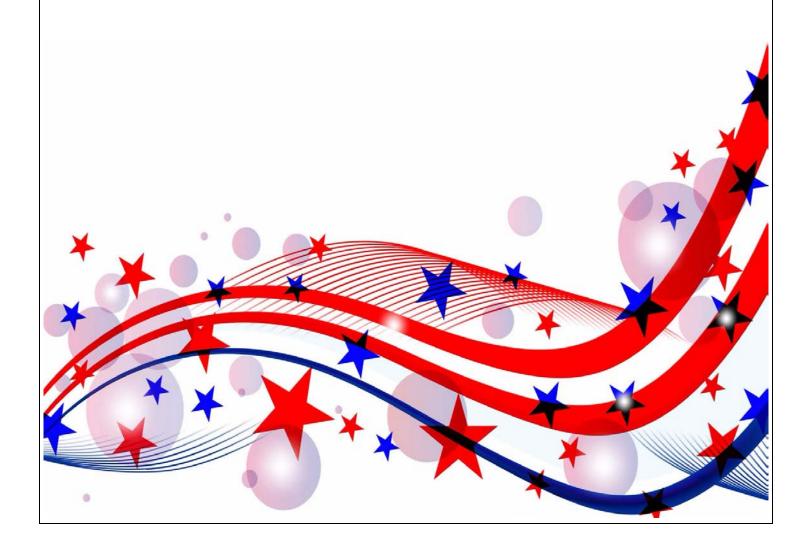

# CLOSING THE POLLS

- If there is a line of voters at closing time, send a clerk to the back of the line. This will mark the official end of the line of eligible voters remaining to vote.
- After the last voter in line has been processed, officially close the polls.
- Locate the "Close the Polls Checklist" in the supply kit and complete it in order.
- If you expect to be delayed because of a long line, please call the Judges' Hotline.

# EXPRESSVOTE CLOSING PROCEDURES

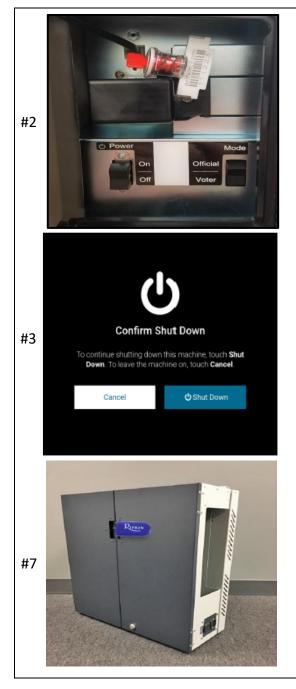

- 1. Retrieve the barrel key, unlock and open the secured access compartment.
- 2. Flip the Power switch to "Off". Note: The system shutdown may take several minutes.
- 3. On the Confirm Shut Down screen, press "Shut Down".
- 4. Lock the secured access compartment. Note: Make sure the ADA keypad cord allows you to close the door properly.
- 5. Unplug and remove the power cord from the right side of the device. Note: EV Only remove the last day of early voting.
- Close and lock booth doors using the booth flat key.
- 7. Seal the doors for next use with a blue seal.
- 8. Notate the new seal number on the seal log.

# EXPRESSVOTE BOOTH TAKE DOWN PROCEDURES

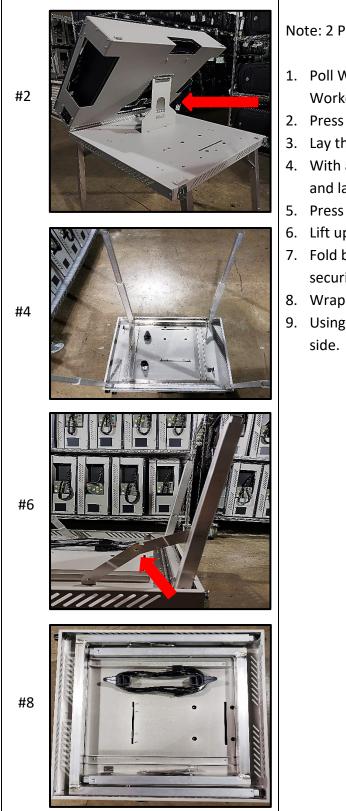

Note: 2 Poll Workers are needed for booth take down

- Poll Worker One slightly lifts the screen, while Poll Worker Two removes the kickstand from its slot.
- 2. Press the kickstand flat against the screen.
- 3. Lay the screen flat and lock both latches.
- 4. With a poll worker on either side of the booth, lift and lay the booth down on its doors.
- 5. Press in the pin locks and collapse each leg.
- 6. Lift up on the center of each hinge.
- 7. Fold both sets of legs down and press into their security brackets.
- 8. Wrap the power cord around the hooks
- 9. Using the top handle, stand the closed booth on its side.

# **CURBSIDE CLOSING PROCEDURES**

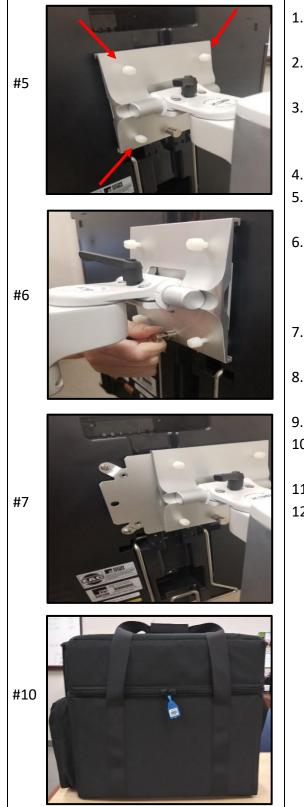

- 1. Retrieve the barrel key, unlock and open the secured access compartment.
- 2. Flip the Power switch to Off. *Note: The system shutdown may take several minutes.*
- 3. Lock the secured access compartment. Note: Make sure the ADA keypad cord allows you to close the door properly.
- 4. Lock all four wheels on the curbside rolling cart.
- 5. Confirm the rolling cart's adjustable column is in its lowest position.
- 6. Ensure the four white plastic screws are loosened to allow the ExpressVote BMD metal plate to slide off the bracket freely.

Note: The following steps require two poll workers.

- 7. Poll Worker One will pull out the metal locking mechanism.
- 8. Poll Worker Two slides the ExpressVote BMD off the mounting bracket.
- 9. Release the metal locking mechanism.
- 10. Unplug the unit and secure it in its bag. Be sure to include all cords and accessories.
- 11. Reseal ExpressVote bag for the next use.
- 12. Notate the new seal number on the seal log.

# DS200 – DAILY CLOSING PROCEDURES – EARLY VOTING ONLY

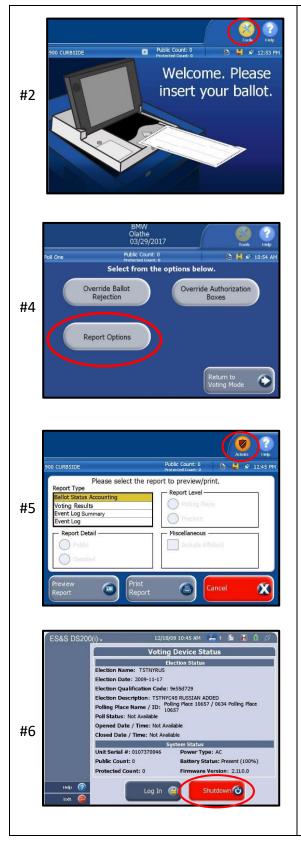

- 1. Record the public count on the public count log.
- 2. Locate and touch the "Tools" button on the top right corner of DS200 screen.
- Enter the Election Code and touch the green "Accept" button. Note: Use the "Shift" button for capital letters.
- 4. "Select from the options below" screen will appear. Touch the "Report Options" button.
  "Please select the report to preview/print" screen will appear.
- 5. Touch the "Admin" button located on the top right corner. "Voting Device Status" screen will appear.
- 6. Touch the red "Shutdown" button. Note: *This process usually takes about 30 seconds*.
- 7. Close DS200 screen once it has turned off and lock using the barrel key.
- 8. Close and lock the DS200 protective lid using the flat key.
- 9. Seal the DS200 lid with a blue pull-tite seal.
- 10. Unlock red Brinks padlock from the main ballot compartment door using small Brinks key. Unlock the main ballot compartment door with the flat key. Remove the blue ballot bin.
- Lock the sides of the ballot bin using the flat key.
   Seal both ends of the bin with blue pull-tite seals.
- 12. Place the blue ballot bin back in the main compartment. Close and lock the main ballot compartment door using the flat key. Seal with a blue pull-tite seal.
- 13. Record the new seal numbers on the seal log.

# DS200 – LAST DAY OF EARLY VOTING AND ELECTION DAY CLOSING PROCEDURES

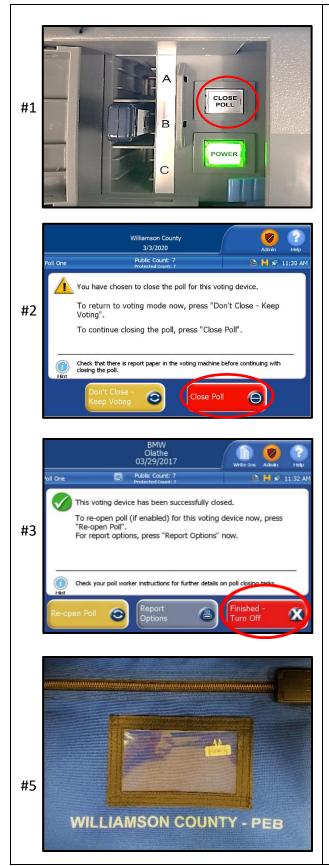

IMPORTANT: Break the seal on the emergency ballot compartment door, place the seal in the used seal bag. Open and verify the ballot compartment is clear, before beginning the closing procedures. If any ballots are present, please contact the elections department.

- Confirm the last voter has inserted their ballot. Unlock the front access compartment door, press the "CLOSE POLL" button (about 1-3 seconds). The "CLOSE POLL" button will quickly flash red and then turn off.
- The display screen will ask you to confirm you are ready to close the poll. Touch "CLOSE POLL".
- LAST DAY OF EARLY VOTING ONLY: Press "Finished – Turned Off" to shut down the DS200. WAIT until screen is black.

**ELECTION DAY ONLY**: The DS200 will automatically print 2 Voting Results Reports. Both reports will print back-to-back, be sure to tear apart the 2 Voting Results Reports. On one report: sign, write the precinct number on the top, fold it accordion style and place in blue USB bag. The 2nd Voting Results Reports will be placed in pink envelope #3. Once the reports finish printing touch "Finish – Turn Off." *Note: If you have any issues with the report not printing, press "Report Options" to print the report or call the Judges' Hotline. When printing the report be sure to touch "Include Affidavit" before touching print report.* 

 AFTER the power button is no longer lit, remove the election definition USB drive from the front access compartment and the rear access compartment.

Note: Removing the USB drive before shutdown is complete, could damage the equipment.

# DS200 - LAST DAY OF EARLY VOTING AND ELECTION DAY CLOSING PROCEDURES (CONTINUED)

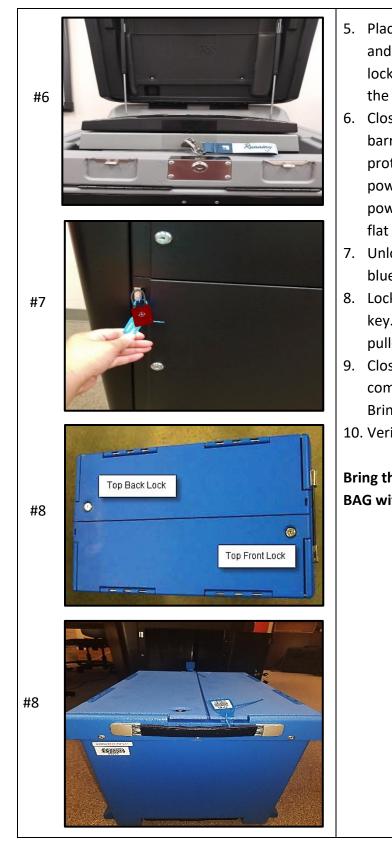

- Place both USB drives into blue USB bag and seal with white prong seal. Close and lock the front access compartment using the barrel key.
- Close the display screen and lock using the barrel key. Close, latch and lock DS200 protective lid using the flat key. Unplug power cord and place it back in the rear power plug door. Close and lock with the flat key.
- 7. Unlock red Brinks padlock. Remove the blue ballot bin.
- Lock each side of the lids using the flat key. Seal both ends using barcoded blue pull-tite seals.
- Close and lock the main ballot compartment door using the flat key and Brinks padlock key.
- 10. Verify the seal numbers on seal log.

# Bring the BLUE BALLOT BIN and the BLUE USB BAG with you to the Elections Department.

# LOGGING OUT OF TOUCHPAD

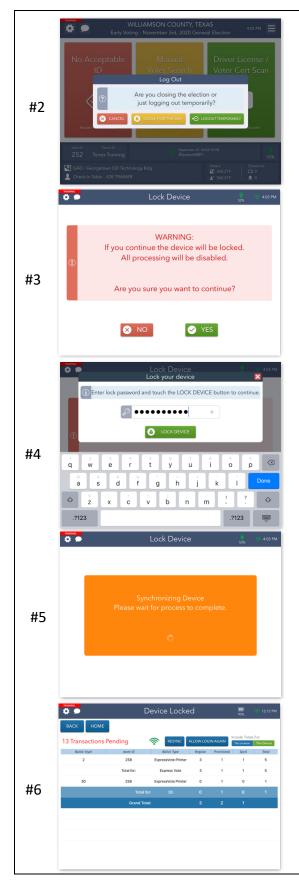

- Once the election has ended, it is time to close the election on the Touchpads. From the Launchpad, open the Launchpad Menu and select LOGOUT.
- A pop-up will appear. Select the yellow CLOSE
   FOR THE DAY button to begin the closing process.
- A warning screen will appear. If you are ready to close the election, select YES.
- Enter the same password you used to log into the Touchpad, then touch the green LOCK DEVICE button.
- An orange screen will appear with a "Synchronizing Device" message. Wait for the message to disappear.
- If your Device has not sent all of its transactions, PENDING will appear in the lefthand corner. Complete the rest of your endof-night procedures. If items are still pending contact the Judges 'Hotline.

#### RETURNING PAPERWORK AND SUPPLIES

- Use the "Returning Supplies Checklist" of items to return on the last day of Early Voting/Election Night. For any items not specifically listed, please return them in your supply kit.
- 2. DO NOT re-label any of the supplies you received during supply pick up, and DO NOT convert them to any other use.
- Follow the instructions on Yellow Envelope #2, Pink Envelope #3 (used ED Only), and Gray Envelope #4. Be diligent about placing every form and every item on the checklist in the correct envelope.
- 4. ED only: Election Judge must keep all pink copies of Election Day forms and paperwork in Pink Envelope #3. The retention period is 22 months.
- 5. Place the used seals bag in the rolling supply bag.
- 6. Remove all personal items and trash before returning supplies.
- 7. Use the "Returning Supplies Checklist". Have all items ready to hand in to election workers when you arrive at the Elections Department.
- 8. Deliver all supplies directly to the Elections Department. Do not delay your return.
- 9. Make every effort to complete all forms at the polling location. If there is a problem with your paperwork, please drop off all supplies first, then park, and bring all paperwork into the building. An Elections Department staff member will assist you.
- 10. When you have dropped off your supplies and all have been accounted for, on the last night of EV: you will sign a check out sheet indicating you have returned your supplies. ED: you will receive a signed receipt for your records. If you do not have the materials listed on the "Returning Supplies Checklist" in hand when dropping off your supplies, you will be asked to park your vehicle and search for the item(s) before returning to the line.

# TROUBLESHOOTING

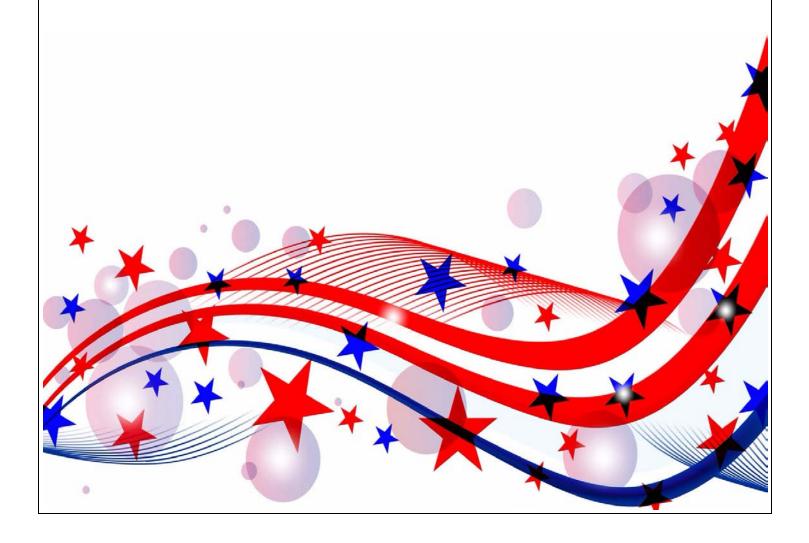

# TROUBLESHOOTING – EXPRESSVOTE BMD

| Jammed Ballot Card - The card is<br>jammed inside the ExpressVote<br>BMD equipment. What steps do I<br>take to retrieve the card?              | <b>Cause</b> : The card was inserted incorrectly, or the ExpressVote BMD rollers are not functioning properly.<br><b>Solution</b> : Open the security panel on the right side of the machine. Locate the card and GENTLY pull the card out of the machine. (If the card is not removed gently the card may be torn causing the voter to have to spoil the card and be reissued another card.) Close and relock the security panel. Follow the procedures for spoiling and issuing a new ballot card if necessary.                                                                                                    |
|----------------------------------------------------------------------------------------------------|----------------------------------------------------------------------------------------------------|
| Screen Calibration Issue - The<br>voter pushes the oval for one<br>candidate and another candidate<br>is selected.                             | <b>Cause</b> : The alignment of the touch screen with the point of touch<br>is not adjusted correctly. This alignment process is called<br>calibration.<br><b>Solution</b> : If the ExpressVote is in Voter Mode, change it to<br>Supervisor Mode by toggling the Mode switch. Press and hold the<br>black diamond-shaped Screen key on the audio-tactile keypad<br>until system beeps and launches screen calibration utility. The<br>system enters screen calibration mode and displays a cross hair<br>target symbol on a gray background. To calibrate the screen,<br>touch the cross-hair target in each displayed location. The system<br>registers each touch and moves the bullseye symbol to a new<br>location on the screen until calibration is complete. |
| Not Accepting Ballot Card -<br>When the voter feeds his/her<br>card, the ExpressVote BMD is not<br>accepting the card. What could<br>be wrong? | Cause: There are many issues that could cause the card to not be<br>accepted by the ExpressVote BMD, including feed path is<br>obstructed and feeding the card incorrectly. These issues can<br>cause many different error messages including "Card not<br>recognized".<br>Solution: Depending on the problem, one or more of these<br>suggestions may help: Check the card to assure there is no<br>damage. If damaged follow spoiled ballot procedures. Try re-<br>feeding the card into the card tray, being careful to feed it as<br>straight as possible.                                                                                                    |

#### TROUBLESHOOTING - DS200

#### **Clearing a Ballot Jam**

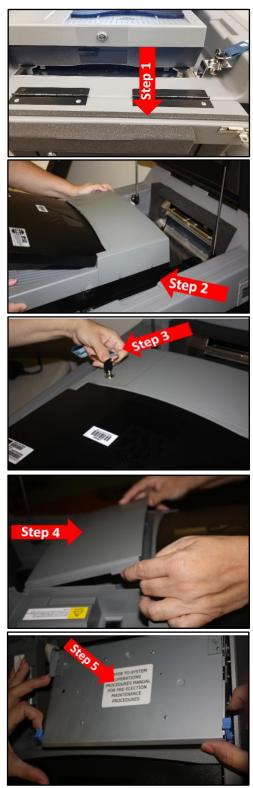

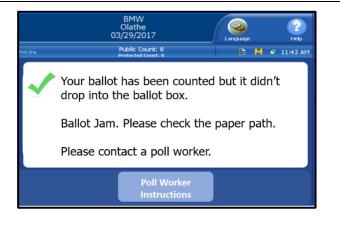

# First READ the Display Screen!

If the ballot WAS counted but it didn't drop into the ballot box, clear the ballot jam and follow these steps:

- 1. Unlock and pull-down the front flap.
- Slide the scanner towards you about 5 inches. If there is a jammed ballot card present as you pull the scanner towards you. Remove the ballot and skip to steps 8 & 9. If the jammed ballot card is in the scanner, follow steps 3 through 9.
- 3. Unlock and open the rear access compartment.
- 4. Lift tab on lower left corner & open.
- 5. Locate 2 light blue latches, pull forward & lift.

Note: Steps continue on the next page

# TROUBLESHOOTING - DS200

| Clearing a Ballot Jam— (continued)              | C    | Leasts and pull out the issues of ballet               |
|-------------------------------------------------|------|--------------------------------------------------------|
|                                                 | 6.   | Locate and pull out the jammed ballot.                 |
| Step 6                                          | 7.   | Close and lock the rear access compartment.            |
|                                                 | 8.   | Place the ballot into the back slot behind the         |
|                                                 |      | machine. DO NOT run the ball through the               |
|                                                 |      | regular slot, the ballot will be counted twice.        |
| Step 8                                          | 9.   | Slide the scanner back and lock the machine in place   |
|                                                 |      |                                                        |
| Step 9                                          |      |                                                        |
| Ballot Jam                                      | lf t | there was a "Ballot Jam. The ballot has NOT been       |
| BMW<br>Olathe<br>03/29/2017                     |      | unted," message. Please clear the ballot jam. Try to   |
| erow Poblic Count: 8 (3) M № 11/43 AM           |      | -scan the ballot (After the machine is returned and    |
| The ballot has NOT been counted.<br>Ballot Jam. |      | cked in proper place.) If ballot fails to scan, follow |
| Please check the paper path.                    |      | e spoiled ballot procedures.                           |
| Please contact a poll worker.                   |      |                                                        |
| Poll Worker<br>Instructions                     |      |                                                        |
|                                                 |      |                                                        |

## TROUBLESHOOTING – DS200

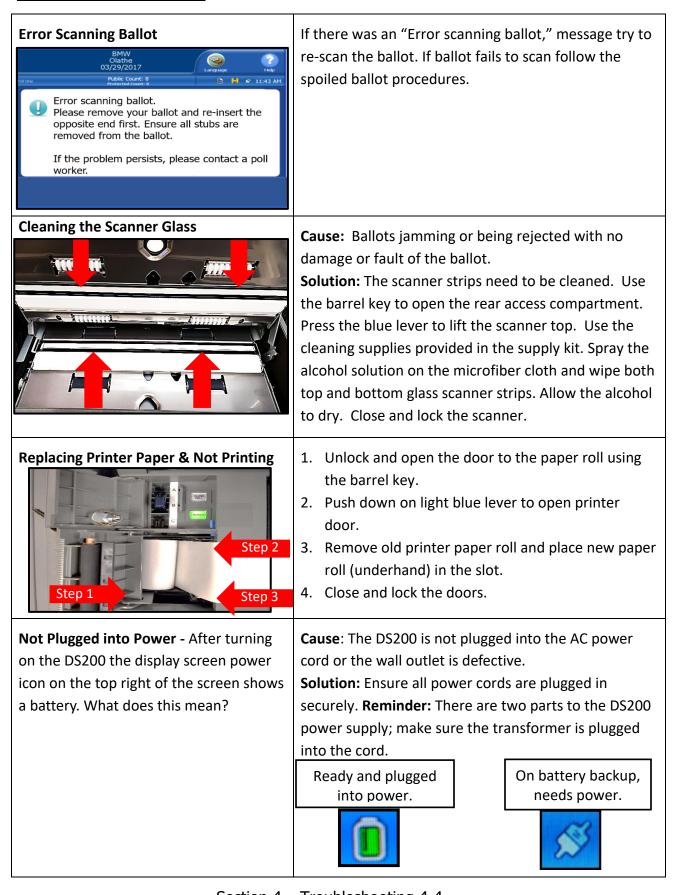

Section 4 – Troubleshooting 4-4

# TROUBLESHOOTING - T-MOBILE HOT SPOT

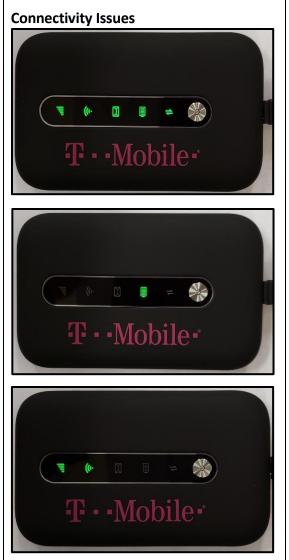

- 1. Press and hold the power button until all the icons light up green.
- 2. Release the power button. *Note: The battery icon will still be lit or flashing indicating the hotspot is plugged into power*.
- Wait 60 seconds and power the hotspot back on.
   Press and hold the power button until all the icons light up green
- 4. When powered on, the service bars and Wi-Fi icons will be lit. *Note: the battery icon will be lit or flashing indicating the hotspot is plugged into power.*

# TROUBLESHOOTING – EXPRESSVOTE PRINTER

| Red Flash – X1 Flash          | <b>Error</b> : Ballot jammed or not fully inserted.                                                               |
|-------------------------------|----------------------------------------------------------------------------------------------------|
|                               | Solution: Remove ballot and reinsert                                                                              |
| Red Flash – X2 Flash          | Error: Ballot removed                                                                                             |
|                               | Solution: Reinsert ballot                                                                                         |
| Red Flash – X3 Flash          | Error: ExpressVote printer head is up                                                                             |
|                               | <b>Solution</b> : Latch printer head by pressing down till you hear a click.                                      |
| Red Flash – X4 Flash          | Error: Ballot upside-down                                                                                         |
|                               | <b>Solution</b> : Remove ballot, flip and reinsert.                                                               |
| Red Flash – X5 Flash          | Error: Over Voltage                                                                                               |
|                               | Solution: Power down the printer by pressing and                                                                  |
|                               | holding the power button till the blue light turns off.<br>Wait 5 seconds then power printer back on. If the same |
|                               | error continues, contact the Judges' Hotline.                                                                     |
| Red Flash – X6 Flash          | Error: Over Temperature                                                                                           |
|                               | Solution: Recovers automatically when the print head                                                              |
|                               | cools. If the same error continues, contact the Judges'<br>Hotline.                                               |
| Cleaning Thermal Printer Head | Error: Ballots are not being read in the ExpressVote                                                              |
|                               | BMD or the barcodes are printing damaged (smeared or smudged)                                                     |
|                               | Solution: The ExpressVote printer head needs to be                                                                |
|                               | cleaned. Lift the tab on the top of the printer to expose                                                         |
|                               | the printer head. Use only the cleaning supplies                                                                  |
|                               | provided in the supply kit. Spray the alcohol solution                                                            |
|                               | on to the microfiber cloth. Wipe the glass printer head.<br>Allow the alcohol to dry then close the printer.      |
|                               |                                                                                                    |

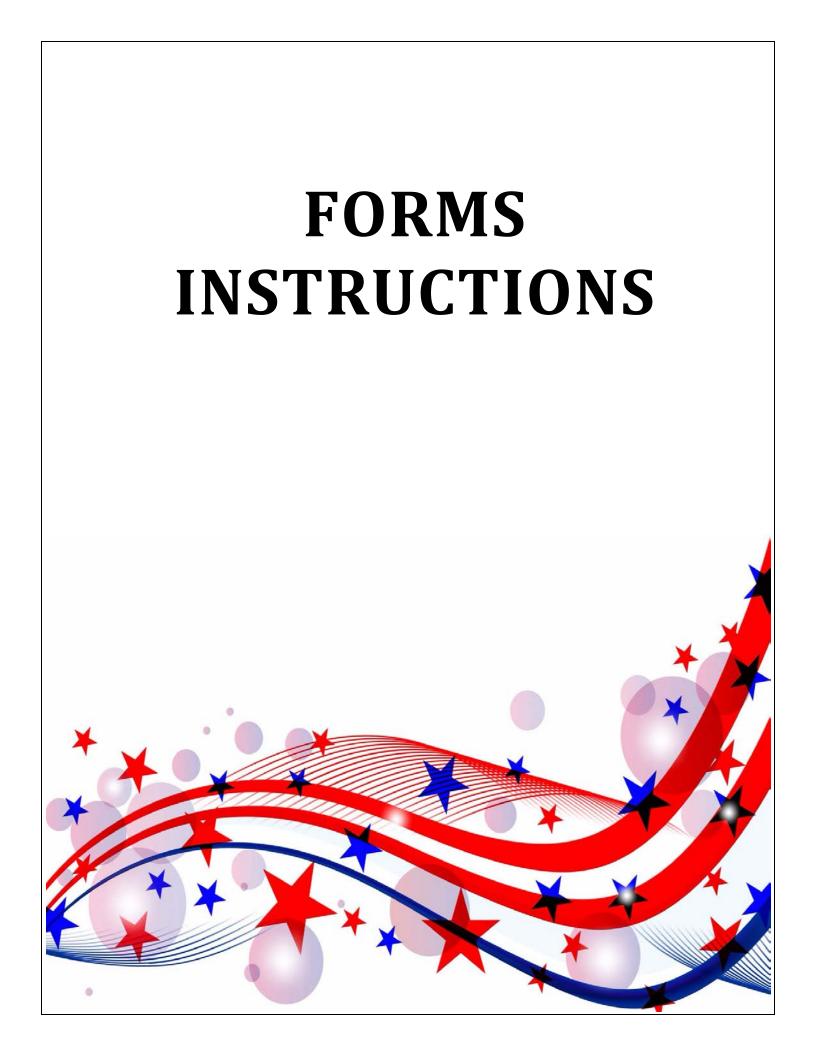

# EARLY VOTING PUBLIC COUNT LOG

#### **DESCRIPTION OF FORM:**

White, legal size

#### WHEN IS IT USED?

Every day, to record the Public Count as shown on each DS200 when it is opened for voting and when it is shutdown each evening.

#### WHERE DOES IT GO?

Red File Pocket and returned to the Elections Department at the end of Early Voting.

#### FORM INSTRUCTIONS:

- 1. Fill in the name of the Location.
- 2. Fill in the Election name section.
- 3. Fill in the DS200 Serial Number.
- 4. Record the Public Count shown on DS200 every morning before opening and every evening when each machine is shutdown.
- The Public Count at the beginning of each day should match the Public Count from the end of the previous day.

#### EARLY VOTING PUBLIC COUNT LOG

| Location:       | GIL       |
|-----------------|-----------|
| Election:       | 11/2/2099 |
| DS200 Serial #: | 08079     |

| Date          | Public Count |
|---------------|--------------|
| 10/13/2099 AM |              |
| 10/13/2099 PM |              |
| 10/14/2099 AM |              |
| 10/14/2099 PM |              |
| 10/15/2099 AM |              |
| 10/15/2099 PM |              |
| 10/16/2099 AM |              |
| 10/16/2099 PM |              |
| 10/17/2099 AM |              |
| 10/17/2099 PM |              |
| 10/18/2099 AM |              |
| 10/18/2099 PM |              |
| 10/19/2099 AM |              |
| 10/19/2099 PM |              |
| 10/20/2099 AM |              |
| 10/20/2099 PM |              |
| 10/21/2099 AM |              |
| 10/21/2099 PM |              |
| 10/22/2099 AM |              |
| 10/22/2099 PM |              |
| 10/23/2099 AM |              |
| 10/23/2099 PM |              |

Please return in the Red File Pocket to the Elections Office at the end of Early Voting.

# EARLY VOTING SEAL LOG

| Williamson (                     | County Elections  |           |       |       | g Location Se<br>ent ID: 1102 | _     |       |       |       |       |       |       |
|----------------------------------|-------------------|-----------|-------|-------|-------------------------------|-------|-------|-------|-------|-------|-------|-------|
|                                  |                   | Precinct: | 368   |       | Location:                     | GIL   |       |       |       |       |       |       |
|                                  | tems              | 10/18     | 10/19 | 10/20 | 10/21                         | 10/22 | 10/23 | 10/25 | 10/26 | 10/27 | 10/28 | 10/29 |
| EXPRESSVOTE                      | SEAL#0077010      | 10110     |       | 10120 |                               |       | 10120 | 10120 | 10120 |       | 10120 | IUILU |
| ASSET#06731                      | 001010077010      |           |       |       |                               |       |       |       |       |       |       |       |
| USB DOOR                         | SEAL# 200095      |           |       |       |                               |       |       |       |       |       |       |       |
| EXPRESSVOTE                      | SEAL# 0077011     |           |       |       |                               |       |       |       |       |       |       |       |
| ASSET# 06758                     |                   |           |       |       |                               |       |       |       |       |       |       |       |
| USB DOOR                         | SEAL# 200097      |           |       |       |                               |       |       |       |       |       |       |       |
| EXPRESSVOTE                      | SEAL# 0077009     |           |       |       |                               |       |       |       |       |       |       |       |
| ASSET# 06057                     |                   |           |       |       |                               |       |       |       |       |       |       |       |
| USB DOOR                         | SEAL# 200089      |           |       |       |                               |       |       |       |       |       |       |       |
| EXPRESSVOTE                      | SEAL# 0077005     |           |       |       |                               |       |       |       |       |       |       |       |
| ASSET# 06698                     |                   |           |       |       |                               |       |       |       |       |       |       |       |
| USB DOOR                         | SEAL# 200090      |           |       |       |                               |       |       |       |       |       |       |       |
| EXPRESSVOTE                      | SEAL# 0077008     |           |       |       |                               |       |       |       |       |       |       |       |
| ASSET# 06689                     |                   |           |       |       |                               |       |       |       |       |       |       |       |
| USB DOOR                         | SEAL# 200099      |           |       |       |                               |       |       |       |       |       |       |       |
| EXPRESSVOTE                      | SEAL# 0077007     |           |       |       |                               |       |       |       |       |       |       |       |
| ASSET# 06181                     |                   |           |       |       |                               |       |       |       |       |       |       |       |
| USB DOOR                         | SEAL# 200096      |           |       |       |                               |       |       |       |       |       |       |       |
| EXPRESSVOTE                      | SEAL# 0077006     |           |       |       |                               |       |       |       |       |       |       |       |
| ASSET# 06142                     |                   |           |       |       |                               |       |       |       |       |       |       |       |
| USB DOOR                         | SEAL# 200092      |           |       |       |                               |       |       |       |       |       |       |       |
| EXPRESSVOTE                      | SEAL# 0077004     |           |       |       |                               |       |       |       |       |       |       |       |
| ASSET# 06777                     |                   |           |       |       |                               |       |       |       |       |       |       |       |
| USB DOOR                         | SEAL# 200087      |           |       |       |                               |       |       |       |       |       |       |       |
| DS200                            | LID SEAL#1222305  |           |       |       |                               |       |       |       |       |       |       |       |
| ASSET# 08115                     |                   |           |       |       |                               |       |       |       |       |       |       |       |
| BACK USB STICK                   | SEAL#192884       |           |       |       |                               |       |       |       |       |       |       |       |
| ASSET 09961                      |                   |           |       |       |                               |       |       |       |       |       |       |       |
| FRONT USB STICK                  | SEAL#199956       |           |       |       |                               |       |       |       |       |       |       |       |
| ASSET 09567                      |                   |           |       |       |                               |       |       |       |       |       |       |       |
| EMERGENCY DOOR<br>SEAL# 20148911 |                   |           |       |       |                               |       |       |       |       |       |       |       |
| DS200 SIDE SEAL# 20              | 0149029           |           |       |       |                               |       |       |       |       |       |       |       |
| DS200 SIDE SEAL# 20              |                   |           |       |       |                               |       |       |       |       |       |       |       |
| BLUE BALLOT BOX                  | DOOR SEAL# 122203 | 6         |       |       |                               |       |       |       |       |       |       |       |
| ASSET#08624                      | 000N 3EAL# 122203 | ĭ         |       |       |                               |       |       |       |       |       |       |       |
| LID SEAL# 1222073                |                   |           |       |       |                               |       |       |       |       |       |       |       |
| LID SEAL# 1222074                |                   |           |       |       |                               |       |       |       |       |       |       |       |
|                                  |                   |           |       |       |                               |       |       |       |       |       |       |       |

# **DESCRIPTION OF FORM:**

White, legal size

# WHEN IS IT USED?

Used to verify and record seal/serial numbers for Early Voting and Election Day equipment (DS200, ExpressVote BMD, Touchpad), all security bags (blue USB and Provisional).

#### WHERE DOES IT GO?

EV: Red File Pocket and returned to Elections Department.

ED: Green File Pocket and returned to Elections Department.

# FORMS INSTRUCTIONS:

# The Day Before:

The Election Day Seal Log will have all seal/serial numbers listed for the equipment and supplies provided for your polling location.

- 1. Verify that you have received the equipment and bags assigned to your polling location.
- 2. Verify that assigned seals/serial numbers are intact.

#### **Opening the Polls:**

- 1. Verify and record seal/serial numbers and on the DS200.
- 2. Verify and record seal/serial numbers on each ExpressVote BMD.
- 3. Record the opening Public Count shown on the DS200. Closing the Polls:
- 1. Verify and record seal/serial numbers that were used to seal the DS200, ExpressVote BMDs, blue USB bag and the provisional ballot bag.

# **ELECTION DAY SEAL LOG**

#### **DESCRIPTION OF FORM:**

White, legal size

# WHEN IS IT USED?

Used to verify and record seal/serial numbers for Early Voting and Election Day equipment (DS200, ExpressVote BMD, Touchpad), all security bags (blue USB and Provisional).

# WHERE DOES IT GO?

EV: Red File Pocket and returned to **Elections Department.** 

ED: Green File Pocket and returned to **Elections Department.** 

# FORMS INSTRUCTIONS:

#### The Day Before:

The Election Day Seal Log will have all seal/serial numbers listed for the equipment and supplies provided for your polling location.

- Verify that you have received the 1. equipment and bags assigned to your polling location.
- 2. Verify that assigned seals/serial numbers are intact.

#### **Opening the Polls:**

- Verify and record seal/serial 1. numbers and on the DS200.
- 2. Verify and record seal/serial numbers on each ExpressVote BMD.
- 3. Record the opening Public Count shown on the DS200.

#### **Closing the Polls:**

1. Verify and record seal/serial numbers that were used to seal the DS200, ExpressVote BMDs, blue USB bag and the provisional ballot bag.

| Williamson Co                          | ounty Elections       |               |
|----------------------------------------|-----------------------|---------------|
| ED Polling Lo                          | cation Seal Log       |               |
|                                        |                       | Precinct: 186 |
| lte                                    | ems                   | 11/2          |
| EXPRESSVOTE                            | SEAL# 0077111         |               |
| ASSET# 06163                           |                       |               |
| USB DOOR                               | SEAL# 199909          |               |
| EXPRESSVOTE                            | SEAL# 0077113         |               |
| ASSET# 06126<br>USB DOOR               | <b>SEAL#</b> 199925   |               |
| EXPRESSVOTE                            | SEAL# 0077112         |               |
| ASSET#06766                            | <b>JLAL</b> # 0077112 |               |
| USB DOOR                               | <b>SEAL#</b> 199911   |               |
| EXPRESSVOTE                            | SEAL# 0077115         |               |
| ASSET# 06066                           |                       |               |
| USB DOOR                               | SEAL# 199904          |               |
| EXPRESSVOTE                            | SEAL# 0077114         |               |
| ASSET# 06218                           |                       |               |
| USB DOOR                               | <b>SEAL#</b> 199914   |               |
| EXPRESSVOTE                            | <b>SEAL#</b> 0077116  |               |
| ASSET# 06481<br>USB DOOR               | <b>SEAL#</b> 199919   |               |
| EXPRESSVOTE                            | SEAL# 199919          |               |
| ASSET#                                 | JLAL#                 |               |
| USB DOOR                               | SEAL#                 |               |
| EXPRESSVOTE                            | SEAL#                 |               |
| ASSET#                                 |                       |               |
| USB DOOR                               | SEAL#                 |               |
| DS200                                  | LID SEAL# 1222220     |               |
| ASSET# 08090                           |                       |               |
| BACK USB STICK                         | SEAL# 292970          |               |
| ASSET# 09736<br>FRONT USB STICK        | SEAL# 200144          |               |
| ASSET# 10266                           | 3EAL# 200144          |               |
| EMERGENCY DOOR                         |                       |               |
| SEAL# 0081399                          |                       |               |
| DS200 SIDE SEAL# 0081                  | 584                   |               |
| DS200 SIDE SEAL# 0081                  | 578                   |               |
| BLUE BALLOT BOX                        | DOOR SEAL# 1222382    |               |
| ASSET# 08533                           |                       |               |
| LID SEAL# 1222379<br>LID SEAL# 1222380 |                       |               |
| USB BAG                                |                       |               |
| OSB BAG<br>ASSET# 01437                |                       |               |
| SEAL# 7090601                          |                       |               |
| ORANGE PRO. BAG                        | SEAL# 7090646         |               |
| ASSET# 05337                           |                       |               |

# NOTICE OF TOTAL NUMBER OF VOTERS WHO HAVE VOTED

#### **DESCRIPTION OF FORM:**

Yellow, letter size

# WHEN IS IT USED?

Election day only. This form is placed on the door of the polling location to update, at specific times, the total number of voters who have voted at that location.

# FORM INSTRUCTIONS:

- 1. The Judge will sign the form.
- The Judge will fill in the total number of voters who have voted in the polling location every two hours beginning at 9:30AM.

The form will remain posted until the polls close.

# WHERE DOES IT GO?

Yellow envelope #2

AW7-8 Prescribed by Secretary of State Section 61.007(c), Texas Secretary of State 3/07

#### NOTICE OF TOTAL NUMBER OF VOTERS WHO HAVE VOTED (AVISO DEL NUMBERO DE VOTANTES QUE HAN VOTADO)

|           | (Number of Voters)<br>(Número de Votantes) |
|-----------|--------------------------------------------|
| 9:30 a.m. | 34                                         |
| 1:30 a.m. | 87                                         |
| 1:30 p.m. | 154                                        |
| 3:30 p.m. | 280                                        |
| 5:30 p.m. | 413                                        |

Jma Judge

Signature of Presiding Judge (Firma del Juez Presidente)

#### NOTE TO PRESIDING JUDGE:

The total number of voters as shown on the poll list shall be posted at the times listed. The notice shall remain posted until the polls close. Return this form in envelope number 2 to the general custodian of the election records.

#### NOTA AL JUEZ PRESIDENTE:

El número de votantes establecido en la lista de votantes se mostrará a las horas señaladas arriba. El aviso quedará puesto hasta que cierren los sitios de votación. Devuelva esta forma en el sobre número 2 a la persona a cargo de los archivos electorales.

# **AFFIDAVIT OF CANCELLATION**

|                                                             | Affidavit of Ca  | incellation       |                              |
|-------------------------------------------------------------|------------------|-------------------|------------------------------|
| Name of Voter                                               | John Doe         |                   |                              |
| Certification Number                                        | 345678           |                   |                              |
| l hearby swear that th<br>Person should be:                 | e voter registra | tion of the above | named                        |
| [X] Cancelled                                               | because they a   | are deceased      |                              |
| [] Confirmed                                                | due to addres    | s change          |                              |
|                                                             |                  | 0 <i>4/</i> :£    |                              |
| Jane Doe                                                    |                  | - <i>vv L/</i> E  |                              |
| <i>இவக இடை</i><br>Signature of Relative                     |                  |                   | onship to Voter              |
| Signature of Relative <u>Ima Judge</u>                      |                  | Relatio           | onship to Voter<br>11/3/2099 |
| Signature of Relative<br>Ima Judge<br>Signature of Election |                  | Relatio           |                              |

# **DESCRIPTION OF FORM:**

White, 4"x5.5"

# WHEN IS IT USED?

When a voter requests that the registration of a relative who has died or moved be cancelled.

# WHERE DOES IT GO?

**EV:** Completed Affidavits are placed in 'Cancelled ballots by mail envelope' and returned to the Elections Department in the Red File Pocket on the last day of Early Voting.

#### FORM INSTRUCTIONS:

- Legibly print the name and certificate number of the voter to be cancelled where indicated.
- Check the reason for the cancellation.
- Relative must sign and indicate the relationship to voter he/she is requesting be cancelled where indicated.
- Supervisor/Judge signs and provides precinct and date at the bottom of form where indicated.

ED: Gray Envelope #4

# APPOINTMENT OF A POLL WATCHER BY A CANDIDATE

#### **DESCRIPTION OF FORM:**

White, letter size

The Appointment of Poll Watcher by Candidate on the Ballot or Declared Write-In Candidate is English on one side and Spanish on the reverse side.

#### WHEN IS IT USED?

A Poll Watcher must deliver a Certificate of Appointment to the Supervisor/Judge at the time the Watcher reports for service. The Appointment may be determined by a Candidate.

#### WHERE DOES IT GO?

EV: Red File Pocket

ED: Yellow Envelope #2

#### FORM INSTRUCTIONS:

The Affidavit portion at the bottom half of the page must be countersigned in the presence of the Supervisor/Judge to ensure that the Watcher is the same person who signed the certificate. The certificate is retained at the Polling Location until the end of Early Voting.

| Prescribed by Secretary of State<br>Sections 33.002, 33.006. Texas Election Code<br>5/12                                                                                                    |                                                                                                    |
|----------------------------------------------------------------------------------------------------|----------------------------------------------------------------------------------------------------|
|                                                                                                    | IER BY CANDIDATE ON THE BALLOT<br>/RITE-IN CANDIDATE                                                           |
| To the Presiding Judge:                                                                                                    |                                                                                                    |
| The following person has been appoint                                                                                                    | ted to serve as a poll watcher on my behalf.                                                                   |
| Name of Poll Watcher                                                                                                    | Name of Candidate                                                                                              |
| Polly Watcher                                                                                                    | Candace Dayton                                                                                                 |
| Residence Address of Poll Watcher                                                                                                    | Name and Date of Election                                                                                      |
| 567 Somewhere St, Somecity, TX                                                                                                    | General - November 3, 2099                                                                                     |
| Voter Registration VUID Number of Poll Watcher                                                                                                    | Precinct or other location Poll Watcher is to serve                                                            |
| 1122334455                                                                                                    | Brushy Creek                                                                                                   |
|                                                                                                    |                                                                                                    |
| Conderer Monten                                                                                                    | Candidate                                                                                                    |
| Candace Dayton<br>Signature of Candidate or Other Approving Authority                                                                                                    | Title of Approving Authority                                                                                   |
| Polly Watcher                                                                                                    |                                                                                                    |
| Signature of the Watcher                                                                                                    |                                                                                                    |
| affirm that I do not have in my possession any type of mea<br>serving as a watcher at this precinct or I will disable or de<br><b>Polly Watcher</b><br>Signature of Poll Watcher                                                                                                    | chanical or electronic means of recording images or sound w<br>activate the device while serving as a watcher. |
| affirm that I do not have in my possession any type of measuring as a watcher at this precinct or I will disable or de <b>Polly Watcher</b><br>Signature of Poll Watcher<br>Sworn to and subscribed before me this the <u>27</u> day of                                                                                                    |                                                                                                    |
| affirm that I do not have in my possession any type of measuring as a watcher at this precinct or I will disable or de <i>Polly Watcher</i> Signature of Poll Watcher Sworn to and subscribed before me this the <u>27</u> day of <i>Ima: Judge</i> Signature of Election Judge Ima Judge                                                                                  | chanical or electronic means of recording images or sound w<br>activate the device while serving as a watcher. |
| affirm that I do not have in my possession any type of measuring as a watcher at this precinct or I will disable or de <b>Polly Watcher</b> Signature of Poll Watcher Sworn to and subscribed before me this the <u>27</u> day of                                                                                                    | chanical or electronic means of recording images or sound w<br>activate the device while serving as a watcher. |
| affirm that I do not have in my possession any type of measuring as a watcher at this precinct or I will disable or de <b>Pelly Watcher</b> Signature of Poll Watcher Sworn to and subscribed before me this the <u>27</u> day of                                                                                                    | chanical or electronic means of recording images or sound w<br>activate the device while serving as a watcher. |
| affirm that I do not have in my possession any type of measuring as a watcher at this precinct or I will disable or de Polly Watcher Signature of Poll Watcher Sworn to and subscribed before me this the27day of Ima_judge Signature of Election Judge Ima_Judge Ima_Judge Ima_Signature of Election Judge Ima_Signature of Election Judge INSTI                          | chanical or electronic means of recording images or sound w<br>activate the device while serving as a watcher. |
| affirm that I do not have in my possession any type of measuring as a watcher at this precinct or I will disable or de Polly Watcher Signature of Poll Watcher Sworn to and subscribed before me this the day of Ima Judge Signature of Election Judge Ima Judge Printed Name of Election Judge INSTI The following persons have the authority to appoint a on the ballot. | chanical or electronic means of recording images or sound w<br>activate the device while serving as a watcher. |
| affirm that I do not have in my possession any type of measurements and the serving as a watcher at this precinct or I will disable or de <b>Polly Watcher</b> Signature of Poll Watcher Sworn to and subscribed before me this the <u>27</u> day of                                                                                                    | chanical or electronic means of recording images or sound w<br>activate the device while serving as a watcher. |

# **CERTIFICATE OF APPOINTMENT FOR POLL** WATCHER FOR PROPOSITIONS OR ISSUES

# **DESCRIPTION OF FORM:**

White, letter size

The Appointment of Poll Watcher by a Proposition or Measure is English on top of the form and Spanish on the bottom of the form.

# WHEN IS IT USED?

A Poll Watcher must deliver a Certificate of Appointment to the Supervisor/Judge at the time the Watcher reports for service. The Appointment may be determined by a Political Party.

# WHERE DOES IT GO?

EV: Red File Pocket

ED: Yellow Envelope #2

# FORM INSTRUCTIONS:

The Affidavit portion of the page must be countersigned in the presence of the Supervisor/Judge to ensure that the Watcher is the same person who signed the certificate. The certificate is retained at the Polling Location until the end of Early Voting.

| AW4-17<br>Prescribed by Secretary of State<br>Sections 33.005, 33.006, Texas Election Code<br>5/12                                                                                                    |                                                                                                    |
|----------------------------------------------------------------------------------------------------|----------------------------------------------------------------------------------------------------|
| CERTIFICATE OF APPOINTMENT FOR PO                                                                                                    | OLL WATCHER FOR PROPOSITIONS OR ISSUES                                                                                                    |
| To the Presiding Judge:                                                                                                    |                                                                                                    |
| The following person has been appointed poll watcher in accordance w                                                                                                    | with Sec. 33.005, Texas Election Code.                                                                                                    |
| Name of Poll Watcher                                                                                                    | Name or Number of Proposition on Ballot                                                                                                    |
| Polly Watcher                                                                                                    | Willamson County Proposition 20                                                                                                    |
| Residence Address of Poll Watcher                                                                                                    | Name and Date of Election                                                                                                    |
| 567 Somewhere St, Somecity TX 01234                                                                                                    | November 6, 2099                                                                                                    |
| Voter Registration VUID Number of Poll Watcher                                                                                                    | Precinct Poll Watcher is to serve                                                                                                    |
| 1122334455                                                                                                    | Brushy Creek                                                                                                    |
| The appointee (check one) favors the above nan<br>opposes                                                                                                    | ned proposition on the ballot.                                                                                                    |
| Lotta People                                                                                                    | Some group commitee                                                                                                    |
| Signature of Campaign Treasurer<br>or Asst. Campaign Treasurer                                                                                                    | Name of Specific Purpose Political Committee                                                                                                    |
| Pally Watcher                                                                                                    |                                                                                                    |
| Signature of the Watcher                                                                                                    |                                                                                                    |
| AFFIDAVIT O                                                                                                    | OF POLL WATCHER                                                                                                    |
| I. Polly Watcher, a poll watcher for the<br>possession any type of mechanical or electronic means of recording is<br>deactivate the derice while serving as a watcher.                                                                                                    | above appointing authority; do hereby swear or affirm that I do not have in my<br>images or sound while serving as a watcher at this precinct or I will disable or                                                                                                    |
| Signature of Poll Watcher                                                                                                    |                                                                                                    |
| Swom to and subscribed before me this the <u>6</u> day of <u>Noven</u>                                                                                                    |                                                                                                    |
|                                                                                                    | <u>nber</u> , 20 <u>99</u> .                                                                                                    |
| Ima Indge                                                                                                    | Ima Judge                                                                                                    |
|                                                                                                    |                                                                                                    |
| Jano Judge<br>Signature of Election Judge                                                                                                    | Inva Judge<br>Frinted Name of Election Judge                                                                                                    |
| Juna Judge<br>Signature of Election Judge<br>CERTIFICADO DE NOMBRAMIENTO PARA UN OBSE<br>Al Juez Presidente:                                                                                                    | Inva Judge<br>Frinted Name of Election Judge                                                                                                    |
| Juna Judge<br>Signature of Election Judge<br>CERTIFICADO DE NOMBRAMIENTO PARA UN OBSE<br>Al Juez Presidente:<br>La siguiente persona ha sido nombrada observador(a) de acuerdo con l                                                                                                    | Intel Judge<br>Printel Name of Election Judge<br>ERVADOR PARA PROPOSICIONES O PUNTOS EN CUESTIÓN<br>In Sec. 33.005, Código de Elecciones.                                                                                                    |
| Jone Zinfge           Signature of Election Judge           CERTIFICADO DE NOMBRAMIENTO PARA UN OBSE           Al Juez Presidente:           La signiente persona ha sido nombrada observador(a) de acuerdo con l           Nombre del/de la Observador(a)           Dirección Residencial del/de la Observador(a)                                                                                                    | Intel Judge Printel Name of Election Judge ERVADOR PARA PROPOSICIONES O PUNTOS EN CUESTIÓN la Sec. 33.005, Código de Elecciones. Nombre o Número de la Proposición en la Boleta Tipo y Fecha de Elección                                                                                                    |
| Juna Judge<br>Signature of Election Judge<br>CERTIFICADO DE NOMBRAMIENTO PARA UN OBSE<br>Al Juez Presidente:<br>La signiente persona ha sido nombrada observador(a) de acuerdo con l<br>Nombre del/de la Observador(a)                                                                                                    | Intel Judge Printel Name of Election Judge RVADOR PARA PROPOSICIONES O PUNTOS EN CUESTIÓN la Sec. 33.005, Código de Elecciones. Nombre o Número de la Proposición en la Boleta                                                                                                    |
| June         June           Signature of Election Judge                                                                                                    | Inna Judge<br>Printel Name of Election Judge<br>RVADOR PARA PROPOSICIONES O PUNTOS EN CUESTIÓN<br>la Sec. 33.005, Código de Elecciones.<br>Nombre o Número de la Proposición en la Boleta<br>Tipo y Fecha de Elección                                                                                                    |
| June _Junge           Signature of Election Judge           CERTIFICADO DE NOMBRAMIENTO PARA UN OBSE           Al Juez Presidente:           La signiente persona ha sido nombrada observador(a) de acuerdo con l           Nombre del/de la Observador(a)           Dirección Residencial del/de la Observador(a)           Núm: de VUID del/de la Observador(a)           La persona nombrada (indique uno)                                                                                                    | Inna Judge Printel Name of Election Judge RVADOR PARA PROPOSICIONES O PUNTOS EN CUESTIÓN la Sec. 33.005, Código de Elecciones. Nombre o Número de la Proposición en la Boleta Tipo y Fecha de Elección Precinto en que servirá el·la Observador(a)                                                                                                    |
| June 2014ge         Signature of Election Judge         CERTIFICADO DE NOMBRAMIENTO PARA UN OBSE         Al Juez Presidente:         La signiente persona ha sido nombrada observador(a) de acuerdo con l         Nombre del/de la Observador(a)         Dirección Residencial del/de la Observador(a)         Núm: de VUID del/de la Observador(a)         La persona nombrada (indique uno)      apoya la projopone         Finna del Tesoreto de la Campaña Electonal                                                                                                    | Inna Judge Printed Name of Election Judge ERVADOR PARA PROPOSICIONES O PUNTOS EN CUESTIÓN Ia Sec. 33.005, Código de Elecciones. Nombre o Número de la Proposición en la Boleta Tipo y Fecha de Elección Tipo y Fecha de Elección Precinto en que servirá el·la Observador(a) posición mencionada arriba en la boleta.                                                                                                    |
| Jone Zindge         Signature of Election Judge         CERTIFICADO DE NOMBRAMIENTO PARA UN OBSE         Al Juez Presidente:         La signiente persona ha sido nombrada observador(a) de acuerdo con l         Nombre del/de la Observador(a)         Dirección Residencial del/de la Observador(a)         Núm. de VUID del/de la Observador(a)         La persona nombrada (indique uno)                                                                                                    | Inna Judge Printed Name of Election Judge ERVADOR PARA PROPOSICIONES O PUNTOS EN CUESTIÓN Ia Sec. 33.005, Código de Elecciones. Nombre o Número de la Proposición en la Boleta Tipo y Fecha de Elección Tipo y Fecha de Elección Precinto en que servirá el·la Observador(a) posición mencionada arriba en la boleta.                                                                                                    |
| Jone Zindge           Signature of Election Judge           CERTIFICADO DE NOMBRAMIENTO PARA UN OBSE           Al Juez Presidente:           La signiente persona ha sido nombrada observador(a) de acuerdo con l           Nombre del/de la Observador(a)           Dirección Residencial del/de la Observador(a)           Núm. de VUID del/de la Observador(a)           Núm. de VUID del/de la Observador(a)           La persona nombrada (indique tmo)          opone           Firma del Tesorero de la Campaña Electonal           o é Subtesorero de la Campaña Electonal           DECLARACIÓN JUR           Yo,, observador(a) de elección designado(            | Inna Judge Printel Name of Election Judge  RVADOR PARA PROPOSICIONES O PUNTOS EN CUESTIÓN In Sec. 33.005, Código de Elecciones.      Nombre o Número de la Proposición en la Boleta     Tipo y Fecha de Elección     Precinto en que servirí el/la Observador(a)  precinto en que servirí el/la Observador(a)  posición mencionada arriba en la boleta.      Nombre del Connié Político Con Un Propósito Específico  ADA DE OBSERVADOR(A)  a) por la autoridad citada, por el presente juro o protesto que no tendré en mi mignin dispositivo mecínico o electrónico, de cualquier tipo, pan la grabación |
| Jone Zindge           Signature of Election Judge           CERTIFICADO DE NOMBRAMIENTO PARA UN OBSE           Al Juez Presidente:           La signiente persona ha sido nombrada observador(a) de acuerdo con l           Nombre del/de la Observador(a)           Dirección Residencial del/de la Observador(a)           Dirección Residencial del/de la Observador(a)           Núm de VUID del/de la Observador(a)           La persona nombrada (indique uno)          opone           Firma del Tesorero de la Campaña Electoral           o el Subtesorero de la Campaña Electoral           Firma del de la Observador(a)           DECLARACIÓN JUR           Yo, | Inna Judge Printel Name of Election Judge  RVADOR PARA PROPOSICIONES O PUNTOS EN CUESTIÓN In Sec. 33.005, Código de Elecciones.      Nombre o Número de la Proposición en la Boleta     Tipo y Fecha de Elección     Precinto en que servirí el/la Observador(a)  precinto en que servirí el/la Observador(a)  posición mencionada arriba en la boleta.      Nombre del Connié Político Con Un Propósito Específico  ADA DE OBSERVADOR(A)  a) por la autoridad citada, por el presente juro o protesto que no tendré en mi mignin dispositivo mecínico o electrónico, de cualquier tipo, pan la grabación |
| Jone Zindge         Signature of Election Judge         CERTIFICADO DE NOMBRAMIENTO PARA UN OBSE         Al Juez Presidente:         La signiente persona ha sido nombrada observador(a) de acuerdo con l         Nombre del/de la Observador(a)         Dirección Residencial del/de la Observador(a)         Núm: de VUID del/de la Observador(a)         Núm: de VUID del/de la Observador(a)         La persona nombrada (indique uno)      apoya la progone         Finna del Tesorero de la Campaña Electoral      opone         Finna del/de la Observador(a)                                                                                                    | Inna Judge Printel Name of Election Judge  RVADOR PARA PROPOSICIONES O PUNTOS EN CUESTIÓN In Sec. 33.005, Código de Elecciones.      Nombre o Número de la Proposición en la Boleta     Tipo y Fecha de Elección     Precinto en que servirí el/la Observador(a)  precinto en que servirí el/la Observador(a)  posición mencionada arriba en la boleta.      Nombre del Connié Político Con Un Propósito Específico  ADA DE OBSERVADOR(A)  a) por la autoridad citada, por el presente juro o protesto que no tendré en mi mignin dispositivo mecínico o electrónico, de cualquier tipo, pan la grabación |
| Jone Zindge         Signature of Election Judge         CERTIFICADO DE NOMBRAMIENTO PARA UN OBSE         Al Juez Presidente:         La signiente persona ha sido nombrada observador(a) de acuerdo con l         Nombre del/de la Observador(a)         Dirección Residencial del/de la Observador(a)         Núm: de VUID del/de la Observador(a)         Núm: de VUID del/de la Observador(a)         La persona nombrada (indique uno)      apoya la progone         Finna del Tesorero de la Campaña Electoral      opone         Finna del/de la Observador(a)                                                                                                    |                                                                                                    |

# APPOINTMENT OF A POLL WATCHER BY A POLITICAL PARTY

# **DESCRIPTION OF FORM:**

White, letter size

The Appointment of Poll Watcher by a Political Party is English on top of the form and Spanish on the bottom of the form.

# WHEN IS IT USED?

A Poll Watcher must deliver a Certificate of Appointment to the Supervisor/Judge at the time the Watcher reports for service. The Appointment may be determined by a Political Party.

# WHERE DOES IT GO?

EV: Red File Pocket

ED: Yellow Envelope #2

#### FORM INSTRUCTIONS:

The Affidavit portion of the page must be countersigned in the presence of the Supervisor/Judge to ensure that the Watcher is the same person who signed the certificate. The certificate is retained at the Polling Location until the end of Early Voting.

| AW4-18<br>Prescribed by Secretary of State<br>Sections 33.003, 33.006, Texas Election Code<br>8/17                                                                                                    |                                                                                                    |
|----------------------------------------------------------------------------------------------------|----------------------------------------------------------------------------------------------------|
| APPOINTMENT OF POL                                                                                                    | L WATCHER BY POLITICAL PARTY                                                                                                    |
| To the Presiding Judge:                                                                                                    |                                                                                                    |
| The following person has been appointed poll watcher in accorda                                                                                                    | nce with Sec. 33.003, Texas Election Code.                                                                                                    |
| Name of Poll Watcher<br>Polly Watcher                                                                                                    | Name of Political Party Purple Party                                                                                                    |
| Residence Address of Poll Watcher                                                                                                    | Name and Date of Election                                                                                                    |
| 567 Somewhere St, Somecity, TX 01234<br>Voter Registration VUID Number of Poli Watcher                                                                                                    | General - November 6, 2099<br>Location Poll Watcher is to serve                                                                                                    |
| 1122334455                                                                                                    | Brushy Creek                                                                                                    |
| Clara Chair                                                                                                    | Signature of Committee Member                                                                                                    |
| 11 J. OD., 11 Jan 2 m 2 kay                                                                                                    | Olivia Munn                                                                                                    |
| Clara Chain<br>Signature of the County Chair<br>Willy Wonamaker<br>Signature of Committee Member                                                                                                    | Signature of Committee Member                                                                                                    |
| Polly Watcher Signature of the Watcher AFFIDAVI                                                                                                    | f of poll watcher                                                                                                    |
| I. <u>Polly Watcher</u> , a poll watcher for the above app<br>possession any type of mechanical or electronic means of recon-<br>disable or deactivate the device while serving as a watcher.                                                                                                    | binting authority, do hereby swear or affirm that I do not hading images or sound while serving as a watcher at this precinct                                                                                                    |
|                                                                                                    |                                                                                                    |
| Polly Watcher                                                                                                    | Ama Judge                                                                                                    |
|                                                                                                    | Ama Quedge<br>Signature of Election Judge<br>Ima Judge<br>Printed Name of Election Judge                                                                                                    |
| Signature of Poll Watcher Swom to and subscribed before me this the <u>06</u> day of <u>Nov</u> 20 <u>99</u>                                                                                                    | Ima Judge                                                                                                    |
| Signature of Poll Watcher Swom to and subscribed before me this the <u>06</u> _day of <u>Nov</u> _20 <u>99</u> . NOMBRAMIENTO DE UN OBSE Al Juez Presidente:                                                                                                    | Ima Judge<br>Printed Name of Election Judge<br>RVADOR POR UN PARTIDO POLÍTICO                                                                                                    |
| Signature of Poll Watcher<br>Swom to and subscribed before me this the <u>06</u> day of <u>Nov</u> , 20 <u>99</u><br><u>NOMBRAMIENTO DE UN OBSE</u><br>Al Juez Presidente:<br>La siguiente persona ha sido nombrada observador(a) de acuerde                                                                                                    | Ima Judge<br>Printed Name of Election Judge<br>RVADOR POR UN PARTIDO POLÍTICO                                                                                                    |
| Signature of Poll Watcher<br>Swom to and subscribed before me this the <u>06</u> _day of <u>Nov</u> , 20 <u>99</u><br><u>NOMBRAMIENTO DE UN OBSE</u><br>Al Juez Presidente:<br>La siguiente persona ha sido nombrada observador(a) de acuerdo<br>Nambre del/de la Observador(a)                                                                                                    | Ima Judge<br>Printed Name of Election Judge<br>RVADOR POR UN PARTIDO POLÍTICO<br>con la Sec. 33.003, , Código de Elecciones.                                                                                                    |
| Signature of Poll Watcher<br>Swom to and subscribed before me this the <u>O6</u> _day of <u>Nov</u> _20 <u>99</u><br>NOMBRAMIENTO DE UN OBSE<br>Al Juez Presidente:<br>La siguiente persona ha sido nombrada observador(a) de acuerde<br>Nombre del/de la Observador(a)<br>Dirección Residencial del/de la Observador(a)                                                                                                    | Ima Judge<br>Printed Name of Election Judge<br>RVADOR POR UN PARTIDO POLÍTICO<br>con la Sec. 33.003, , Código de Elecciones.<br>Nombre del Partido Político<br>Tipo y Fecha de Elección                                                                                                    |
| Signature of Poll Watcher<br>Swom to and subscribed before me this the <u>06</u> _day of <u>Nov</u> , 20 <u>99</u><br><u>NOMBRAMIENTO DE UN OBSE</u><br>Al Juez Presidente:<br>La siguiente persona ha sido nombrada observador(a) de acuerdo<br>Nambre del/de la Observador(a)                                                                                                    | Ima Judge<br>Printed Name of Election Judge<br>RVADOR POR UN PARTIDO POLÍTICO<br>con la Sec. 33.003, , Código de Elecciones.                                                                                                    |
| Signature of Poll Watcher<br>Swom to and subscribed before me this the <u>O6</u> _day of <u>Nov</u> _20 <u>99</u><br>NOMBRAMIENTO DE UN OBSE<br>Al Juez Presidente:<br>La siguiente persona ha sido nombrada observador(a) de acuerde<br>Nombre del/de la Observador(a)<br>Dirección Residencial del/de la Observador(a)                                                                                                    | Ima Judge<br>Printed Name of Election Judge<br>RVADOR POR UN PARTIDO POLÍTICO<br>con la Sec. 33.003, , Código de Elecciones.<br>Nombre del Partido Político<br>Tipo y Fecha de Elección                                                                                                    |
| Signature of Poll Watcher Swom to and subscribed before me this the <u>O6</u> _day of <u>Nov</u> _20.99. NOMBRAMIENTO DE UN OBSE Al Juez Presidente: La siguiente persona ha sido nombrada observador(a) de acuerdo Nambre del/de la Observador(a) Dirección Residencial del/de la Observador(a) Nim. de VUID del/de la Observador(a)                                                                                                    | Ima Judge<br>Printed Name of Election Judge<br>RVADOR POR UN PARTIDO POLÍTICO<br>con la Sec. 33.003, , Código de Elecciones.<br>Nombre del Partido Político<br>Tópo y Fecha de Elección<br>Precinto en que servirá al/la Observador(a)                                                                                                    |
| Signature of Poll Watcher Swom to and subscribed before me this the <u>O6</u> _day of <u>Nov</u> _20 <u>99</u> . NOMBRAMIENTO DE UN OBSE Al Jucz Presidente: La siguiente persona ha sido nombrada observador(a) de acuerdo Nambre del/de la Observador(a) Dirección Residencial del/de la Observador(a) Firma del Secretario del Condado                                                                                                    | Ima Judge Printed Narne of Election Judge RVADOR POR UN PARTIDO POLÍTICO con la Sec. 33.003, Código de Elecciones. Nombre del Partido Político Tipo y Fecha de Elección Precinto en que servirá el/la Observador(a) Firma de un Miembro del Comité Firma de un Miembro del Comité                                                                                                    |
| Signature of Poll Watcher Swom to and subscribed before me this the <u>06</u> _day of <u>Nov</u> , 20 <u>99</u> . NOMBRAMIENTO DE UN OBSE Al Juez Presidente: La siguiente persona ha sido nombrada observador(a) de acuerde Nambre del/de la Observador(a) Dirección Residencial del/de la Observador(a) Dirección Residencial del/de la Observador(a) Firma del Secretario del Condado Firma del Membro del Consite Si el secretario del condado no hace un nombramiento autorizi hacer el nombramiento.                                                                                                    | Ima Judge Printed Narne of Election Judge RVADOR POR UN PARTIDO POLÍTICO con la Sec. 33.003, Código de Elecciones. Nombre del Partido Político Tipo y Fecha de Elección Precinto en que servirá el/la Observador(a) Firma de un Miembro del Comité Firma de un Miembro del Comité                                                                                                    |
| Signature of Poll Watcher Swom to and subscribed before me this the <u>O6</u> _day of <u>Nov</u> _20 <u>99</u> . NOMBRAMIENTO DE UN OBSE Al Jucz Presidente: La siguiente persona ha sido nombrada observador(a) de acuerdo Nambre delide la Observador(a) Dirección Residencial del/de la Observador(a) Nim. de VUID del/de la Observador(a) Firma del Secretario del Condado Firma de Secretario del Condado Firma de la Secretario del Condado no hace un nombramiento autorizi hacer el nombramiento. Firma del/de la Observador(a)                                                                                          | Ima Judge Printed Name of Election Judge RVADOR POR UN PARTIDO POLÍTICO con la Sec. 33.003, , Código de Elecciones. Nombre del Parido Político Tipo y Fecha de Elección Precinto en que servirá d'Ila Observador(a) Firma de un Miembro del Comité Firma de un Miembro del Comité Rither del minimo del Comité Ido, cualesquier tres miembros del comité ejecutivo del condad                                                                                                    |
| Signature of Poll Watcher Swom to and subscribed before me this the <u>O6</u> _day of <u>Nov</u> _20 <u>99</u> . NOMBRAMIENTO DE UN OBSE Al Jucz Presidente: La siguiente persona ha sido nombrada observador(a) de acuerde Nambre del/de la Observador(a) Dirección Residencial del/de la Observador(a) Nam. de VUED del/de la Observador(a) Firma del Secretario del Condado Firma del Secretario del Condado no hace un nombramiento autorizz hacer el nombramiento. Firma del/de la Observador(a) DirecLAR ACIÓN JU                                                                                                    | Ima Judge Printed Name of Election Judge RVADOR POR UN PARTIDO POLÍTICO scon la Sec. 33.003, , Código de Elecciones. Nombre del Partido Político Tipo y Fecha de Elección Precisto en que servirá el/la Observador(a) Firma de un Miembro del Comité Firma de un Miembro del Comité Rido, cualesquier tres miembros del comité ejecutivo del cendad RADA DE OBSERVADOR                                                                                                    |
| Signature of Poll Watcher Swom to and subscribed before me this the <u>O6</u> _day of <u>Nov</u> _20 <u>99</u> . NOMBRAMIENTO DE UN OBSE Al Jucz Presidente: La siguiente persona ha sido nombrada observador(a) de acuerde Nambre del/de la Observador(a) Dirección Residencial del/de la Observador(a) Nam. de VUED del/de la Observador(a) Firma del Secretario del Condado Firma del Secretario del Condado no hace un nombramiento autorizz hacer el nombramiento. Firma del/de la Observador(a) DirecLAR ACIÓN JU                                                                                                    | Ima Judge           Printed Name of Election Judge           RVADOR POR UN PARTIDO POLÍTICO           recon la Sec. 33.003, , Código de Elecciones.           Nembre del Partido Político           Tipo y Fecha de Elección           Preciato en que servirá el/la Observador(a)           Firma de un Miembro del Comité           Firma de un Miembro del Comité           RADA DE OBSERVADOR           do/a por la autoridad citada, por el presente juro o protesto que to electorán, ingrin dispositivo mecanico o electrónico, de cuale |
| Signature of Poll Watcher Swom to and subscribed before me this the <u>O6</u> _day of <u>Nov</u> _20 <u>99</u> NOMBRAMIENTO DE UN OBSE Al Jucz Presidente: La siguiente persona ha sido nombrada observador(a) de acuerde Nambre del/de la Observador(a) Dirección Residencial del/de la Observador(a) Nim. de VUED del/de la Observador(a) Nim. de VUED del/de la Coservador(a) Firma del Secretario del Conité Si el secretario del Conité Si el secretario del Conité Si el secretario del Conité Si el secretario del Conité Si el secretario del Conité Dirección del Conité DirecLARACIÓN JU Firma del/de la Observador(a) | Ima Judge           Printed Name of Election Judge           RVADOR POR UN PARTIDO POLÍTICO           recon la Sec. 33.003, , Código de Elecciones.           Nembre del Partido Político           Tipo y Fecha de Elección           Preciato en que servirá el/la Observador(a)           Firma de un Miembro del Comité           Firma de un Miembro del Comité           RADA DE OBSERVADOR           do/a por la autoridad citada, por el presente juro o protesto que to electorán, ingrin dispositivo mecanico o electrónico, de cuale |

# **SPOILED BALLOT LOG**

# **DESCRIPTION OF FORM:**

White, letter size

#### WHEN IS IT USED?

Anytime a voter mismarks, damages, or otherwise spoils a ballot.

#### WHERE DOES IT GO?

**EV:** Spoiled Ballot Logs will be picked up by the Field Tech when full.

On the last day of Early Voting, the Supervisor will put this form in the Red File Pocket and return it to the Elections Department.

#### ED: Green File Pocket

#### FORM INSTRUCTIONS:

- Enter the serial number, name and indicate if this is spoiled by the voter or election worker in the labeled sections. If its an unknown voter, write "unknown" in the name section.
- The Supervisor/Judge must date the form and sign the bottom of the form where indicated.

| 7-80<br>Prescribed by Secretary of State<br>Section 64.007, Texas Bection Code | Type of Election | Polling Location #<br>GIL         |
|--------------------------------------------------------------------------------|------------------|-----------------------------------|
| 1/2022                                                                         | Date of Election | Authority Conducting the Election |
|                                                                                | 11/02/99         | Williamson County                 |

#### REGISTER OF SPOILED BALLOTS

| Ballot Serial Number | Name of Voter | Spoiled<br>by Voter | Spoiled by<br>Election<br>Worker | Other<br>(Ballot wouldr<br>scan, or othe<br>administrativ<br>error) |
|----------------------|---------------|---------------------|----------------------------------|---------------------------------------------------------------------|
| 12345689             | Happy Voter   | х                   |                                  |                                                                     |
|                      |               |                     |                                  |                                                                     |
|                      |               |                     |                                  |                                                                     |
|                      |               |                     |                                  |                                                                     |
|                      |               |                     |                                  |                                                                     |
|                      |               |                     |                                  |                                                                     |
|                      |               |                     |                                  |                                                                     |
|                      |               |                     |                                  |                                                                     |
|                      |               |                     |                                  |                                                                     |
|                      |               |                     |                                  |                                                                     |
|                      |               |                     |                                  |                                                                     |
|                      |               |                     |                                  |                                                                     |
|                      |               |                     |                                  |                                                                     |
|                      |               |                     |                                  |                                                                     |
|                      |               |                     |                                  |                                                                     |
|                      |               |                     |                                  |                                                                     |
|                      |               |                     |                                  |                                                                     |
|                      |               |                     |                                  |                                                                     |
|                      |               |                     |                                  |                                                                     |
|                      |               |                     |                                  |                                                                     |
|                      |               |                     |                                  |                                                                     |
|                      |               |                     |                                  |                                                                     |
|                      |               |                     |                                  |                                                                     |
|                      |               |                     |                                  |                                                                     |
|                      |               |                     |                                  |                                                                     |

election. Given under my hand, this <u>2</u> day of <u>November</u>

> Ima Judge Signature of Presiding Judge

20 99

Ima Judge Printed Name of Presiding Judge

# **REGISTER OF OFFICIAL BALLOTS**

| DESCRIPTION OF FORM:                                     | AW7-4<br>Prescribed by Secretary of State<br>Section 65.013, Texas Election Code Polling Location Cedar Park Library<br>3/07                                                                                                    |
|----------------------------------------------------------|----------------------------------------------------------------------------------------------------|
| Letter size duplicate form with white and yellow copies. | REGISTER OF OFFICIAL BALLOTS                                                                                                    |
|                                                          | Number of ballots initially received 2000                                                                                                    |
| WHEN IS IT USED?                                         | Number of ballots replenished by Field Tech                                                                                                    |
| WHEN IS IT USED:                                         | TOTAL NUMBER OF BALLOTS RECEIVED 2500                                                                                                    |
| EV: Completed the last night of                          | Number of ballots defectively printed 0                                                                                                    |
| early voting.                                            | Number of spoiled ballots returned by voter                                                                                                    |
| ,                                                        | Number of unused ballots                                                                                                    |
|                                                          | Number of ballots voted including provisional<br>(as shown by number of voters on poll list)                                                                                                    |
| WHERE DOES IT GO?                                        | TOTAL NUMBER OF BALLOTS ACCOUNTED FOR 2500 *                                                                                                    |
| EV: Red file pocket folder                               | * These two numbers should be equal.                                                                                                    |
|                                                          | Number of provisional ballots voted<br>(number of voters on list of provisional voters) <u>100</u>                                                                                                    |
|                                                          | I the undersigned, Presiding Judge of the Election held on the <u>3</u> day of <u>March</u> , $20_{20}$ , at Election Precinct No. <u>254</u> in <u>Cedar Park</u> , Texas, do hereby certify that the above and foregoing statement of official ballots of said Election is true and correct, and that all ballots returned by me were locked in the appropriate ballot box as required by law. |
|                                                          | WITNESS MY HAND this the <u>3</u> day of <u>March</u> , 20 <u>20</u> .                                                                                                    |
|                                                          | Inno Judgo<br>Presiding Judge                                                                                                    |
|                                                          | NOTE: RETURN ORIGINAL COPY IN BROWN ENVELOPE NO. 4 WITH UNUSED<br>BALLOTS. PLACE OTHER COPY IN ENVELOPE NO. 3 ADDRESSED TO<br>PRESIDING INDOC                                                                                                    |

# FORM INSTRUCTIONS:

- Number of ballots initially received The total number of ballots at the opening of EV or ED
- Number of ballots replenished by Field Tech The total number ballots delivered by a Field Tech. Note: may include multiple deliveries
- TOTAL NUMBER OF BALLOTS RECEIVED Total ballot stock initially received plus replenished.
- Number of ballots defectively printed Used for full size paper ballots.
- Number of spoiled ballots returned by voter Ballots that were mismarked or damaged by the voter. Note: ED ballots with the judge's signature pre-signed will be counted on this line as well.
- Number of unused ballots The total number of unused blank ballot stock.
- Number of ballots voted including provisional The total number taken from the Touchpad.
- TOTAL NUMBER OF BALLOTS ACCOUNTED FOR When totaled, this number should match the TOTAL NUMBER OF BALLOTS RECEIVED.
- Number of provisional ballots voted Total number of provisional voters as listed on the list of provisional voters.

Section 5 – Forms Instructions 5-10

# REGISTER OF OFFICIAL BALLOTS/BALLOT AND SEAL CERTIFICATE

# **DESCRIPTION OF FORM:**

Letter size duplicate form with white and yellow copies.

# WHEN IS IT USED?

**ED:** Completed at the end of Election night.

# WHERE DOES IT GO?

**ED:** White copy goes in brown envelope #4 and the other copy goes in pink envelope #3

| REGISTER OF | <b>OFFICIAL BALLOTS/</b> |
|-------------|--------------------------|
| BALLOT AND  | SEAL CERTIFICATE         |

| Election Nan  | ie: ] | Joint Ge  | eneral Speci | al Election       |                |               | Date:   | 11/3/2020                |          |
|---------------|-------|-----------|--------------|-------------------|----------------|---------------|---------|--------------------------|----------|
| Location Nan  |       |           |              |                   |                |               |         | 123456789                |          |
| INSTRUCTI     | ONS   | 5: This f | form to be c | completed by the  | PRESIDIN       | G JUDGE. 1    | Please  | fill in each of the line | s below, |
| sign the form | , hav | ve each   | clerk and p  | oll watcher (if a | ny) sign the t | form, and the | en plac | e in appropriate locat   | ion.     |
|               |       |           |              |                   |                |               | Initia  | al Issued + Supplemental | Issued   |

| A. Number of Blank Ballots Received                                                                                                    |     | 400   | + 250 | = 650  |
|----------------------------------------------------------------------------------------------------|-----|-------|-------|--------|
| B. Public Count of voted ballots from Ballot Scanner<br>Voting Results Report<br>(Located at the top of the Voting Results Report/tape.)                                                                                                    | 598 |       |       |        |
| C. Number of Voted Provisional Ballots<br>(Number of voters entered on List of Provisional Voters)                                                                                                    | 12  |       |       |        |
| D. Number of Spoiled Ballots<br>("Unknown" voters listed on Spoiled Ballot Log AND any<br>unused ballots signed by the Presiding Judge)                                                                                                    | 28  |       |       |        |
| E. Number of Unused Ballots<br>(Do NOT include any pre-signed blank ballots.)                                                                                                    | 12  |       |       |        |
| F. Total Number of Ballots Accounted For<br>(Add Lines $B + C + D + E$ )                                                                                                    |     | 650   |       |        |
| G. Number of Ballots Unaccounted For<br>(Subtract Line F from Line A)                                                                                                    |     |       |       | 0      |
| H. Total number of <u>Regular</u> Check-ins<br>(Total from Touchpads)                                                                                                    |     |       |       | 598    |
| <ol> <li>Number of Ballots in the Blue Ballot Bin<br/>(Subtract Line H from Line G)<br/>(If there is a difference of 4 or more between this<br/>Line and Line B, the ballots are to be transferred to<br/>Central Counting Station to be counted.)</li> </ol> |     |       |       | 598    |
| Record the serial numbers of the seals used on the Blue                                                                                                    |     | 23344 |       | 223345 |

#### AFFIDAVIT

I, the undersigned Presiding Judge, do hereby certify that the above foregoing statement of Official Ballots of said Election is true and correct, and that all voted ballots were locked and sealed in the ballot bin returned by me and/or one of the clerks to the Elections Department.

| WITNESS MY HAND this3         | day ofNovember20 <u>XX</u> |
|-------------------------------|----------------------------|
| Presiding Judge: Dawn Plata   | Clerk:                     |
| Alternate Judge:Holly Justice | Clerk:                     |
| Poll Watcher (if present):    | Clerk:                     |
|                               |                            |

White copy (Return folded in USB bag), Yellow copy (Envelope #4) Pink copy (Pink Envelope #3)

# FORM INSTRUCTIONS:

- At the top of the form fill out the Election Name, Date, Location Name, and DS200 ID#.
- Line A = Total number of blank ballots received
- Line B = Voting results from results tape
- Line C = Total number of provisional ballots
- Line D = Spoiled Ballots (Unknow voters & pre-signed blank ballots)
- Line E = Unused ballots
- Line F = Total number of ballots accounted for (B + C + D + E)

# Lines A & F should match

- Line G = Number of unaccounted ballots (Line A Line F)
- Line H = Total number of Regular check-ins (Touchpad Check-In totals)
- Line I = Number of ballots in the blue ballot bin (Line H Line G)
- Record the both serial numbers from the blue ballot bin
- Judge writes the day, month and the year on the next line.
- The Judge and Alternate must sign the bottom of the form where indicated.

# If more than 4 ballots are unaccounted for notify the Elections Department.

Section 5 – Forms Instructions 5-11

# AFFIDAVIT OF PROVISIONAL VOTER GREEN ENVELOPE – FRONT

| add2 (Control 1997) - Martin<br>Roga owed by Secretory of Crobe for Control days de<br>Vite valuer download for Skill (Charles Control Linde                                                                                                    | Services Internet Constraints Party Constraints Classes Internet Services Internet Services Internet Services                                                                                                    |                                                                                                    | ority Conducting Election - Aldondad Administrando la Elección<br>ILLIAMSON COUNTY                                                                                                    |
|----------------------------------------------------------------------------------------------------|----------------------------------------------------------------------------------------------------|----------------------------------------------------------------------------------------------------|----------------------------------------------------------------------------------------------------|
| Affidavit of Provisional                                                                                                    | I Voter (Declaración Jurada                                                                                                    | de Votante Provisional)                                                                                                    | 1                                                                                                    |
| or by mails. Fam a resident of this political subcides<br>period of probabilist, or 1 have been participated. I have<br>without the right to vote. I understand that giving lat<br>PARA QUE EL VOTANTE DO LENSE, trisp inscribe or<br>car esta subdivisión panitea, us ha size definitivamente de<br>understand. No mar | bion, have nich been finality convicted of a felony or<br>ve not been determined by a final judgment of a co<br>are informalion under cosh is a misdemeanor, and i<br>mo votante en esta subdivision politica y estoy registrato en<br>sando cupabla de un anico grave o, si sito e a autor de un<br>han determinado por un piño final en veno costa en la logo. | In this preclined, the which it and energithely to volle which fave in a<br>1 a ferion, it have completed all of my pumlishment including<br>understand that it is a telopoint of the 2 <sup>rd</sup> degree to volle in an<br>all precision efficient is a telopoint of the 2 <sup>rd</sup> degree to volle in an<br>all precision efficient is an efficient including and the<br>value grave, the cumpling to the mice content including and on<br>the state and the exception to the state including and the<br>value of understand, we take manufacture constraints and an<br>equivation of understanding auto of cumpto can be equivated<br>to value and understanding and the state of the state of the state<br>of the state of the state of the state of the state of the state of the state<br>of the state of the state of the state of the state of the state of the state<br>of the state of the state of the sta | any term of incarceration, pariote, supervision,<br>neapachateti or patitally mentally incapacitated<br>election for which i know i am not eligible,<br>that election (n en persona nu percence). Soy residente<br>de encarcela mento, in illemad condicionar, in illemad<br>uno patroliferte incapacitado si ni di concisione evolos. |
| Last Name /Apellido usual Voter                                                                                                    | First Name / Su nombre de pila                                                                                                    | Middle Name (if any) / Segunda nombre (sitiene)                                                                                                    | Former Name / Nombre antenor                                                                                                    |
| Domicilio: calle y número de apartamento, Cludad Estado                                                                                                    |                                                                                                    | rou live (Do not include FO Box, Rural Ri. Or Business Addre<br>Ndad de su residancia. (No incluya el apartado de correos.<br>76574                                                                                                    | Gender: (Optional) / Sexe (Optistivo)<br>Male<br>(Hombre ) I Female<br>(Mujer)                                                                                                    |
| Mailing Address: City, State, and ZiP. If mail cann-<br>correspondencia a su domicilio)                                                                                                    | ot be delivered to your residence address. / Direcció                                                                                                    | n postal Ciudad. Estado y Código Postal (si es imposible ent                                                                                                    | regarie Date of Birth: Month, Day, Year<br>Fecha de nacimiento: mes, día, año                                                                                                    |
| TX Driver's License No. or Personal I.D. No. (Issued by<br>Número de su licencia ne conductr de Texas o de su Céal<br>por el Departamento de Segundad Publica de<br>Texas:                                                                                                    | Lia de Identidad expedida<br>Conducir ni identificación po<br>conducir ni identificación po                                                                                                    | Jumero de Seguro Social. (Si no tiene licencia, de L. ideni<br>Insonal, se requiere los últimos 4 numeros de su Yo ni                                                                                                    | e not been lesued a TX driver's license/personal<br>ification number or Social Security Number.<br>Iongo una licencia de conducir de Texas/Cedula de<br>Idad personal de Texas ni un Numero de Seguro<br>al                                                                                                    |
| Check appropriate box: ARE YOU A UNITED STATES<br>Marque el cuadro apropiado. Soy ciudadane/a de los Esta                                                                                                    |                                                                                                    | Signature of Voter / Firma del votante Valerie                                                                                                    | Voter                                                                                                    |

# **DESCRIPTION OF FORM:**

Green envelope, front side

# WHEN IS IT USED?

For each voter casting provisional ballot

# WHERE DOES IT GO?

Once the voter has completed the voting process, the voter places the sealed envelope into the provisional ballot bag.

# FORM INSTRUCTIONS:

#### For Supervisor/Judge

 Legibly completes all fields on top portion of envelope

# For the Provisional Voter

Legibly completes the front of the envelope.

The following fields are required:

- Last Name
- First Name
- Residence Address
- Date of Birth
- Signature
- Date
- Citizenship confirmation
- TX DL# or TX ID# or,
- Last four digits of SSN or,
- Checks box indicating absence of these items

The following fields are optional (though preferred):

- Middle Name
- Former Name (if any)
- Gender
- Mailing Address (required if voter cannot or does not wish to receive mail at Residence Address)

# AFFIDAVIT OF PROVISIONAL VOTER GREEN ENVELOPE – BACK

| TO BE COMPLETED BY ELECTION JUDGE:                                                                                                    | TO BE COMPLETED BY THE COUNTY VOTER REGISTRAR FOR STATUS:                                                                                                    |
|----------------------------------------------------------------------------------------------------|----------------------------------------------------------------------------------------------------|
| VOTER PRESENTED ACCEPTABLE FORM OF IDENTIFICATION OR A SUPPORTING FORM<br>OF IDENTIFICATION AND EXECUTED A REASONABLE IMPEDIMENT DECLARATION                                                                                                    | I, the voter registrar/deputy registrar, did research the records of my office and the following conclusion(s) was made:                                                                                                    |
| Yes No                                                                                                    | FOR VOTERS WHO DID NOT PRESENT ACCEPTABLE PHOTO IDENTIFICATION AT THE POLLING PLACE                                                                                                    |
| REASON FOR VOTING PROVISIONALLY      Approximately the second second secon | Voter presented acceptable form of identification OR a supporting form of identification and<br>executed a Reasonable Impediment Declaration within 6 calendar days of election day.     Voter met disability exemption within 6 calendar days of election day.     Voter executed religious objection affidavit within 6 calendar days of election day.     Voter executed natural disaster affidavit within 6 calendar days of election day.     Voter executed religious objection affidavit requirements, listed in categories 1-4 above, within 6 calendar days of election day. |
| surrendered mail ballot, presented a Notice of Improper Delivery, or                                                                                                    | FOR VOTERS WHO VOTED PROVISIONALLY FOR OTHER REASONS                                                                                                    |
| presented Notice of Surrendered Ballot. 5Voting after 7:00 p.m. due to court order. 6Voter on list, but registered residence address is outside thepolitical subdivision. 7Registered at Department of Public Safety (DPS): When: Where:(Please explain) Sworn and subscribed to before me this date:(Please explain). Sworn and subscribed to before me this date:(Please explain).                                                                                                    | Ot a registered voter or registration not effective in time for this election.     Registered to vote, erroneously listed in wrong precinct.     Registered to vote in a different precinct within the county.     Information on file indicating applicant completed a voter registration application, but it was     never received in the voter registrar's office.     Voter erroneously removed from the list.     Voter is not registered to vote in political subdivision.     Other:                                                                                          |
| Signature of Election audge                                                                                                    | Signature of Voter Registrar Date                                                                                                    |
| Action taken by the Early Voting Ballot Board: ACCEPTED                                                                                                    | REJECTED Signature of Ballot Board Judge:                                                                                                    |

# **DESCRIPTION OF FORM:**

Green envelope, back side

# WHEN IS IT USED?

For each voter casting a provisional ballot

# WHERE DOES IT GO?

Once the voter has completed the voting process, the voter places the sealed envelope into the provisional ballot bag.

# FORM INSTRUCTIONS:

# Supervisor/Judge will complete only the left side of the form.

- Check the reason the voter is casting a provisional ballot. If the reason is not listed, check line for "Other" and print the reason.
- Write in the current day's date.
- Sign the form where indicated.

# LIST OF PROVISIONAL VOTERS

# **DESCRIPTION OF FORM:**

Letter size in tri-color triplicate (white, yellow, pink)

# WHEN IS IT USED?

Each time a provisional voter is processed.

# WHERE DOES IT GO?

**EV:** All three copies are placed in the clear pocket in the front of the provisional ballot bag at the end of Early Voting.

# ED:

- The white copy goes in the clear pocket of the provisional ballot bag.
- The yellow copy goes in Yellow Envelope #2.
- The pink copy goes in Judge's Pink Envelope #3.

# FORM INSTRUCTIONS:

- Fill out the heading on the top right of the form.
- Supervisor/Judge signs as the "Precinct Presiding Judge" at bottom of form.
- For each provisional voter, clearly print the name of the voter and the precinct of his/her residence address.
- Enter the total number of provisional voters at the end of the lines for entry on the left side where indicated in the box.

| AW    | -26                           |    |
|-------|-------------------------------|----|
| Pres  | ribed by Secretary of State   |    |
| Sect  | on 63.011, Texas Election Cod | ie |
| 1.0/1 |                               |    |

| Type of Election       | Precinct. No.                         |
|------------------------|---------------------------------------|
| (Tipo de Elección)     | (Núm. de Precinto)                    |
| General                | 123                                   |
| Date of Election       | Authority Conducting Election         |
| (Fecha de la Elección) | (Autoridad Administrando la Elección) |
| 11/3/2099              | Williamson County                     |

# **List of Provisional Voters**

| To be Completed by the Election Judge |                                                         |                              | To be Completed by the Ballot Board Judge |                       |  |  |
|---------------------------------------|---------------------------------------------------------|------------------------------|-------------------------------------------|-----------------------|--|--|
|                                       | Name of Prov                                            | isional Voter                | Accepted for Counting                     | Rejected for Counting |  |  |
| 1.                                    | Valerie Voter                                           | Pct 123                      |                                           |                       |  |  |
| 2.                                    | Benjamin Ballot                                         | Pct 124                      |                                           |                       |  |  |
| 3.                                    | Charlie Chooses                                         | Pct 481                      |                                           |                       |  |  |
| l.                                    |                                                         |                              |                                           |                       |  |  |
| 5.                                    |                                                         |                              |                                           |                       |  |  |
| ŝ.                                    |                                                         |                              |                                           |                       |  |  |
| 7.                                    |                                                         |                              |                                           |                       |  |  |
| 3.                                    |                                                         |                              |                                           |                       |  |  |
| ).                                    |                                                         |                              |                                           |                       |  |  |
| 0.                                    |                                                         |                              |                                           |                       |  |  |
| 1.                                    |                                                         |                              |                                           |                       |  |  |
| 12.                                   |                                                         |                              |                                           |                       |  |  |
| 13.                                   |                                                         |                              |                                           |                       |  |  |
| 4.                                    |                                                         |                              |                                           |                       |  |  |
| 5.                                    |                                                         |                              |                                           |                       |  |  |
| 16.                                   |                                                         |                              |                                           |                       |  |  |
| 17.                                   |                                                         |                              |                                           |                       |  |  |
| 8.                                    |                                                         |                              |                                           |                       |  |  |
| 19.                                   |                                                         |                              |                                           |                       |  |  |
| 20.                                   |                                                         |                              |                                           |                       |  |  |
| 21.                                   |                                                         |                              |                                           |                       |  |  |
| 22.                                   |                                                         |                              |                                           |                       |  |  |
| 23.                                   |                                                         |                              |                                           |                       |  |  |
| 24.                                   |                                                         |                              |                                           |                       |  |  |
| 25.                                   |                                                         |                              |                                           |                       |  |  |
| Numb                                  | er of Provisional Ballots in Ball<br>(as shown on list) | 3                            |                                           |                       |  |  |
|                                       | I certify that the numbers                              |                              | and correct as evidenced by               | / my signature.       |  |  |
| Signat                                | ture of Precinct Presiding Juc                          | ige: <b>Ima Gudge</b>        |                                           |                       |  |  |
| Signat                                | ture of Custodian receiving b                           | allots from Presiding Judge: | Victor <i>ia Registra</i> r               |                       |  |  |
| Signat                                | ture of Voter Registrar:                                | Victoria Registrar           |                                           |                       |  |  |

# NOTICE TO PROVISIONAL VOTER

# **VOTERS W/ PHOTO ID**

W7-15a, 9/09 rescribed by Secretary of State ection 65.059, Texas Election Code

#### Notice to Provisional Voter

A determination whether your ballot will be counted will be made by the early voting ballot board after the election. A notice will be mailed to you within 30 days of the election at the address you provided on your affidavit to vote a provisional ballot indicating either (1) that your ballot was counted or (2) if it was not counted, the reason your ballot was not counted.

Your affidavit will be retained by the voter registrar who will use the information on the affidavit to update your voter registration information or if you are not a registered voter, the affidavit will be submitted to the voter registrar as a new voter registration application.

If you have any questions, call the Secretary of State's Office toll free 1-800-252-VOTE(8683).

#### Notificación al Votante Provisional

La junta de votación temprana tomará una determinación, después de la elección, sobre si su La junta de votación empaña fontará a una decemmación, después de la efección, sobre si su a boleta se contará o no. Dentro de 30 días después de la elección, se le enviará uma notificación a la dirección que usted proporcionó en su declaración jurada para votar en una boleta provisional. En dicha notificación se indicará si (1) su boleta se contó o (2) si no se contó y la razón por la cual no se contó.

El registrador de votantes guardará su declaración jurada v él usará la información de la misma para actualizar la información de su registro electoral o, si usted no estuviera inscrito como votante, la declaración jurada se le entregará al registrador de votantes como una nueva solicitud de registro electoral

Si tiene alguna pregunta, llame gratis a la oficina del Secretario de Estado al 1-800-252-VOTE(8683).

#### **DESCRIPTION OF FORMS:**

Letter size, white

#### WHEN IS IT USED?

After the voter has finished voting, provide him/her the appropriate notice(s) as listed above.

Each voter who votes provisionally because he/she does not have an acceptable form of ID must also be given a map to the Elections Department with a list of the dates and times the department will be open during the six-day cure period.

# requirement. Acceptable forms of Photo Identification • Tessa Driver's License issued by the Department of Pub • Tessa Personal Identification Card issued by DPS' • Tessa Personal Identification Card issued by DPS' • Tessa Hongon License issued by DPS, • United States Difficary (dentification Card containing the Version Content Containing the per-version Containing the periversion Card cords) form of photo identification you may apply for a free Election Identification Certificate at your local Texas Department of Public Safety office. With the exception of the U.S. citizenship certificate, the identification must be current or, for voters aged 18-69 years, have expired r more than 4 years before being presented for voter qualification at the polling place. A person 70 years of age or older may use a for of identification listed above that has expired if the identification is otherwise valid. nt Declaration: If you do not possess one of the forms of acceptable photo identification listed above, and can I identification, you may execute a Reasonable Impediment Declaration and present a copy or original of one of ======= voum memorano, you may execute a Reasonable Impediment Declaration and present a copy or original to hollowing supporting documents: (1) a government document that showy your name and an address, including your voter registration certificate; (2) current utility bill; (3) bank statement; (4) government check; (5) psycheck; or (6) (4) a certified don from a U.S. state or tenhory) birth certificate or (6) a document tast shows the stabilishe dentity (which may include a foreign birth document). on an acceptable photo identification or a supporting document does not have to match your address on the list o PERMANENT DEEMPTION ing the cure period, voters with a disability may apply with the county voter registrar for a <u>permanent exemption</u> to senting acceptable photo identification or following the Reasonable Impediment Declaration procedure in the c ilication must contain written documentation from either the U.S. Social Security Administration evidencing the applica-tion the U.S. Department of Veterana Africa evidencing a classifily articing at least 30 percent. The applicant must a the does not have a form of identification prescribed by Section B30101 of the Tess Decision Code. Those who obtain mplion will be allowed to vote upon dilphay of their voter registration certificant entencing the exemption. ng e <u>IEMPORARY EXEMPTION</u> ing the cure period, a voter may apply for a temporary exemption at the county voter registrar's office for voters who have a sistent religious objection to being photographeD GN who do not present an acceptable form of photo identification listed above or wor the Researable Impediment Declaration procedure because of certain natural disasters as declared by the President of the ed States or the Texas Governor. County Voter Registrar's Office (Insert Address of Voter Registrar's office here) (Insert Map to Voter Registrar's office here.) Completed by Polling Place Official ding to "cure" their provi l ballots have until six (6) calendar days after Election Day to provide an acc ing to task the protocold associated exercise () identify a first force of the protocold associated exercise () identify a first force of the protocold associated associated exercise () and () and ( . 3 16. **ELECTIONS OFFICE** This box will contain the dates and times the Elections Office will be open during the cure period for each specific election.

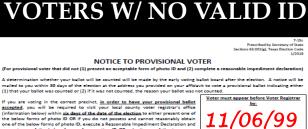

If you are voting in the correct predict, in order to have your provisional hallow ascentsed, you will be required to visit your local county voter registrar's office (information below) within aid days of the data of the testican to either present one of the below forms of photo 10 OM if you do not posses and cannot reasonably dotain present one of the below forms of supporting IO OB submit one of the temporty forms addressed below (e.g., religious objection or natural distance exemption) in the presence of the county voter registrar OR submit the papervolt required to obtain permanent disability exemption. The process can be expedited by taking this notice wit you present your constraints from of photos identification (or if you do not possas and permanent disability exemption. The process can be expedited by taking this notice wit you present your comparishing from of photos identification (or if you do not possas and or execute your temporary affdavit or provide your papervork for your permanent er requirement. do not possess and can Declaration and present

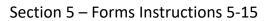

# **OATH OF ELECTION JUDGES AND CLERKS**

#### **DESCRIPTION OF FORM:**

White, legal size

#### WHEN IS IT USED?

Before the voting location opens on the first day of Early Voting or on Election Day. The Supervisor/Judge administers the oath to all clerks and to themselves, with each election worker reciting the oath.

Each election worker then signs the form on the appropriate line, affirming the oath.

Any workers who are not present the first morning of Early Voting must be sworn in on their first day of work.

#### WHERE DOES IT GO?

In the clear plastic payroll sleeve.

AW7-2 Prescribed by Secretary of State Section 62.003, Texas Election Code 3/07

| Pct. No. 180     | Authority Conducting Election<br>Williamson County |
|------------------|----------------------------------------------------|
| Date of Election | Type of Election                                   |
| 11/2/2099        | JGSE                                               |

#### OATH OF ELECTION JUDGES AND CLERKS

"I swear or affirm that I will not in any manner request or seek to persuade or induce any voter to vote for or against any candidate or measure to be voted on, and that I will faithfully perform my duty as officer of the election and guard the purity of the election."

| Ima Judge                   | Jan Altonate                 |
|-----------------------------|------------------------------|
| Signature of Election Judge | Signature of Alternate Judge |
| Happy Clerk                 | Smiles Clerk                 |
| Signature of Election Clerk | Signature of Election Clerk  |
| Signature of Election Clerk | Signature of Election Clerk  |
| Signature of Election Clerk | Signature of Election Clerk  |
|                             |                              |
|                             |                              |
|                             |                              |
|                             |                              |

# OATH OF ASSISTANCE

| 7-58                    |                                                                                                    |                                                                               |                                                                                                    | Type of Election                                                                                                  | Polling Location                                                               |                                                                                                    |
|-------------------------|----------------------------------------------------------------------------------------------------|-------------------------------------------------------------------------------|----------------------------------------------------------------------------------------------------|----------------------------------------------------------------------------------------------------|--------------------------------------------------------------------------------|----------------------------------------------------------------------------------------------------|
| Presc                   | ribed by Secretary of State                                                                                                    |                                                                               |                                                                                                    | JGSE                                                                                                    | GIL                                                                            |                                                                                                    |
| Section 1/202           | ns 64.0322, 64.034, Texas Election                                                                                                    | Code                                                                          |                                                                                                    | Date of Election                                                                                                  | Authority Conduc                                                               |                                                                                                    |
| 11202                   | -                                                                                                    | 11/02/99                                                                      | Williamson County                                                                                                    |                                                                                                    |                                                                                |                                                                                                    |
| how t<br>voter<br>to wh | OATH OF ASSISTANCE Introduction of the second state of the second state of the second |                                                                               |                                                                                                    |                                                                                                    |                                                                                |                                                                                                    |
| no su<br>a que<br>empl  | igeriré, con palabra, señal, o ges<br>e marque la boleta; prepararé la<br>eador del votante, o un oficial o a                                                                                                    | to, como debe votar el votante; limita<br>boleta del votante según lo indique | aré mi asistencia a leer la boleta al votante, dirigiendo<br>e el votante; no presioné ni coaccioné al votante para<br>ante pertenece; no comunicaré información sobre cóm | al votante a que lea la boleta, marca<br>que me eligiera como asistente, n<br>o el votante ha votado a otra perso | ndo la boleta del votant<br>o soy el empleador del<br>na; y entiendo que si se | e o dirigiendo al votante<br>votante, un agente del<br>proporciona asistencia                                                          |
|                         | Signature of Assistant<br>(Firma del Asistente)                                                                                                    | Printed Name of Assistant<br>(Nombre del Asistente en<br>Letra de Molde)      | Address of Assistant<br>(Dirección del Asistente)                                                                                                    | Relationship of Assistant to<br>Voter<br>(Relación del Asistente al<br>Votante)                                   | or other benefit from a<br>political committee? (R<br>forma de compensació     | any form of compensation<br>candidate, campaign, or<br>ecibió o aceptó cualquier<br>in u otro beneficio de un<br>a o comité político?) |
| 1                       | Ima Iudge                                                                                                    | Ima Judge                                                                     | 1221 Somewhere Lane                                                                                                    | Election Judge                                                                                                    | Yes                                                                            | No                                                                                                    |
| 2                       | Happy Clerk                                                                                                    | Happy Clerk                                                                   | 8159 Anywhere Drive                                                                                                    | Election Clerk                                                                                                    | Yes                                                                            | No                                                                                                    |
| 3                       |                                                                                                    |                                                                               |                                                                                                    |                                                                                                    | Yes                                                                            | No                                                                                                    |
| 4                       |                                                                                                    |                                                                               |                                                                                                    |                                                                                                    | Yes                                                                            | No                                                                                                    |
| 5                       |                                                                                                    |                                                                               |                                                                                                    |                                                                                                    | Yes                                                                            | No                                                                                                    |
| 6                       |                                                                                                    |                                                                               |                                                                                                    |                                                                                                    | Yes                                                                            | No                                                                                                    |
| 7                       |                                                                                                    |                                                                               |                                                                                                    |                                                                                                    | Yes                                                                            | No                                                                                                    |
| 8                       |                                                                                                    |                                                                               |                                                                                                    |                                                                                                    | Yes                                                                            | No                                                                                                    |
| 9                       |                                                                                                    |                                                                               |                                                                                                    |                                                                                                    | Yes                                                                            | No                                                                                                    |
| 10                      |                                                                                                    |                                                                               |                                                                                                    |                                                                                                    | Yes                                                                            | No                                                                                                    |
| Ins                     | Instructions:       1. Administer the Oath of Assistance to the Assistant.       The above oaths were sworn and subscribed to before me this 2 day of         2. The Assistant must repeat the Oath aloud and complete the form for each voter assisted.       The above oaths were sworn and subscribed to before me this 2 day of         3. Instruct the Assistant to:       a. Sign the form       Deprint his or her name         b. Print his or her relationship to the voter in the column       Election Officer         c. Provide whether he or she received or accepted any form of compensation or other benefit from a candidate       Ima Judge                                                                                                    |                                                                               |                                                                                                    |                                                                                                    |                                                                                |                                                                                                    |
|                         | campaign, or politic                                                                                                    | al committee for providing assistanc                                          | e to the voter.                                                                                                    | F                                                                                                    | rinted Name of Electi                                                          | on Officer                                                                                                    |

# **DESCRIPTION OF FORM:**

White, legal size

# WHEN IS IT USED?

Before the voting location opens on the first day of Early Voting or on Election Day. The Supervisor/Judge administers the oath to all clerks and to themselves, with each election worker reciting the oath.

Each election worker then signs the form on the appropriate line, affirming the oath.

Any workers who are not present the first morning of Early Voting must be sworn in on their first day of work.

# WHERE DOES IT GO?

In the clear plastic payroll sleeve.

# **OATH OF INTERPRETER**

| Oath of Interpre | S Texas Bection Code<br>OATH OF INTEF<br>ter: "I swear (or affirm) that, to the best of<br>er or to an election officer by the voter." Ju | RPRETER<br>' my ability, I will correctly interpret and translate<br>ramento del Interprete: "Yo juro (o afirmo) qui<br>l electoral dirija al votante o que el votante dirij | e, a mi mejor habilidad, interpi                                       | retaré y traduciré de una manera correcta |
|------------------|----------------------------------------------------------------------------------------------------|----------------------------------------------------------------------------------------------------|------------------------------------------------------------------------|-------------------------------------------|
| caua preguna, n  | ريان موري موري موري موري موري موري موري موري                                                                                              | Huppy Clark                                                                                                    |                                                                        |                                           |
|                  |                                                                                                    |                                                                                                    |                                                                        |                                           |
|                  |                                                                                                    |                                                                                                    |                                                                        |                                           |
|                  |                                                                                                    |                                                                                                    |                                                                        |                                           |
|                  |                                                                                                    |                                                                                                    |                                                                        |                                           |
| 2. The Inte      | ter the Oath of interpreter to the interpreter<br>rpreter must repeat the Oath aloud.<br>the interpreter to sign the form.                | The above oaths were sworn and subs                                                                                                    | bajojuramento y suscritos ante mi en l<br>Jma<br>Signature o<br>Ima Ju | <b>ுமகு</b><br>f Election Officer         |

# **DESCRIPTION OF FORM:**

White, legal size

#### WHEN IS IT USED?

Before the voting location opens on the first day of Early Voting or on Election Day. The Supervisor/Judge administers the oath to all clerks and to themselves, with each election worker reciting the oath.

Each election worker then signs the form on the appropriate line, affirming the oath.

Any workers who are not present the first morning of Early Voting must be sworn in on their first day of work.

# WHERE DOES IT GO?

In the clear plastic payroll sleeve.

# **REASONABLE IMPEDIMENT DECLARATION**

#### **DESCRIPTION OF FORM:**

White, letter size

# WHEN IS IT USED?

For each voter using a supporting ID to vote.

# WHERE DOES IT GO?

EV: Red File pocket

ED: Gray Envelope #4

# FORM INSTRUCTIONS:

#### For the Voter

Voter will complete the portion of the form entitled, "TO BE COMPLETED BY VOTER" by printing name at top of form, placing a check mark in the applicable box indicating the reasonable impediment, and signing & dating on the bolded lines.

# For Supervisor/Judge

The Supervisor/Judge attending to the voter will complete the portion of the form entitled, "TO BE COMPLETED BY ELECTION OFFICIAL" by placing a checkmark on the line beside the form/type of supporting ID shown to the official by the voter and writing in the polling location code and date of the election. Hand write the VUID on form. Supervisor/Judge must date and sign each form in the space provided towards the middle of the form where indicated.

| REASONABLI                                                                                                    | E IMPEDIMENT DECLARATION                                                                                                    |
|----------------------------------------------------------------------------------------------------|----------------------------------------------------------------------------------------------------|
| TO                                                                                                    | BE COMPLETED BY VOTER                                                                                                    |
| lame: Vera Voter                                                                                                    |                                                                                                    |
|                                                                                                    | ARATION OF REASONABLE IMPEDIMENT                                                                                                    |
| A person is subject to prosecution for perjury und<br>roviding a false statement or false information o<br>senalty of perjury that the information contained<br>it the polling place to sign this declaration, and<br>shoto identification listed in Section 63.0101(a) of | er Chapter 37, Penal Code, or Section 63.0013 of the Texas Election Code for<br>n this declaration. By signing this declaration, I swear or affirm under<br>in this declaration is true, that I am the same individual personally appearing<br>d that I face a reasonable impediment to procuring an acceptable form of<br>f the Texas Election Code. |
| Ay reasonable impediment is due to the following                                                                                                    | ; reason(s):                                                                                                    |
| Check <b>at least one</b> box below}                                                                                                    |                                                                                                    |
| Lack of transportation                                                                                                    | Disability or illness                                                                                                    |
| Lack of birth certificate or other document                                                                                                    | nts needed to obtain acceptable form of photo ID                                                                                                    |
| Work schedule                                                                                                    | Family responsibilities                                                                                                    |
| Lost or stolen identification                                                                                                    | M Acceptable form of photo ID applied for but not received                                                                                                    |
| The reasonableness of your impediment cannot b                                                                                                    | pe questioned.                                                                                                    |
| XVera Voter                                                                                                    | 05/05/2025                                                                                                    |
| Signature of Voter                                                                                                    | Date                                                                                                    |
| Sworn to and subscribed before me this<br><u>51h</u> day of <u>May.</u> , 20 <u>25</u><br>Presiding Judge/ County Yoter Registrar (if applice                                                                                                    | VUID (Voter Unique Identification Number)<br>9876543210<br>able)                                                                                                    |
| July M. Julye                                                                                                    |                                                                                                    |
| TO BE CO                                                                                                    | OMPLETED BY ELECTION OFFICIAL                                                                                                    |
|                                                                                                    | the following forms of identification:<br>from a U.S. state or territory) birth certificate or a document confirming<br>establishes the voter's identity (which may include a foreign birth                                                                                                    |
| Current utility bill                                                                                                    |                                                                                                    |
| Bank statement                                                                                                    |                                                                                                    |
| Government check                                                                                                    |                                                                                                    |
| Government document that registration certificate}                                                                                                    | shows the voter's name and an address (including the voter's voter                                                                                                    |

# **REGISTRATION OMISSIONS LIST**

AW7-27 Prescribed by Secretary of State Section 63.006(b), Texas Election Code 8/13 Type of Election Precinct. No. (Tipo de Elección) (Núm. de Precinto) JGSE 119 REGISTRATION OMISSIONS LIST Date of Election Authority Conducting Election (LISTA DE OMISIONES SOBRE EL CERTIFICADO DE REGISTRO) (Fecha de la Elección) (Autoridad Administrando la Elección) (Section 63.006(b), Texas Election Code) 5/9/15 Williamson County PCT. NO. VUID NO. FULL NAME (LAST, FIRST, MIDDLE) COMPLETE RESIDENCE ADDRESS DATE OF (ON CERT.) (Núm. De VUID) (Nombre completo [Apellido, Nombre de Pila, Segundo Nombre]) (Dirección de Residencia Completa) BIRTH (Fecha de Nacimiento) (Nim. De Prec.) (En Cert.) 1122334455 Smith, Sally 789 Georgetown Rd, Wilco, TX 78555 481 4/5/67 **RETURN IN ENVELOPE NO. 4** 

# **DESCRIPTION OF FORM:**

Gray, legal size

# WHEN IS IT USED?

Anytime a voter who is not listed in the Touchpad is permitted to cast a ballot at the direction of the Elections Department.

# WHERE DOES IT GO?

EV: Red File Pocket

ED: Gray Envelope #4

# FORM INSTRUCTIONS:

Complete the heading on the top right of the form.

For each applicable voter, fill in one line of the form with the following five pieces of information:

- 1. Precinct number
- 2. VUID # (can also use Certificate No.)
- 3. Full name
- 4. Complete residence address
- 5. Date of birth

# **REQUEST TO CANCEL APPLICATION FOR BALLOT BY MAIL**

# DESCRIPTION OF FORM:

White, letter size

English on front side. Spanish on reverse side.

# WHEN IS IT USED?

Anytime a voter is surrendering his/her mail ballot to vote in person at polling location or a has Notice of Improper Delivery of his/her mail ballot.

# WHERE DOES IT GO?

**EV:** Red File Pocket on the last day of Early Voting.

ED: Brown Envelope #4.

# FORM INSTRUCTIONS:

# Top Box to be Completed by Supervisor/Judge and Voter

- 1. Complete the top box labeled, "This Section Must Be Completed by Every Voter." Include all the required information:
  - a. Printed name of voter as it appears on the List of Registered Voters
  - b. Name of Election
  - c. Date of Election
  - d. VUID number as it appears on the List of Registered Voters
- 2. Direct the voter to sign the top box on the "Signature of Voter" Line.
- 3. Ensure that all information is complete including the required VUID number.

# Instructions for Completion of Affidavit by Voter

- 4. Determine which affidavit the voter should complete.
- If voter has possession of the mailed ballot, Notice of Improper Delivery or a Notice of Surrendered Ballot, ensure that the voter signs the affidavit labeled "Voter Has Mail Ballot, Notice of Improper Delivery or Notice of Surrendered Ballot." [84.032(d)]
  - a. After the voter signs the affidavit and surrenders the mailed ballot, Notice of Improper Delivery or Notice of Surrendered Ballot, the voter is entitled to receive a regular ballot.
- If the voter does not have possession of the mailed ballot, Notice of Improper Delivery or the Notice of Surrendered Ballot, the voter must sign the affidavit in the box labeled, "Voter Does Not Have Mail Ballot, Notice of Improper Delivery or Notice of Surrendered Ballot." [63.011(a-1)]
  - a. Once the voter signs the affidavit, he or she may only be given a Provisional Ballot.
  - b. Please ensure that the voter completes all the necessary information on the Affidavit of Provisional Voter before issuing the Provisional Ballot.

# All information must be completed so that the appropriate voter's Application for Ballot by Mail or Federal Post Card Application can be cancelled.

Section 5 – Forms Instructions 5-21

| 1/2022                                                                                                   | ecretary of State<br>. 84.032, 84.038 Texas Bection Code<br>ESTTO CANCEL BALLOT BY MAIL F(                                                                                                    | OR USE IN THE POLLING PLACE                                                                                                    |  |  |
|----------------------------------------------------------------------------------------------------|----------------------------------------------------------------------------------------------------|----------------------------------------------------------------------------------------------------|--|--|
| 84.032 (b)                                                                                               | L Happy Voter . a qualified                                                                                                    | voter for the November Election                                                                                                    |  |  |
| - <u>&gt;</u> .                                                                                          | (printed name of voter)                                                                                                    | (name of election)                                                                                                    |  |  |
| This Section<br>Must Be<br>Completed by<br>Every Voter                                                   | Election to be held on <u>11</u> / <u>02</u> / <u>2099</u><br>(month) (day) / <u>(day)</u> (year<br>Mail or Federal Post Card Application be cancelle                                                                                                    |                                                                                                    |  |  |
| This<br>Com<br>Eve                                                                                       | 123456789                                                                                                    | Happy Voter                                                                                                    |  |  |
| 0                                                                                                    | VUID (required)                                                                                                    | Signature of Voter                                                                                                    |  |  |
|                                                                                                    | To be Completed at an Early Voting or                                                                                                    | r Election Day Polling Place                                                                                                    |  |  |
| 84.032 (d)                                                                                               | Statement:                                                                                                    |                                                                                                    |  |  |
| Voter Has Mail<br>Ballot, Notice of<br>Improper Delivery or<br>Notice of<br>Surrendered Ballot           | I am surrendering my ballot by mail, presenting a Notice of Improper Delivery or presenting<br>a Notice of Surrendered Ballot to an election officer at the polling place. I hereby request<br>that my Application for a Ballot by Mail or Federal Post Card Application be cancelled for<br>this election.<br>#appy Voter           Signature of Voter |                                                                                                    |  |  |
| 63.011<br>(a-1)                                                                                          | Statement:                                                                                                    |                                                                                                    |  |  |
| Voter Does Not<br>Have Mail Ballot,<br>Notice of Improper<br>Delivery or Notice of<br>Surrendered Ballot |                                                                                                    | or a Notice of Improper Delivery or a Notice of<br>e. I wish to cancel my Application for a Ballot<br>vote in person. I understand that I will be<br>Signature of Voter |  |  |
| This sec                                                                                                 | tion to be completed by Election Official.                                                                                                    |                                                                                                    |  |  |
| Name of                                                                                                  |                                                                                                    | VUID Number 123456789                                                                                                    |  |  |
|                                                                                                    | (Name of Voter)                                                                                                    | (Required)                                                                                                    |  |  |
| Registere                                                                                                | ed Precinct Number 201                                                                                                    |                                                                                                    |  |  |
| Sworn ar                                                                                                 | nd subscribed before me, this <u>2</u> day of<br>(Day)                                                                                                    | November , 20 99<br>(Month) (Year)                                                                                                    |  |  |
|                                                                                                    |                                                                                                    | Ima Iudae                                                                                                    |  |  |

Signature of Election Official Witnessing Affidavit

# STANDARD AFFIDAVIT

# **DESCRIPTION OF FORM:**

Gray, letter size

# WHEN IS IT USED?

Anytime you need to document an irregularity at the polling place (such as broken seals, procedural issues) or as a substitute for any other affidavit in an emergency situation.

# WHERE DOES IT GO?

**EV:** Red File Pocket **ED:** Gray Envelope #4

| Pct. #: 180     | Location: GIL          |
|-----------------|------------------------|
| (No. de Pct.)   | (Localidad)            |
| Date: 11/2/2099 | Type of Election: IGSE |
| (Fecha)         | (Tipo de Elección)     |

#### STANDARD AFFIDAVIT (DECLARACION JURADA GENERAL)

|                               | I, Ima Judge                                                                           |                   |
|-------------------------------|----------------------------------------------------------------------------------------|-------------------|
|                               | solemnly swear that The Seal on the front of the DS200 was broken                      |                   |
| 1                             | uro solemnemente que)<br>upon arrival. The seal number is 69581245. The lid and screen |                   |
|                               | was locked and there are no sign of tammpering with device.                            |                   |
|                               |                                                                                        |                   |
|                               |                                                                                        |                   |
|                               |                                                                                        |                   |
|                               |                                                                                        |                   |
|                               |                                                                                        |                   |
|                               |                                                                                        |                   |
|                               |                                                                                        |                   |
|                               |                                                                                        |                   |
|                               |                                                                                        |                   |
|                               | Signature of Voter (Firma del votante)                                                 |                   |
|                               |                                                                                        |                   |
|                               |                                                                                        |                   |
| Sworn and<br>(Jurada y firmad | subscribed to before me, this <u>2</u> day of <u>November</u>                          | _, 20 <u>99</u> . |
|                               | Jima Judge                                                                             |                   |
|                               | Signature of Presiding Judge (Firma del juez                                           | presidente)       |
|                               |                                                                                        |                   |
|                               |                                                                                        |                   |
|                               | PLACE THIS FORM IN ENVELOPE NO. 4 - GRAY                                               |                   |
|                               |                                                                                        |                   |

# FORM INSTRUCTIONS:

Fill out the heading at the top of the form.

The person who is attesting should:

- Print his/her name in the line following "I"
- Print the situation on the lines following "solemnly swear that".
- Sign on the "Signature of Voter" line.

Supervisor/Judge writes the day, month and the year on the next line and signs on the "Signature of Presiding Judge" line.

# **STATEMENT OF RESIDENCE**

#### **DESCRIPTION OF FORM:**

White, with black lettering

# WHEN IS IT USED?

Anytime a voter has moved from the registered address shown in Touchpad or, anytime a voter's record indicates that they are in suspense.

Can also be used by voters to change name to match name on photo ID identically.

# WHERE DOES IT GO?

EV: Red File Pocket

ED: Gray Envelope #4

| (Al Dorso: Instrucciones si vota por correo)                                                                                                    |                                                                                                    |                                      |                                                                                                  |                         |               |     | _  |
|----------------------------------------------------------------------------------------------------|----------------------------------------------------------------------------------------------------|--------------------------------------|--------------------------------------------------------------------------------------------------|-------------------------|---------------|-----|----|
| 17-5 (12/21) STATEMENT OF RESIDENCE<br>Prescribed by<br>Secretary of State For persons whose residence address does not match voter registration address.<br>CONSTANCIA DE DOMICILIO PERMANENTE<br>Para personas cuya dirección no coincide con la que aparece en la lista oficial de votantes inscritos.                                                                                                    |                                                                                                    |                                      |                                                                                                  |                         |               |     | -  |
|                                                                                                    | First Name<br>Nombre de plla                                                                                                    | Middle Nat<br>Segundo not<br>aplica) |                                                                                                  | Former M<br>Apellido ar |               |     | _  |
| Voter                                                                                                    | Нарру                                                                                                    |                                      |                                                                                                  |                         |               |     |    |
| If none, describe where you live. (D<br>Domicilio residencial: Número y calle,<br>postal. Si no existe un domicilio, describa d<br>ción dei trabajo).                                                                                                    | Residence Address: Street Address and Apartment Number, City, State, and Zip.<br>If none, describe where you live. (Do not include P.O. Box, Rural Route, or Business Address)<br>Domicilio residencial: Número y calle, y número de apartamento, Cludad, Estado, y Código<br>postal. Si no existe un domicilio, describa donde vive (no incluya apartados postales, rutas rurales o direc- |                                      |                                                                                                  |                         |               |     |    |
| 300 Anywhere Lane Geo                                                                                                    | orgetown TX 7862                                                                                                    | 8                                    |                                                                                                  |                         |               |     |    |
| Mailing Address: Address, City, 5<br>to your residence address. Dirección po<br>apartamento, Ciudad, Estado, y Códig<br>su domicilio residenciali.                                                                                                    | stal: Número y calle, y núme                                                                                                    | ero de                               | Date of Bir<br>Fecha de Na                                                                       |                         |               | 6   | _  |
| City and County of Former<br>Residence in Texas<br>Cludad y condado de residencia anterior en<br>Cludad y condado de residencia actual en                                                                                                    |                                                                                                    |                                      | Telephone Number (Optional) Include<br>Area Code<br>Telefono (Optativo) – Incluya código de área |                         |               | 2   |    |
| Texas                                                                                                    | Williamson                                                                                                    |                                      |                                                                                                  |                         |               |     |    |
| Texas Driver's License No. or Texas Personal I.D.         No. (issued by the Department of Public Safety)         No. de licencia de conducir de Texas o no. de identificación personal de Texas (Expedido por el Departamento de Seguridad Publica)         1       2       3       4       5       6       7       8       Seguro Social.                                                                                                    |                                                                                                    |                                      |                                                                                                  |                         | ty<br>Icación | _   |    |
| I have not been issued a Texas i                                                                                                    |                                                                                                    |                                      |                                                                                                  | -                       |               |     |    |
| <ul> <li>Yo no tengo una Lloencia de conducir de Texas/Cédula de identidad personal de Texas o Número de Seguro Social.</li> <li>I understand that giving faise information to procure a voter registration is perjury, and a crime under state and federal law.<br/>Conviction of this crime may result in imprisonment up to one year in jail, a fine up to \$4,000, or both. Please read all three state-ments to affirm before signing. Entendo que el dar informacion faise para obtener una tarjeta de registro electoral constituye un delto de perjurio bajo las leves estataises y federales. La condena por este delto puede resultar en encarcelamiento de hasta un año de cárcel, una multa de hasta \$4,000, o ambas cosas. Por favor lea cada una de las tres declaraciones antes de firma.</li> <li>I am a resident of this county and a U.S. citizer; and</li> <li>I have not been finally convicted of a felony, or if a felon, i have completed all of my punishment including any term of incarceration, parole, supervision, period of probation, or i have been pardoned; and</li> <li>I have not been determined by a final judgment of a court exercising probate jurisdiction to be totally mentally incapacitated or partially mentally incapacitated without the right to vote.</li> <li>soy residente de este condado y ciudadano de los Estados Unidos; y</li> <li>no he sido finaimente condenado por un delto grave, o si soy un delincuente, he purgado mi pena por completo, incluyendo cualquier plazo de encarcelamiento, libertad condicional, supervision, periodo de libertad condicional, o he sido induitado; y</li> <li>no he sido determinado por un failo final que ejerce ia jurisdiccion testamentaria que estoy totalmente incapacitado mentalmente sin derecho a voto</li> </ul> |                                                                                                    |                                      |                                                                                                  |                         |               |     |    |
| X Happy Vote                                                                                                    | 7                                                                                                    |                                      | Date                                                                                             | 11/                     | 09/2          | 0 9 | 99 |
| Signature of Applicant or Agent and                                                                                                    | Relationship to Applicant (                                                                                                    | or Printed Nar                       | ne of Applica                                                                                    | nt if Signed            | hy Witness a  | nd  |    |

# FORM INSTRUCTIONS:

# The following fields are required:

- Last Name
- First Name
- Residence Address
- Date of Birth
- Either TX DL#, TX ID#, last four #s of SSN or box checked indicating absence of these items
- Signature

Date

- The following fields are optional (though preferred):
- Middle Name
- Former Name
- Gender
- Mailing Address (However, it is required if voter cannot or does not wish to receive mail at Residence Address)